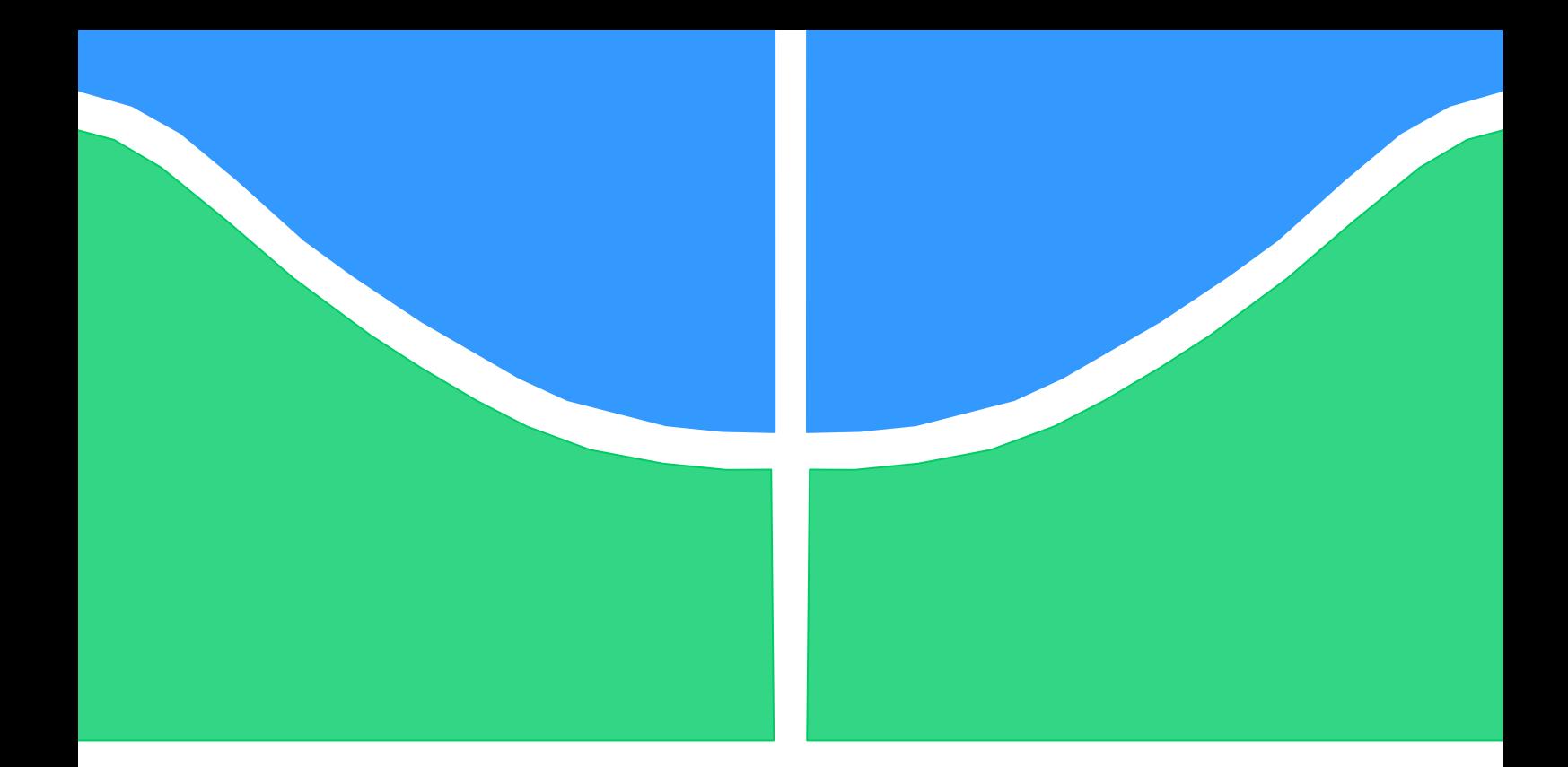

# **PROJETO DE GRADUAÇÃO**

# **CONTROLE TÉRMICO DE SATÉLITES COM TUBO DE CALOR**

### **Bruno Moreira de Oliveira**

### **Renatha Costa Pinto Cavalcanti Checcucci**

**Brasília, 27 de setembro de 2012**

# **UNIVERSIDADE DE BRASÍLIA**

FACULDADE DE TECNOLOGIA DEPARTAMENTO DE ENGENHARIA MECÂNICA

UNIVERSIDADE DE BRASÍLIA

Faculdade de Tecnologia

Departamento de Engenharia Mecânica

# PROJETO DE GRADUAÇÃO

# **CONTROLE TÉRMICO DE SATÉLITES COM TUBO DE CALOR**

**Bruno Moreira de Oliveira**

**Renatha Costa Pinto Cavalcanti Checcucci**

Relatório submetido como requisito para obtenção

do grau de Engenheiro Mecânico.

#### **Banca Examinadora**

Prof. Antônio Francisco Parentes Fortes, UnB/ENM (Orientador)

Dr. Jackson Max Furtunato Maia, INPE/CRN e AEB

(Co-orientador)

Prof. João Manoel Dias Pimenta, UnB/ENM

Prof. Carlos Alberto Gurgel Veras, UnB/ENM

Brasília, 27 de setembro de 2012

#### **Dedicatória**

*Dedico este trabalho a toda minha família, próxima ou distante, ao meu namorado e aos amigos.*

*Dedico este trabalho a minha família, amigos e todos que contribuíram para a realização deste trabalho.*

*Renatha Costa Pinto Cavalcanti Checcucci Bruno Moreira de Oliveira*

#### **Agradecimentos**

*Agradeço a minha família e amigos pelo apoio durante o período de elaboração deste trabalho, ao professor Antônio Parentes Fortes e ao doutor Jackson Max Furtunato Maia pela orientação neste trabalho, à equipe de controle térmico do Instituto Nacional de Pesquisas Espaciais (INPE) pelo conhecimento e apoio fornecido durante a visita a São José dos Campos – SP, aos doutores Fabiano Luiz de Sousa, Valeri Vlassov e Rosângela Meireles Leite e aos mestres Jorge Bertoldo Júnior e Douglas Felipe da Silva pela atenção e disposição para sanar nossas dúvidas. Agradeço também à Renatha pela paciência e dedicação durante a elaboração deste trabalho.*

#### *Bruno Moreira de Oliveira*

*Agradeço a todos aqueles que estiveram ao meu lado durante a confecção deste trabalho, pois sem eles não conseguiria conclui-lo. A meu pai, Jaques, que me incentiva a sempre ter coragem de seguir meu caminho, a minha mãe, Ana Lúcia, que me ensinou a dar o melhor de mim em tudo que faço, a minha irmã, Rebeca, que me mostra constantemente que tudo pode ser visto por outros ângulos, ao meu namorado, Friedrich, que sempre esteve ao meu lado, aos meus amigos Keyla e Rodrigo pela preocupação em estarem sempre próximos mesmo quando estava ausente devido ao trabalho e aos amigos Daniel e Vinícius por estarem sempre dispostos a cooperar.*

*Em especial agradeço ao professor Antônio Francisco Parentes Fortes e ao doutor Jackson Max Furtunato Maia por aceitarem nos orientar nesse projeto e nos fornecerem ensinamentos e lições que nos farão melhores profissionais no futuro, à equipe de controle térmico do INPE de São José dos Campos, os doutores Fabiano Luiz de Sousa, Valeri Vlassov e Rosângela Meireles Leite e os mestres Jorge Bertoldo Júnior e Douglas Felipe da Silva pela atenção em nos receber e estarem à disposição em tirar dúvidas. Também agradeço ao meu parceiro Bruno pelo compromisso e bom-humor.*

*Renatha Costa Pinto Cavalcanti Checcucci*

#### **RESUMO**

O presente trabalho apresenta um estudo sobre a utilização de tubo de calor para controle térmico de um satélite modelo baseado nos projetos brasileiros ITASAT-1 e PMM. Os modelos matemático e computacional são construídos de modo a possibilitar a comparação dos dados gerados com dados experimentais obtidos dos projetos citados. O resultado da simulação de funcionamento do tubo de calor apresentou temperatura média de 25,84ºC, o que representa erro de 4,5% relativo aos dados experimentais conhecidos. Foi também realizado um estudo de caso para determinar uma dimensão característica máxima do satélite para a qual torna-se necessário o uso de um tubo de calor.

#### *Palavras chave: tubo de calor, satélite, controle térmico.*

#### **ABSTRACT**

This report presents a study on the use of heat pipe for thermal control of a satellite model. The satellite model of this study is based on the Brazilian projects ITASAT-1 and MMP. The mathematical and computational models are developed to enable the comparison of the present data to experimental data obtained from the mentioned projects. The simulation resulted in an average temperature of 25,84 °C, and the comparison with known experimental results presented an error of 4,5%. A case study was also conducted to determine a characteristic maximum dimension of a satellite for which the use of a heat pipe becomes necessary.

*Keywords: heat pipe, satellite, thermal control*

# **SUMÁRIO**

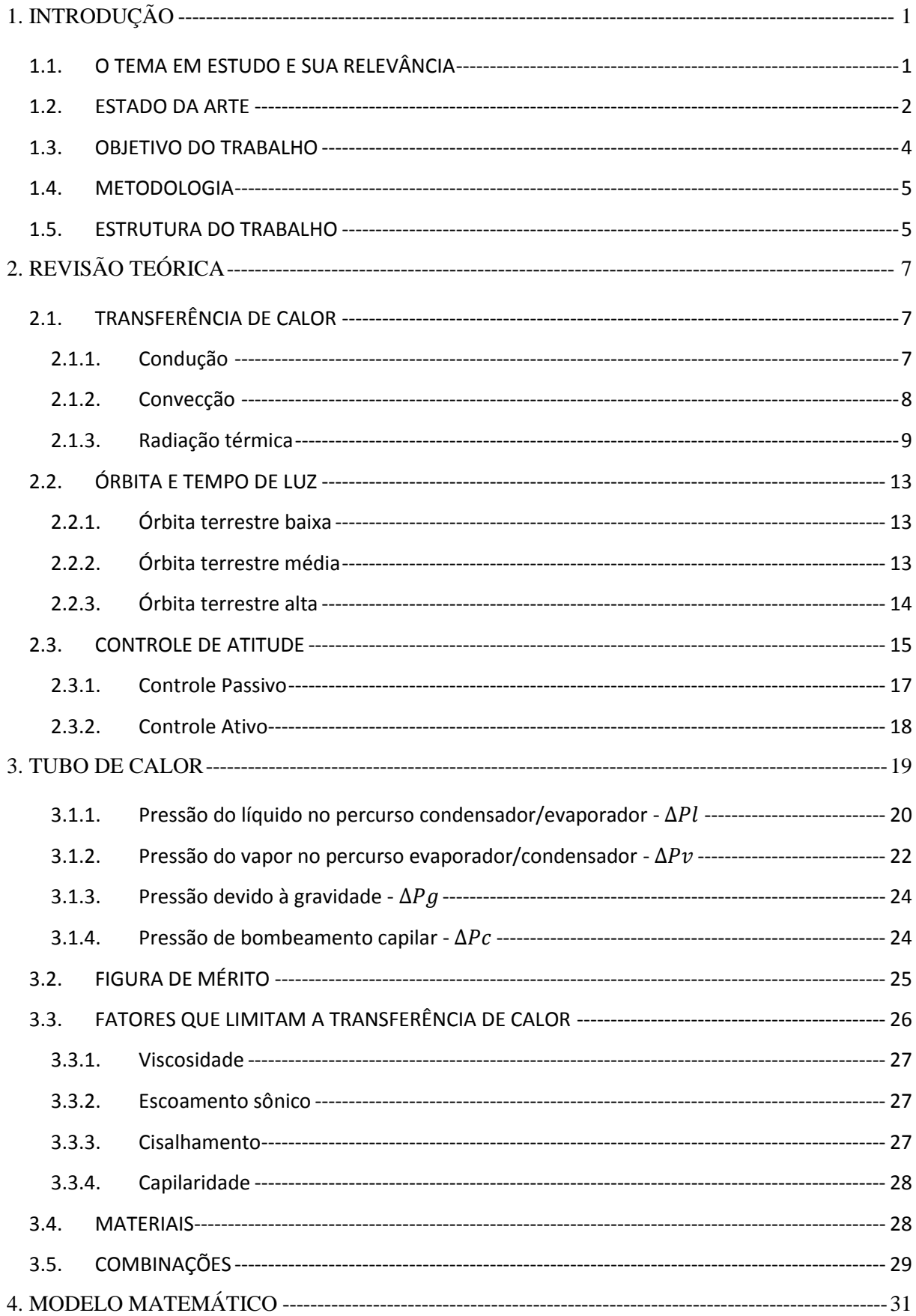

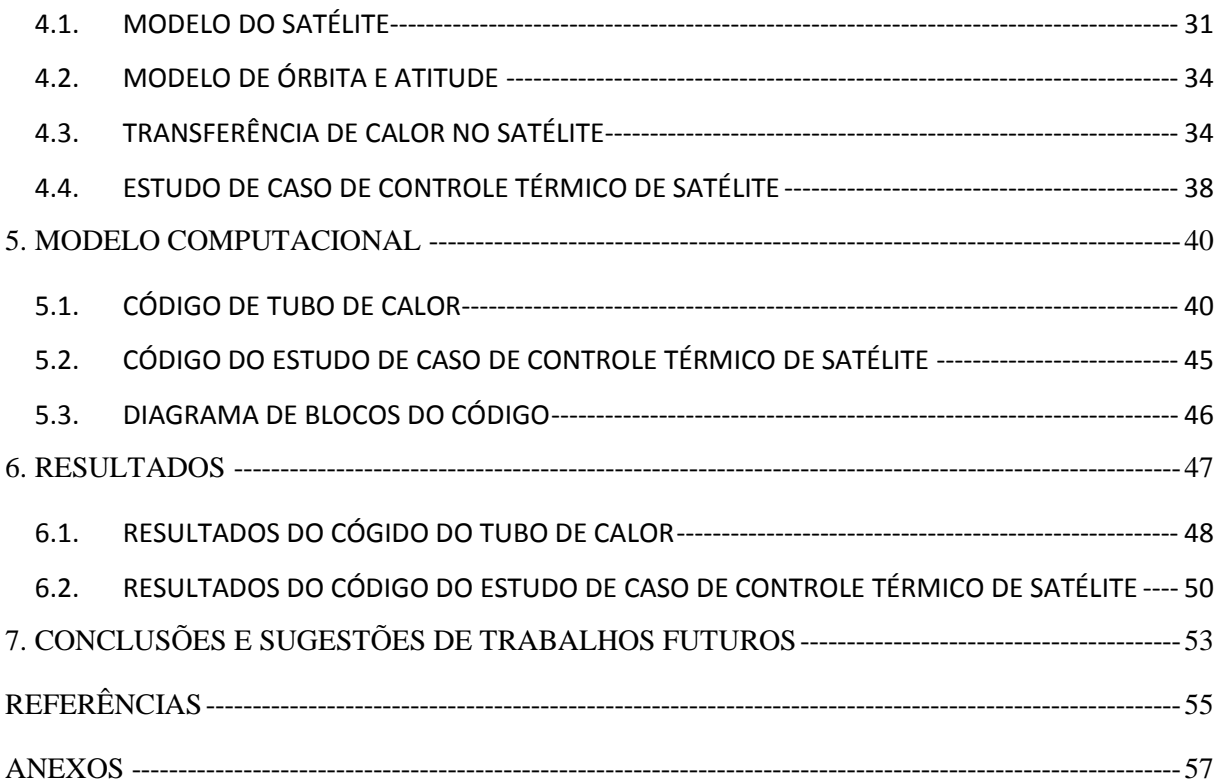

### **LISTA DE FIGURAS**

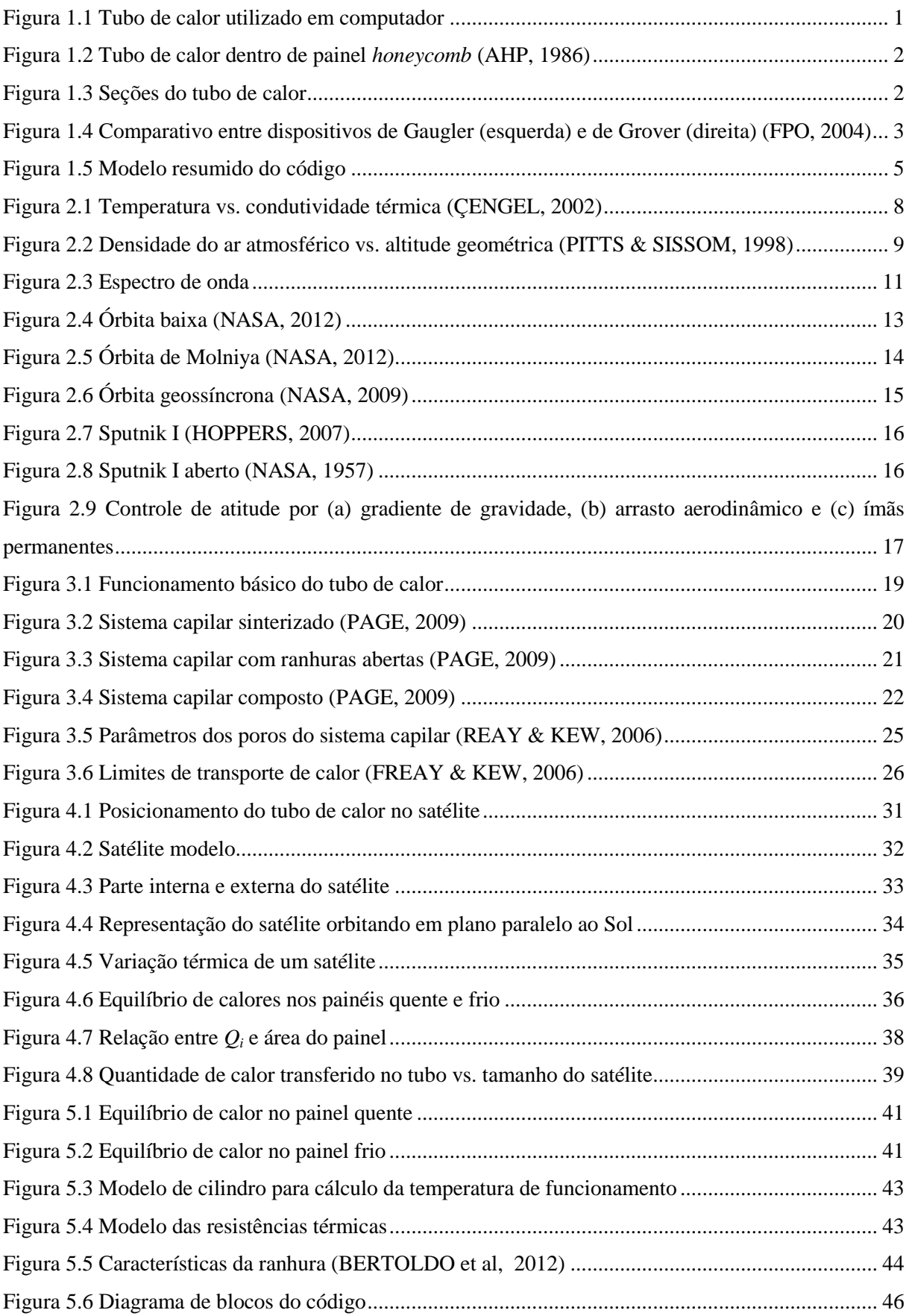

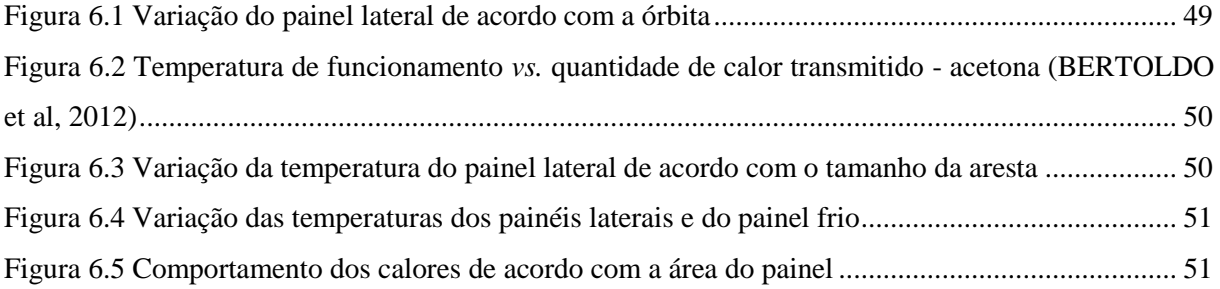

### **LISTA DE TABELAS**

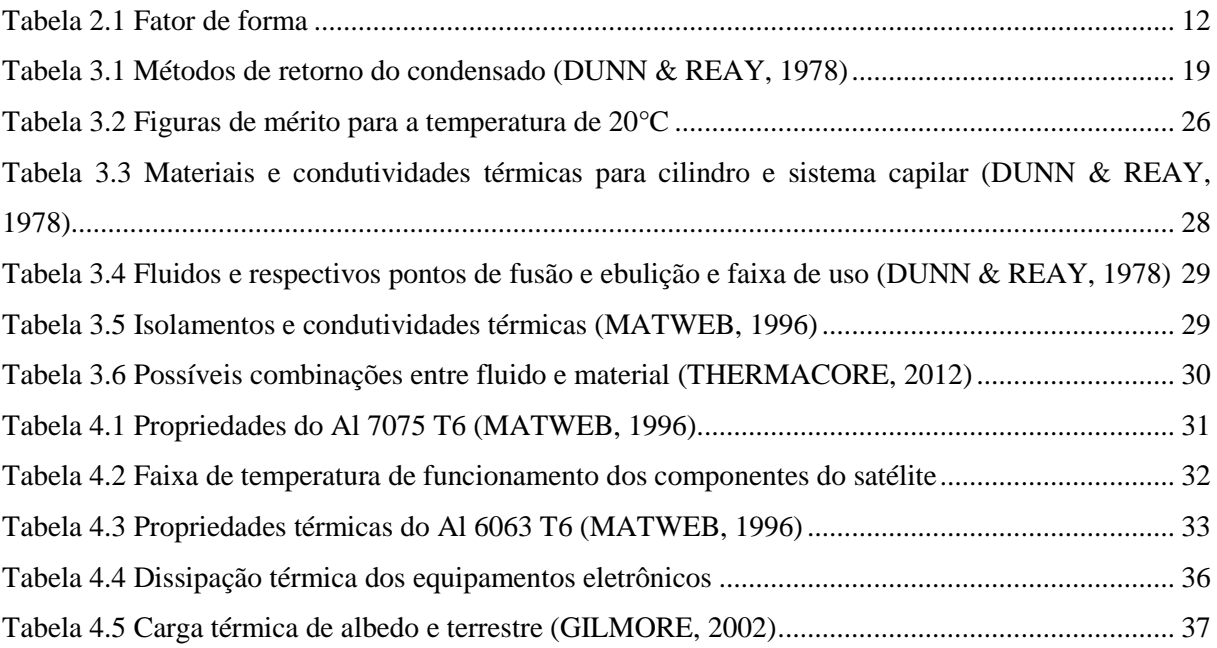

### **LISTA DE SÍMBOLOS**

#### **Símbolos latinos maiúsculos**

- $A$  área [m<sup>2</sup>]
- $E$  energia [J]
- $E_{\lambda}$  energia emitida associada à frequência  $\lambda$  [J]
- $L$  calor latente [kJ/kg]
- $K$  permeabilidade do sistema capilar [mD]
- $P_{v}$  pressão de vapor [kPa]
- $\Delta P_c$  pressão de bombeamento do sistema capilar [kPa]
- $\Delta P_c$ ' pressão de bombeamento no condensador [kPa]
- $\Delta P_e$ ' pressão de bombeamento no evaporador [kPa]
- $(\Delta P_c)_{\text{max}}$  pressão para a altura máxima de bombeamento capilar [kPa]
- $\Delta P_l$  pressão de retorno do líquido do condensador para o evaporador [kPa]
- $\Delta P_v$  pressão de ida do vapor entre evaporador e condensador [kPa]
- **–** perda de carga do vapor na seção adiabática [kPa]
- $\Delta P_{\nu c}$  perda de carga do vapor no condensador [kPa]
- **–** perda de carga do vapor no evaporador [kPa]
- **–** termo inercial do gradiente de pressão de vapor [kPa]
- **–** termo viscoso do gradiente de pressão de vapor [kPa]
- $\Delta P_q$  pressão devido à gravidade [kPa]
- $Q$  calor [J]
- $\dot{Q}$  taxa de calor [W]
- $\dot{Q}_A$  carga térmica absorvida do albedo [W]
- $\dot{Q}_E$  carga térmica absorvida da Terra [W]
- $\dot{Q}_i$  carga térmica emitida pelos equipamentos [W]
- $\dot{Q}_{pair\acute{e}is}$  calor nos painéis [W]
- $\dot{Q}_{rad}$  carga térmica emitida pelo satélite [W]
- $\dot Q_S$  carga térmica absorvida do sol [W]
- $Q_{TUBOf}$  calor necessário ao equilíbrio do lado frio [W]
- $Q_{TUBOq}$  calor necessário ao equilíbrio do lado quente [W]
- R raio de curvatura da superfície do condensador ou do evaporador [mm]
- $T$  temperatura [K]
- $V$  velocidade superficial média do escoamento [m/s]
- $V_c$  velocidade máxima do vapor no escoamento [m/s]
- $U_{\infty}$  velocidade do escoamento no infinito [m/s]

#### **Símbolos latinos minúsculos**

- $c_p$  calor específico [kJ/kg K]
- d diâmetro do tubo [mm]
- $esp$  espessura do cilindro [mm]
- $g aceleração da gravidade [m/s<sup>2</sup>]$
- $h$  coeficiente convectivo [W/m<sup>2</sup> K]
- $k$  condutividade térmica [W/m K]
- $l$  comprimento de tubo [m]
- $l_a$  comprimento da seção adiabática [m]
- $l_c$  comprimento do condensador [m]
- $l_e$  comprimento do evaporador [m]
- $l_{\text{ef}}$  comprimento efetivo do cilindro [m]
- $\dot{m}$  fluxo mássico [kg/s]
- $\Delta p$  tamanho médio de poro [mm]
- $q$  fluxo de calor [W]
- $r$  raio efetivo de poro [mm]
- $r_c$  raio do condensador [mm]
- $r_e$  raio efetivo da ranhura [mm]
- $r_m$  raio interno do cilindro [mm]

 $r_v$  – raio disponível ao vapor [mm]

 $r_{sc}$  – raio do sistema capilar [mm]

 $v_a$  – velocidade axial [m/s]

- $v_r$  velocidade radial no sistema capilar [m/s]
- w largura anular [mm]
- $x$  dimensão característica [mm]
- z comprimento da seção adiabática do tubo de calor [mm]

#### **Símbolos gregos**

 $\alpha_r$  – absortividade

- β ângulo de contato do fluido com o poro [ °]
- $\epsilon$  emissividade
- $\epsilon_{\lambda}$  emissividade associada à frequência  $\lambda$
- $\varepsilon$  fração vazia do sistema capilar
- $\mu_l$  viscosidade dinâmica do fluido [Pa.s]
- $\mu_{\nu}$  viscosidade dinâmica do vapor [Pa.s]
- $\rho_r$  refletividade
- $\rho_l$  massa específica do líquido [kg/m<sup>3</sup>]
- $\rho_v$  massa específica do vapor [kg/m<sup>3</sup>]
- *–* constante de Stefan-Boltzmann
- $\sigma_l$  tensão superficial do líquido [N/m]
- $\tau_r$  transmissividade
- $\theta$  ângulo entre o tubo de calor e uma horizontal [ $\degree$ ]

#### **Grupos adimensionais**

- $b$  constante adimensional que corrige fatores de tortuosidade
- $f$  fator de visão
- $M$  Figura de mérito
- $N$  número de ranhuras

 $Nu_x$  – número de Nusselt

- $Pr$  número de Prandlt
- número de Reynolds
- $Re_r$  número de Reynolds radial

#### – característica dimensional da superfície líquida do vapor

## **1. INTRODUÇÃO**

#### <span id="page-14-1"></span><span id="page-14-0"></span>**1.1. O TEMA EM ESTUDO E SUA RELEVÂNCIA**

Tubos de calor possuem duas aplicações: transferir o calor em uma superfície de modo a diminuir os gradientes de temperatura e transferir calor de áreas com alta dissipação para áreas de baixa que estejam distantes entre si em casos em que a condutividade não é suficiente para o controle térmico. O modelo mais simples de tubo de calor, tratado como o principal neste trabalho, consiste em um tubo de material condutor (normalmente metal), com um fluido de trabalho em seu interior.

O uso de tubos de calor é especialmente atrativo quando a potência elétrica do sistema é limitada, já que o calor é transferido de forma passiva. Esses dispositivos são usados em diversos setores como o espacial e o de informática.

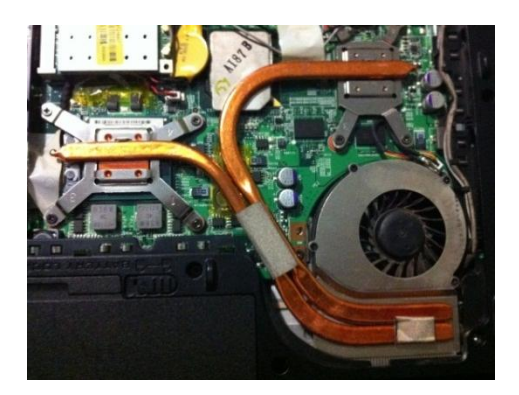

**Figura 1.1 Tubo de calor utilizado em computador**

<span id="page-14-2"></span>A Fig. (1.1) mostra um exemplo de utilização de tubo de calor de cobre e água usado para arrefecimento de partes críticas de um computador.

O ambiente espacial é extremo em se tratando de variação térmica devido à ausência de atmosfera. Os satélites estão expostos a essas condições, sendo necessário reduzir os grandes gradientes de temperaturas aos quais estão submetidos. Logo, no setor espacial, o de tubo de calor é utilizado após a análise térmica dos painéis e componentes eletrônicos para averiguar quais os pontos termicamente críticos. Com esta informação, tubos são espalhados ligando estes pontos a pontos mais estáveis termicamente de modo a manter a temperatura do satélite na faixa aceitável. Esta conexão pode ser feita tanto por tubos que atravessem o satélite por dentro dos painéis, como mostrado na Fig. (1.2), quanto por fora.

O tubo de calor é uma solução técnica utilizada desde os primeiros lançamentos espaciais, ainda na década de 60. Características como leveza, dimensões reduzidas e funcionamento passivo o

tornam atrativo ao setor espacial. Desde que foi inventado em 1944 por Gaugler<sup>1</sup>, foram projetadas diversas variações do modelo inicial, chegando a alguns modelos atuais comparativamente mais complexos.

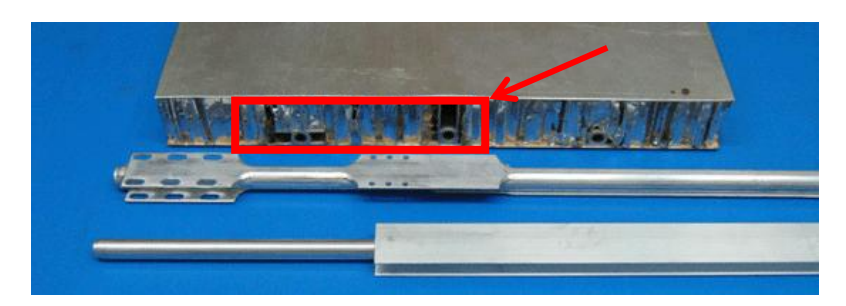

**Figura 1.2 Tubo de calor dentro de painel** *honeycomb* **(AHP, 1986)**

#### <span id="page-15-1"></span><span id="page-15-0"></span>**1.2. ESTADO DA ARTE**

O tubo de calor é composto por um cilindro de metal, um sistema capilar e um fluido de trabalho. Esses três elementos permitem diversas combinações que variam de acordo com o uso do sistema e com a faixa de temperatura de operação.

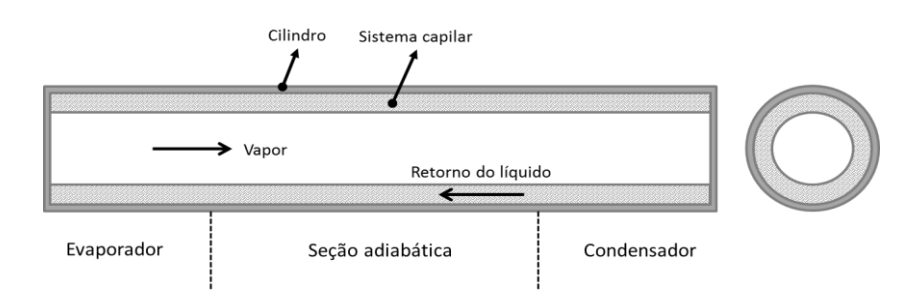

**Figura 1.3 Seções do tubo de calor**

<span id="page-15-2"></span>A montagem do tubo de calor ocorre pela retirada do ar interno, preenchimento parcial do cilindro com o fluido de trabalho e selagem. Na faixa de temperatura mais comum para operação de satélites (LEO<sup>2</sup>), o cilindro normalmente é de alumínio ou de cobre, devido a suas boas propriedades no transporte de calor, embora outros metais possam também ser utilizados. O tubo deve ser capaz de suportar cargas de pressão interna e seu material deve possuir boa condutividade térmica, resistir a longos períodos de uso e ser compatível quimicamente com o fluido de trabalho.

O sistema capilar deve possuir alta condutividade térmica, ser compatível com o fluido de trabalho e com o cilindro. Características como capacidade de bombeamento capilar<sup>3</sup> e queda mínima de pressão também são importantes na determinação do sistema a ser utilizado.

 $\overline{a}$ 

<sup>1</sup> R. S. Gaugler trabalhava na General Motors na época que patenteou o primeiro tubo de calor e foi o responsável pelo conceito de capilaridade aplicado atualmente.

 $2$  Ver seção 2.2.1.

<sup>3</sup> Capacidade que o sistema capilar tem de conduzir a energia térmica, em forma de fluido condensado, do condensador ao evaporador.

O fluido de trabalho deve ter elevadas pureza, tensão superficial e densidade, além de elevado calor de vaporização. Outros aspectos como baixa viscosidade, toxicidade, flamabilidade e compatibilidade com outros materiais devem ser considerados.

O evaporador é a seção do tubo de calor que fica em contato com a fonte quente do sistema. Nesta seção existe maior concentração de vapores. Já o condensador permanece em contato com a fonte fria, contando assim com uma maior concentração de fluido condensado. Ambos são responsáveis pela transmissão de calor latente para o fluido de trabalho.

A seção adiabática pode conter ou não um isolamento térmico em sua área externa, dependendo do ambiente ao qual o tubo de calor está submetido, assim como de sua aplicação.

A ideia do primeiro tubo de calor surgiu em 1944 e foi desenvolvida por R. S. Gaugler, porém a invenção ganhou visibilidade na década de 1960 com o projeto de G. M. Grover.

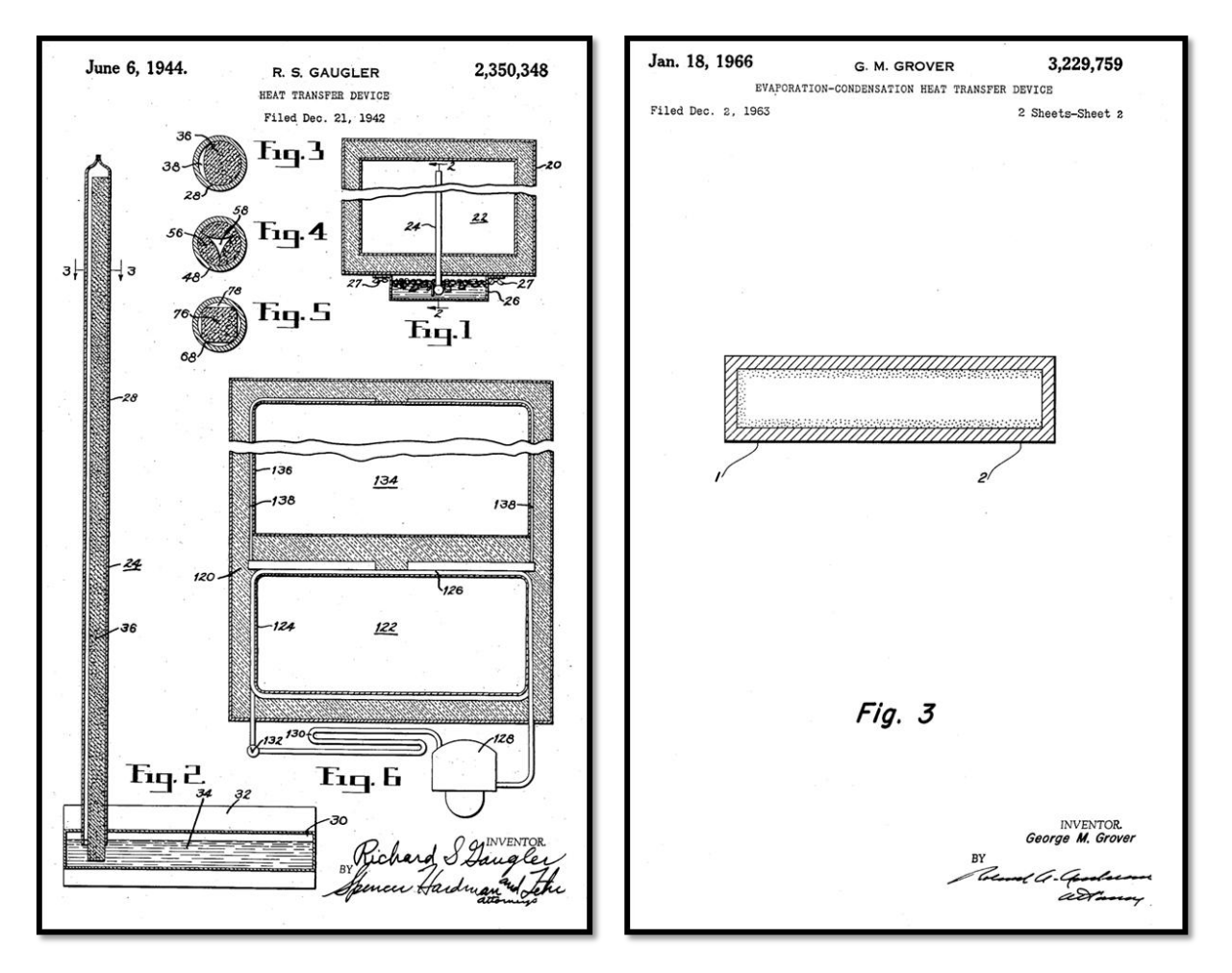

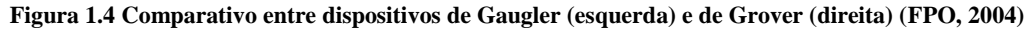

<span id="page-16-0"></span>Segundo Gaugler, o objetivo da invenção era absorver calor por meio da evaporação de um fluido sem que para isso houvesse uma fonte externa de calor. A estrutura capilar (fig. 3, 4 e 5 na patente mostrada à esquerda na Fig. (1.4)) ocupava a maior parte do tubo de calor. O projeto de

Gaugler era desenvolvido para transportar calor do compartimento interior de um refrigerador para um recipiente contendo gelo partido.

A patente de Grover acrescentou uma análise teórica ao modelo de Gaugler e o sistema capilar foi modificado. Fluidos de trabalho e possíveis materiais também foram inclusos no estudo. O modelo de Grover foi usado extensivamente no programa de estudos conduzido pelo *Los Alamos Laboratory* e foi assunto da primeira publicação sobre tubos de calor.

A primeira utilização de tubos de calor em aplicações espaciais foi em 1967, porém apenas para validação tecnológica. O primeiro uso para controle térmico ocorreu em 1968 no satélite GEOS-B, lançado da base aérea de Vandenberg (EUA). Neste satélite, havia dois tubos de ligas de alumínio 6061 T6, com sistema capilar de malha 120 de alumínio e CFC 11 como fluido. O período de operação foi de 145 dias e o tubo de calor apresentou resultados de controle de variação térmica superiores ao satélite da série GEOS lançado anteriormente, que não continha este aparato. Atualmente, o Brasil utiliza tubos de calor na série de satélites CBERS, que é resultado de uma cooperação do país com a China.

No setor de informática, tubos de calor começaram a ser utilizados pela empresa Sony na década de 1980 para o resfriamento dos produtos eletrônicos. Na década de 1990, o conceito ganhou maior uso devido às CPU´s cada vez mais potentes e, consequentemente, mais quentes.

#### <span id="page-17-0"></span>**1.3. OBJETIVO DO TRABALHO**

Este trabalho pretende descrever e modelar o comportamento de um tubo de calor colocado em um satélite de pequeno porte. Para isso, o projeto é dividido em três partes.

A primeira parte deste trabalho é a modelagem da situação de um satélite modelo exposto ao ambiente espacial, dotado de equipamentos mínimos necessários ao seu funcionamento e de um tubo de calor.

A segunda parte do projeto consiste no desenvolvimento de um código computacional simplificado para análise da eficiência deste aparato térmico de acordo com os parâmetros arbitrados pelo operador do código, na validação do código e na aplicação a um caso proposto, seguido da comparação entre os materiais e fluidos possíveis em um tubo de calor. O principal objetivo é selecionar qual a melhor combinação possível para a situação de uso proposta ao satélite modelo.

A terceira parte é um estudo de caso para definir a partir de que dimensões do satélite modelo se faz necessário o uso de um tubo de calor para controle térmico.

#### <span id="page-18-0"></span>**1.4. METODOLOGIA**

O trabalho apresenta o estudo do controle térmico de satélites por meio de tubo de calor, para tanto, faz-se necessário o desenvolvimento de dois modelos: um de tubo de calor e outro de satélite. Para o modelo de tubo de calor, os conceitos de funcionamento e o modelo matemático são definidos. Os possíveis materiais de cilindro, sistema capilar e os fluidos são combinados de acordo com a faixa de temperatura e compatibilidade química. Com base nessas informações, as características físicas do tubo são escolhidas e o funcionamento fica dependente das condições de temperatura no satélite.

Para o modelo de satélite são considerados parâmetros de altitude, tipo de órbita, controle de atitude, equipamentos eletrônicos mínimos para funcionamento, carga útil e materiais. Após a escolha de todos os parâmetros iniciais, é calculada a interação do satélite com o ambiente espacial para se determinar as temperaturas de funcionamento dos painéis.

Após a determinação dos dados, pode-se acoplar os modelos de satélite e tubo de calor em um código computacional para avaliar o funcionamento do sistema. Resumidamente, o código segue as etapas da Fig. (1.5) para gerar os resultados.

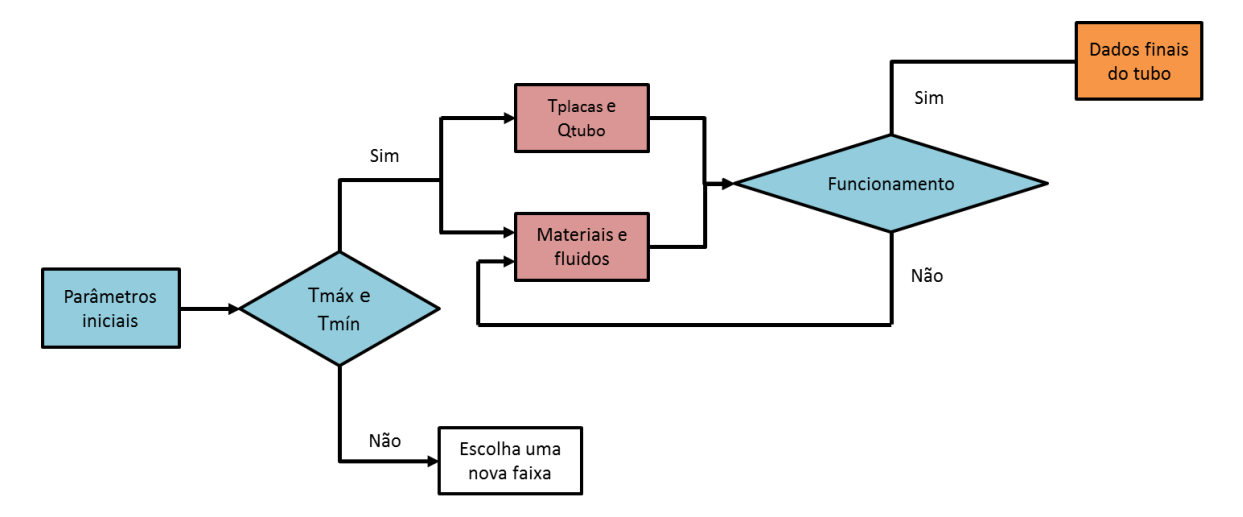

**Figura 1.5 Modelo resumido do código**

<span id="page-18-2"></span>Com os primeiros resultados disponíveis, é realizada a nova análise de dimensões máximas do satélite modelo para que o tubo de calor não seja necessário. Para isso, a aresta lateral do satélite é variada a partir de 0,05 metros. Em consequência da mudança no tamanho do satélite, os novos calores são calculados e as temperaturas de equilíbrio determinadas.

#### <span id="page-18-1"></span>**1.5. ESTRUTURA DO TRABALHO**

O trabalho está distribuído em sete capítulos. O primeiro é a introdução, que aborda os conceitos iniciais do tema, estado da arte, objetivos e metodologia. O segundo é a revisão teórica que aborda a transferência de calor no espaço e conceitos básicos sobre órbita, tempo de luz e controle de

atitude. O terceiro descreve o funcionamento do tubo de calor e a modelagem matemática de cada seção. O quarto modela matematicamente o satélite modelo desenvolvido para o trabalho, determinando altitude, órbita e componentes internos, além da transferência de calor entre os painéis e o tubo. O quinto capítulo explica o funcionamento passo-a-passo do código computacional desenvolvido. O sexto expõe os resultados gerados e análises pertinentes. O sétimo e último capítulo descreve as conclusões e sugestões de trabalhos posteriores.

## **2. REVISÃO TEÓRICA**

#### <span id="page-20-1"></span><span id="page-20-0"></span>**2.1. TRANSFERÊNCIA DE CALOR**

Existem três formas de transmissão de calor: condução, convecção e radiação.

#### **2.1.1. Condução**

<span id="page-20-2"></span>A condução é o fenômeno de transferência de calor observado em meios sólidos ou fluidos em repouso.

A equação da condução de calor foi proposta por Jean-Baptiste Joseph Fourier em 1822, segundo a qual o fluxo de calor em uma determinada direção é proporcional ao gradiente de temperatura nessa direção,

$$
\dot{Q} = -kA \frac{dT}{dx},\tag{2.1}
$$

onde  $k$  é a condutividade térmica do sólido e  $A$  a área da secção transversal perpendicular ao fluxo de calor. A forma da equação de Fourier que inclui as demais coordenadas é uma generalização imediata da Eq. (2.1), i.e.,

$$
\vec{Q} = -kA\nabla T(x, y, z) = -kA\left(\frac{\partial T}{\partial x}\vec{i} + \frac{\partial T}{\partial y}\vec{j} + \frac{\partial T}{\partial z}\vec{k}\right)
$$
(2.2)

A condutividade térmica é uma propriedade física material, sendo em geral uma função da temperatura.

Na Fig. (2.1) pode-se observar que o coeficiente de condutividade dos metais em geral diminui com a temperatura, ao passo que nos gases a condutividade térmica aumenta com o aumento da temperatura.

Nas aplicações espaciais, como o transporte de calor por condução depende do contato direto entre as partes com temperaturas diferentes, a transferência é analisada principalmente nos componentes eletrônicos e demais elementos funcionais e estruturais.

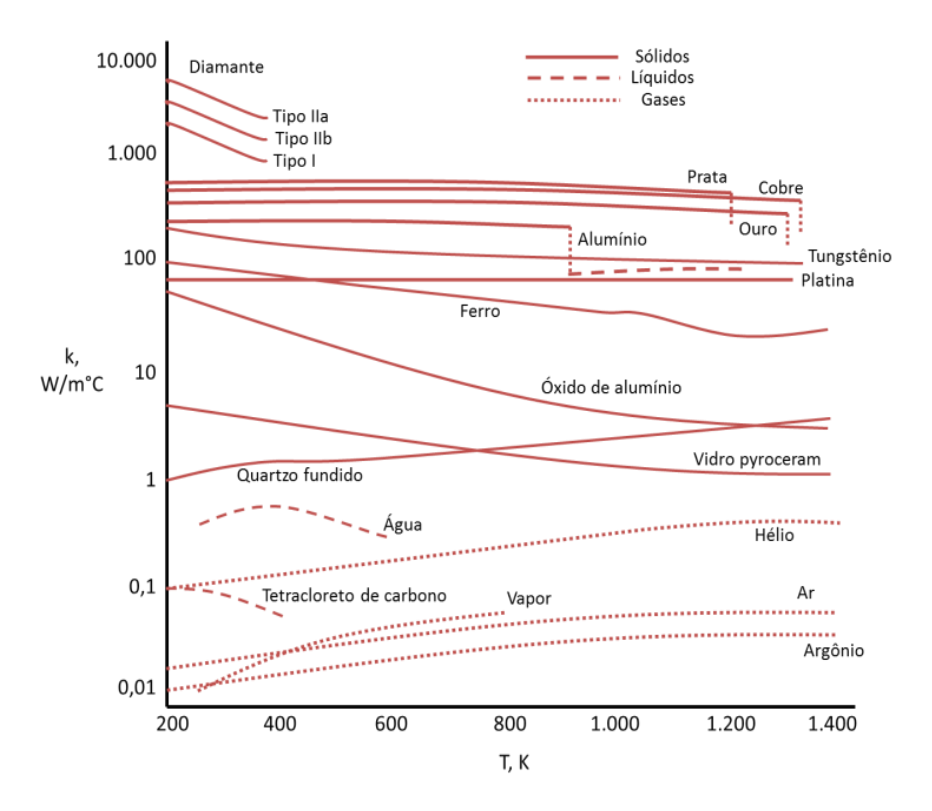

**Figura 2.1 Temperatura vs. condutividade térmica (ÇENGEL, 2002)**

#### <span id="page-21-1"></span>**2.1.2. Convecção**

<span id="page-21-0"></span>Convecção é o processo de transferência de calor caracterizada pela movimentação (natural ou forçada) dos meios fluidos. O fluxo de calor por convecção é descrito pela fórmula

$$
\dot{Q} = hA\Delta T,\tag{2.3}
$$

também chamada de lei do resfriamento de Newton, que define o coeficiente de troca de calor h. Nesta fórmula, A é a área de troca de calor e  $\Delta T = T_s - T_\infty$  é uma diferença de temperatura que caracteriza uma temperatura do fluido  $T_{\infty}$  e uma temperatura da superfície de troca  $T_{s}$ .

O problema das trocas de calor por convecção é a determinação do coeficiente  $h$ . Para isto é necessário determinar as distribuições de velocidades e de temperaturas no escoamento, o que significa resolver as equações do momento e da energia.

Na sua forma adimensional, o coeficiente que caracteriza a razão entre trocas de calor por convecção e por condução através de uma superfície é dado pelo número de Nusselt, definido por

$$
Nu_x = \frac{hx}{k},\tag{2.4}
$$

onde  $x$  é uma dimensão característica e  $k$  é a condutividade do fluido. Tanto para os escoamentos laminares quanto os turbulentos, o número de Nusselt é geralmente uma função do número de Reynolds<sup>4</sup>  $Re_x = \rho U_\infty x / \mu$  e do número de Prandtl  $Pr = k / \rho c_n$ , i.e.,

$$
Nu_x = f(Re_x, Pr) \tag{2.5}
$$

onde  $U_{\infty}$  representa uma velocidade característica do fluido,  $\mu$  caracteriza a viscosidade dinâmica do fluido,  $\rho$  é a massa específica e  $c_p$  é o calor específico do fluido.

No caso espacial, para órbitas com altitudes acima de 300 km a densidade do ar equivale a aproximadamente  $10^{-11}$  kg/m<sup>3</sup>, o que pode ser considerado um meio sem matéria em quantidade suficiente para que ocorra a transferência de calor por convecção.

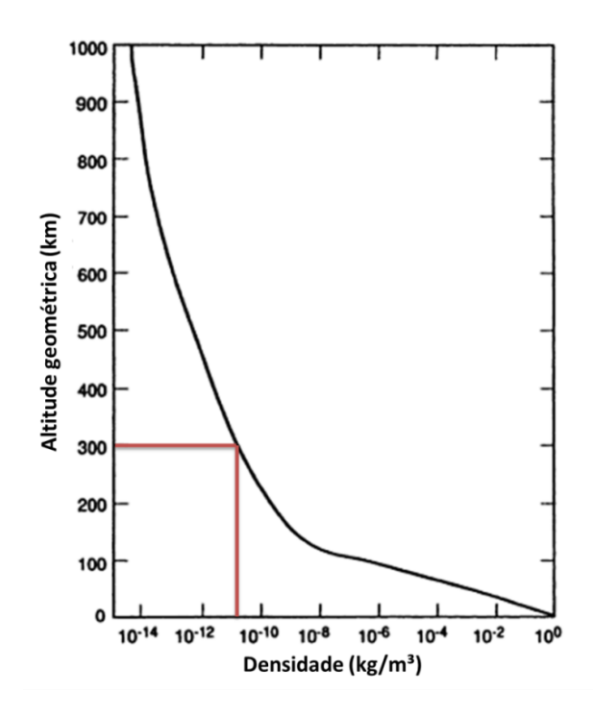

**Figura 2.2 Densidade do ar atmosférico vs. altitude geométrica (PITTS & SISSOM, 1998)**

<span id="page-22-1"></span>Além disso, para objetos em queda livre como satélites em órbita, ocorre no espaço a ausência forças gravitacionais que gerem um empuxo devido às diferenças de densidades e que possibilitem a movimentação de fluido e consequentemente a troca de calor convectivo.

#### **2.1.3. Radiação térmica**

l

<span id="page-22-0"></span>A transferência de calor por radiação não requer um meio material para acontecer, pois é decorrente de ondas eletromagnéticas emitidas por corpos que estejam a uma temperatura acima do zero grau absoluto. A radiação, ou radiação eletromagnética, desloca-se no vácuo com a velocidade da luz, dada por  $c_0 = 3 \times 10^5$  km/s, e comporta-se ao mesmo tempo como onda e como partícula. Como

<sup>4</sup> O número de Reynolds é uma relação adimensional das propriedades do fluido que determina a natureza do escoamento: laminar, turbulento etc.

onda, a radiação propaga-se continuamente como resultado da interação entre os campos elétrico *E* e magnético *B*. Como partícula, a radiação é transportada em pacotes indivisíveis, ou quanta (singular: quantum, ou fóton). Um dos postulados básicos da Física é o que especifica a energia  $E_{\lambda}$  de um fóton,

$$
E_{\lambda} = h\nu = \hbar\omega,\tag{2.6}
$$

onde  $h = \frac{\hbar}{2\pi} = 6.626068 \times 10^{-34}$  m<sup>2</sup>.kg/s é a constante de Planck e  $v = c_0/\lambda$  é a frequência da radiação de comprimento de onda  $\lambda$ . A absorção e emissão de radiação pela matéria, como na absorção ou na emissão de luz, ocorre pela transição entre dois estados 1 e 2 de energia, e é caracterizada por um salto quântico entre as frequências  $v_2$  e  $v_1$  associadas às energias dos dois estados, de tal forma que a energia associada à radiação emitida ou absorvida será  $E = h(v_2 - v_1)$ .

As ondas eletromagnéticas térmicas emitidas têm sua origem na movimentação/modificação da configuração eletrônica dos átomos e moléculas dos corpos. Dessa forma, todo corpo acima da temperatura do zero absoluto emite algum tipo de radiação térmica.

Em geral, uma superfície a uma temperatura inicial  $T_0$  emite energia radiante através de ondas em frequências diversas. A energia total emitida pode ser expressa da seguinte maneira:

$$
E = \int_0^{\lambda_0} E_\lambda d\lambda \tag{2.7}
$$

onde  $E_{\lambda}$  representa a energia emitida ou potência emissiva associada ao comprimento de onda lambda para o intervalo entre  $\lambda = 0$  e  $\lambda = \lambda_0$ .

Utilizando-se a equação formulada por Max Planck para um corpo negro

$$
E_{b\lambda} = \frac{C_1 \lambda^{-5}}{e^{\frac{C_2}{\lambda T}} - 1}
$$
\n(2.8)

em que

$$
C_1 = 2hc_o^2 = 3{,}742 * 10^8 \frac{W \mu m^4}{m^2}
$$
 e  $C_2 = \frac{hc_o}{k} = 1{,}4387 * 10^4 \mu m$  K

é possível chegar à quantidade de calor emitida por um corpo a temperatura T

$$
E_b = \int_0^{\lambda_0} E_{b\lambda} d\lambda = \sigma T^4 \tag{2.9}
$$

onde representa a constante de Stefan-Boltzmann

$$
\sigma = 5,6697 \cdot 10^{-8} \frac{W}{m^2 K^4},\tag{2.10}
$$

A definição Eq. (2.8) é válida para uma superfície chamada de corpo negro, tido como uma superfície idealizada que absorve toda a radiação sobre ela incidente, desconsiderando características direcionais ou de espectro.

Para cada comprimento de onda, a razão entre a potência emissiva monocromática de uma superfície e a potência emissiva monocromática de um corpo negro é a emissividade da superfície

$$
\epsilon_{b\lambda} = \frac{E_{\lambda}}{E_{b\lambda}} \tag{2.11}
$$

A emissividade total, para todos os comprimentos de onda, é a razão entre a potência emissiva total da superfície e a potência emissiva total de corpo negro, isto é,

$$
\epsilon = \frac{E}{E_b} \tag{2.12}
$$

Outra propriedade radiativa das superfícies é a absortividade monocromática  $\alpha_{\lambda}$ , que mede a fração de radiação incidente que é absorvida pela superfície. Pela lei de Kirchhoff, a absortividade é igual à emissividade, o que é válido tanto para a monocromática quanto a total, isto é,

$$
\epsilon_{\lambda} = \alpha_{\lambda} \quad e \quad \epsilon = \alpha \tag{2.13}
$$

Na Fig. (2.3) estão representados os tipos mais comuns de ondas eletromagnéticas, com suas respectivas faixas de comprimento de onda. Pode-se perceber claramente que as ondas térmicas representam uma faixa bem reduzida e que englobam a radiação visível, indo de  $10^{-7}$  m a  $10^{-4}$  m.

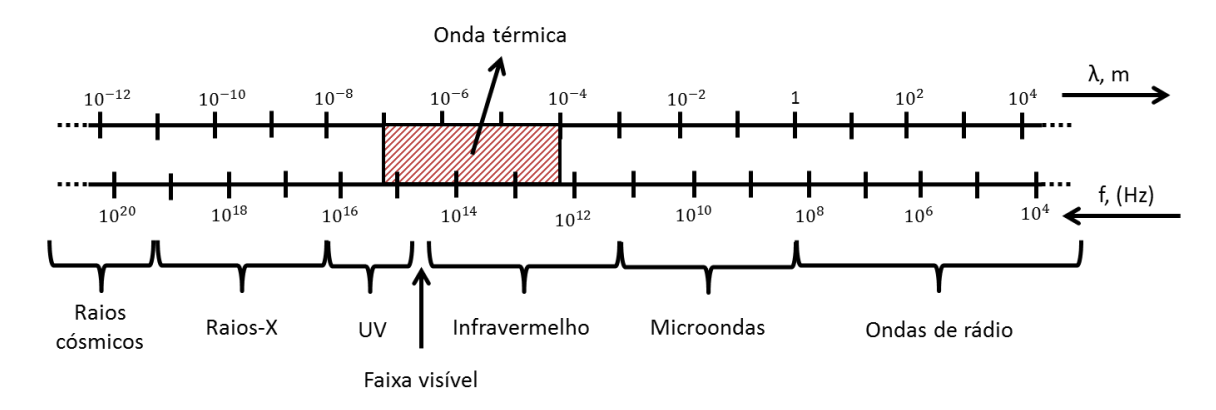

#### **Figura 2.3 Espectro de onda**

<span id="page-24-0"></span>Ao aplicar a transferência de calor por radiação, devem-se considerar todas as propriedades radiativas das superfícies de troca. Além da emissividade, devem-se considerar também a transmissividade  $\tau_r$ , a refletividade  $\rho_r$ . Pela conservação de energia, a soma dessas três propriedades deve ser igual a 1, isto é,

$$
\alpha + \rho_r + \tau_r = 1 \tag{2.14}
$$

A partir das Eqs. (2.9) e (2.12), considerando que a troca de calor ocorra entre dois corpos às temperaturas  $T_2$  e  $T_1$ , a equação da transmissão de calor toma a seguinte forma:

$$
\dot{Q}_{rad} = f_{2,1} \epsilon \sigma A \left[ T_2^4 - T_1^4 \right] \tag{2.15}
$$

onde é o fator de forma entre as superfícies 1 e 2.

O fator de forma  $f_{i,j}$  é definido como a fração da radiação que parte da superfície *i* e é capturada pela superfície *j*. O fator de forma entre duas superfícies obedece à *relação de reciprocidade*:

$$
A_i f_{i,j} = A_j f_{j,i} \tag{2.16}
$$

onde  $A_i$  e  $A_j$  representam as áreas,  $f_{i,j}$  o fator de forma da área j que é vista por i e  $f_{i,i}$  o fator de forma da área i que é visto por j.

<span id="page-25-0"></span>A Tab. (2.1) apresenta a variação dos fatores de forma de acordo com a altitude orbital de um satélite de pequeno porte, onde o índice 1 representa o satélite (raio médio de 0,6 metros) e o índice 2 representa a Terra (raio médio de 6.378 km).

| Distância orbital<br>[km] | $f_{1,2}$ | $f_{2,1}$              |
|---------------------------|-----------|------------------------|
| 300                       | 0,4989    | $4,415 \cdot 10^{-15}$ |
| 400                       | 0,498     | $4,407 \cdot 10^{-15}$ |
| 500                       | 0,497     | $4,398 \cdot 10^{-15}$ |
| 600                       | 0,4956    | $4,386 \cdot 10^{-15}$ |
| 800                       | 0,4922    | $4,356 \cdot 10^{-15}$ |
| 1000                      | 0,488     | $4,319 \cdot 10^{-15}$ |
| 1500                      | 0,4738    | $4,193 \cdot 10^{-15}$ |
| 2000                      | 0,4553    | $4,029 \cdot 10^{-15}$ |
| 20200                     | 0,04514   | $4,009 \cdot 10^{-16}$ |
| 36000                     | 0,01355   | $1,327 \cdot 10^{-16}$ |

**Tabela 2.1 Fator de forma**

Estando presente mesmo em um meio não-material (vácuo), a radiação é de suma importância no estudo térmico de um satélite. A literatura mostra alguns exemplos de situação de satélites, em que a transferência de calor advinda do Sol gera temperaturas de até 140ºC nas paredes externas, enquanto o lado virado com a face na sombra pode chegar a -20ºC, devido à emissão de ondas térmicas para o espaço.

#### <span id="page-26-0"></span>**2.2. ÓRBITA E TEMPO DE LUZ<sup>5</sup>**

Dois dos principais parâmetros a serem considerados para análise térmica de um satélite são o tipo de órbita e o tempo de exposição à luz solar, sendo um diretamente associado ao outro.

Os tipos de órbitas possuem uma divisão principal que envolve a altitude e podem ser dividas em três grupos principais: Órbita terrestre baixa (*Low Earth Orbit –* LEO), órbita terrestre média (*Medium Earth Orbit –* MEO) e órbita terrestre alta (*High Earth Orbit –* HEO).

Ademais da divisão por altitude, ainda deve-se escolher a inclinação com a linha do Equador desejada, que irá variar de acordo com o tipo de missão do satélite (monitoramento GPS, monitoramento de uma região específica, estudos meteorológicos etc).

#### **2.2.1. Órbita terrestre baixa**

<span id="page-26-1"></span>A órbita terrestre baixa (LEO) é definida para órbitas de até 2.000 km de altura. O seu período orbital é de cerca de 90 minutos, o que faz com que o satélite orbite por cerca de 15 vezes ao redor da Terra ao longo de 24 horas.

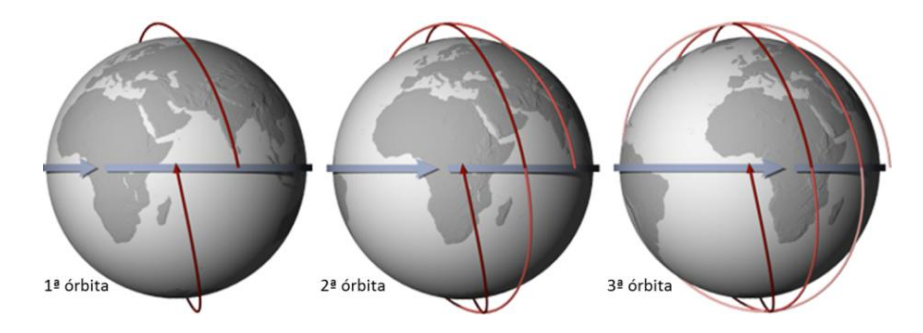

**Figura 2.4 Órbita baixa (NASA, 2012)**

<span id="page-26-3"></span>A Fig. (2.4) ilustra o comportamento de um satélite orbitando em órbita terrestre baixa (LEO). A cada órbita do satélite, a Terra realiza cerca de 1/15 de seu movimento de rotação, fazendo com que a cada órbita o satélite passe sobre um ponto diferente.

Essa faixa orbital é largamente utilizada por satélites científicos e de monitoramento meteorológico, tendo um dos motivos o baixo custo para implantação em órbita, assim como os menores custos com equipamentos de recepção e transmissão de sinais (menor distância), facilidade para controle de atitude e outros.

#### **2.2.2. Órbita terrestre média**

 $\overline{a}$ 

<span id="page-26-2"></span>Órbitas de 2.000 km até 36.000 km são chamadas de órbitas terrestres médias (MEO). Essa categoria de órbita possui duas órbitas médias notáveis: a órbita semissíncrona e a órbita de Molniya.

<sup>5</sup> Esta seção é uma compilação de informações do livro FLEETER (2000) e do site NASA (2012).

A órbita semissíncrona é uma órbita com excentricidade baixa, praticamente circular, e raio aproximado de 20.200 km. O nome semissíncrona vem do fato de possuir um período orbital de 12 horas, passando duas vezes sobre o mesmo ponto a cada 24 horas. Isso permite que a órbita seja altamente precisa e previsível, fatos que fazem com que os sistemas de posicionamento global (GPS) comumente utilizem esta órbita.

A órbita de Molniya é uma órbita com excentricidade alta e permite que os pontos de alta latitude tenham um sistema de comunicação e monitoramento eficiente, tendo em vista que os satélites geossíncronos se encontram posicionados sobre o equador.

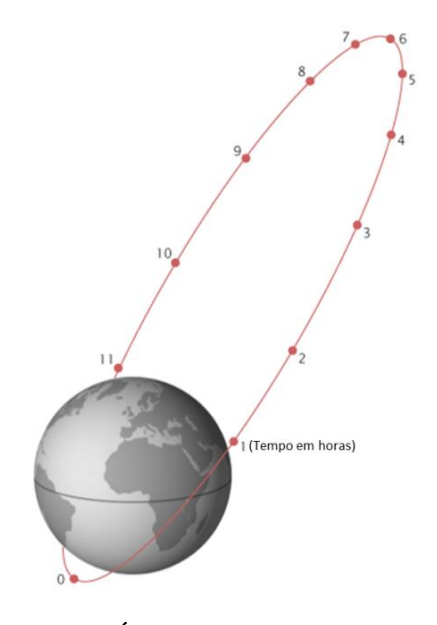

**Figura 2.5 Órbita de Molniya (NASA, 2012)**

<span id="page-27-1"></span>Como mostrado na Fig. (2.5), o satélite na órbita de Molniya passa aproximadamente dois terços do seu período orbital sobre um hemisfério. Essa órbita é muito utilizada pelos russos para satélites de comunicação.

#### **2.2.3. Órbita terrestre alta**

<span id="page-27-0"></span>Para altitudes orbitais acima de 36.000 km é definida a órbita terrestre alta. Seu uso mais comum é para a órbita geoestacionária (altitude orbital de cerca de 36.000 km), na qual os satélites têm seu período orbital de aproximadamente 24 horas, o que faz com que permaneçam fixos quando referentes a um ponto na superfície terrestre. Um detalhe da órbita geoestacionária é que ela deve estar contida no plano que contém a linha do equador, isso irá gerar a impressão estacionária aos referenciais terrestres.

Esse fato permite que a visão que o satélite tem da Terra seja sempre a mesma (com relação aos pontos da superfície), o que é ideal para comunicação, monitoramento global e aquisição de dados para previsões meteorológicas.

A Fig. (2.6) foi disponibilizada pela *National Aeronautics and Space Administration (NASA) Orbital Debris Program Office* e representa satélites ativos, inativos e detritos originados dos lançamentos de satélites.

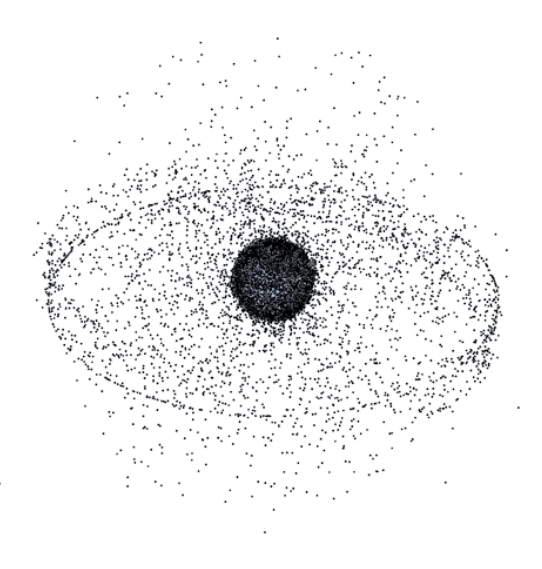

**Figura 2.6 Órbita geossíncrona (NASA, 2009)**

<span id="page-28-1"></span>Pode-se observar claramente o anel circular que representa a órbita geoestacionária, assim como as centenas de satélite que se encontram na órbita terrestre baixa.

#### <span id="page-28-0"></span>**2.3. CONTROLE DE ATITUDE<sup>6</sup>**

O controle de atitude de um satélite contempla a determinação e manutenção de sua orientação, o que engloba a direção de apontamento de painéis solares, sensores, instrumentos, receptores e transmissores de sinais, além de altura e velocidade de órbita. Por determinar os ângulos de apontamento para o Sol e a Terra o controle de atitude é um importante fator para se analisar o comportamento térmico de um satélite.

Inicialmente não era realizado controle algum de atitude, devido à grande dificuldade que é manter um satélite nas condições desejadas a centenas de quilômetros de altitude. Para fazer com que o satélite continuasse funcional quando em órbita, era necessário criar sistemas onidirecionais, ou seja, um conjunto de componentes que cobrisse ou suprisse todas as necessidades e requisitos do satélite, não importando sua atitude. Isso pode ser realizado colocando várias antenas de recepção e transmissão de dados ao redor do satélite, gerando um campo onidirecional para comunicação com as unidades emissoras e receptoras terrenas, assim como os centros de controle.

O mesmo se aplica ao sistema de geração de energia. Podem-se colocar painéis solares que cubram diversos ângulos de apontamento para o Sol ou ainda escolher outra fonte de energia. Uma alternativa à utilização de painéis solares é a geração interna de energia por meio de reatores nucleares

 $\overline{a}$ 

 $^6$  Esta seção é uma compilação de informações do livro FLEETER (2000).

ou do armazenamento, antes do lançamento, de energia em um conjunto de baterias não recarregáveis. Essas alternativas, porém, possuem claras desvantagens em comparação com a geração solar de energia. Quanto ao caso do reator nuclear, em caso de acidente ou falha no lançamento que resulte em explosão do foguete, seria lançado na atmosfera material radioativo, o que certamente representa um problema grave devido aos riscos associados à exposição humana a este tipo de particulado. Ao utilizar-se de baterias não recarregáveis, limita-se a vida útil do satélite, pois após descarregar toda a energia previamente armazenada, o satélite perderia toda a sua funcionalidade.

Um exemplo de satélite que possuía essa característica de sistemas onidirecionais era o satélite Sputnik I, lançado pela União Soviética em 4 de Outubro de 1957 e mostrado nas Figs. (2.7) e (2.8).

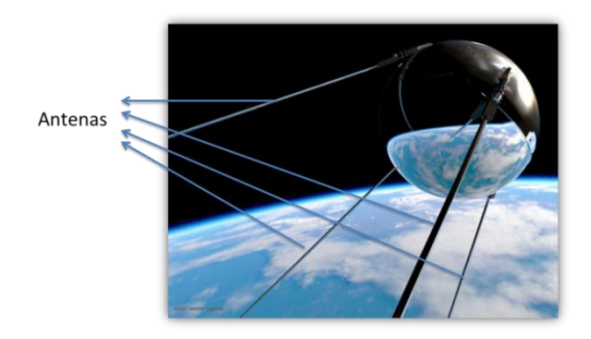

**Figura 2.7 Sputnik I (HOPPERS, 2007)**

<span id="page-29-0"></span>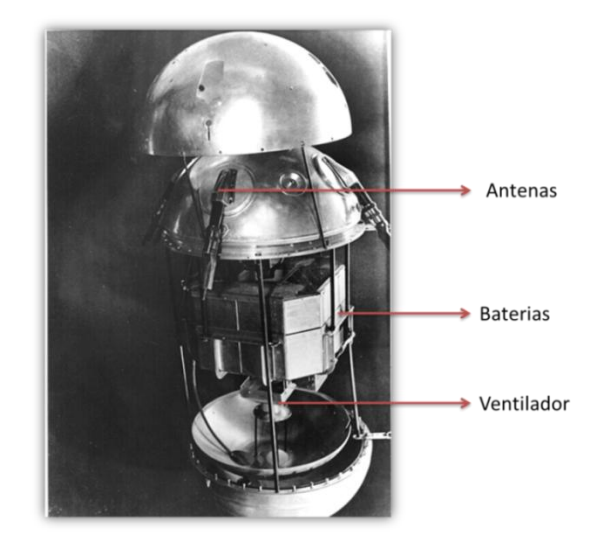

**Figura 2.8 Sputnik I aberto (NASA, 1957)**

<span id="page-29-1"></span>O Sputnik I consistia basicamente em uma esfera de 0,61 metros, com aproximadamente 90 quilos e dois pares de longas antenas, um par com 2,44 metros e outro com 2,90 metros. Sua configuração de antenas foi realizada de maneira que se conseguisse realizar comunicação com as estações em Terra, qualquer que fosse sua posição ou orientação.

A fonte de energia escolhida foi o armazenamento em baterias não recarregáveis, que correspondiam a mais da metade da massa total do satélite. Seu conjunto de baterias durou aproximadamente três semanas antes de descarregar completamente. A reentrada na atmosfera terrestre ocorreu em janeiro de 1958, quase quatro meses após seu lançamento.

Atualmente, devido aos grandes avanços tecnológicos na área de computação e eletrônica, é comum realizar-se o controle de atitude em satélites. São seis os meios mais conhecidos e utilizados de estabilização, podendo ser divididos em dois principais grupos: controle passivo e controle ativo.

#### **2.3.1. Controle Passivo**

<span id="page-30-0"></span>Controle passivo é aquele que não necessita de forças internas para acontecer. Os três tipos mais comuns são por gradiente de gravidade, arrasto aerodinâmico e imãs permanentes.

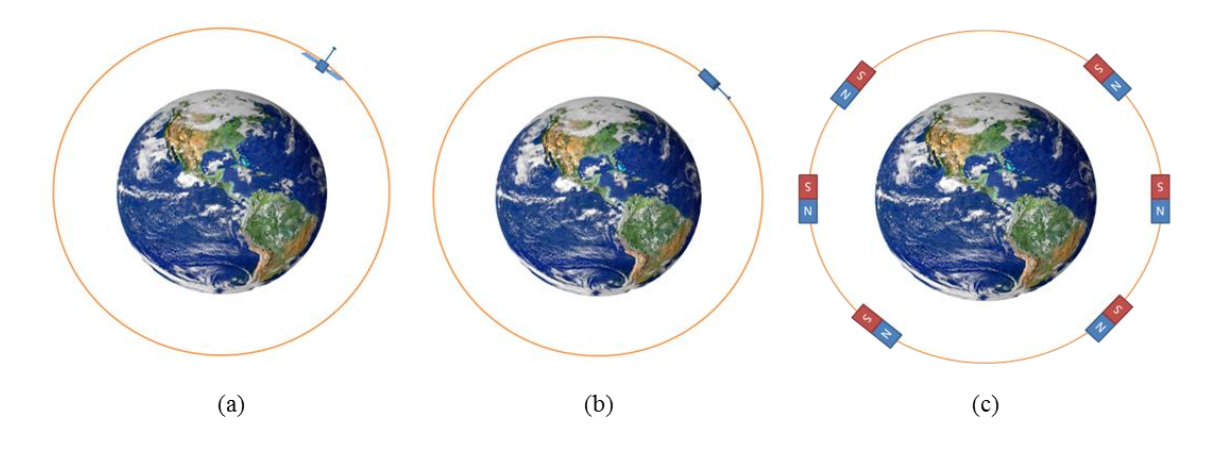

<span id="page-30-1"></span>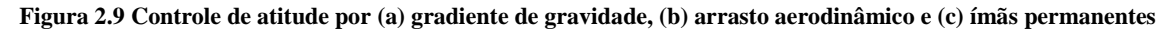

O método mais simples de controle passivo de atitude é certamente o controle por gradiente de gravidade. Nele o torque criado pela força gravitacional nos pontos de massa do satélite garante que ele fique sempre apontado para a Terra. Esse torque é maximizado colocando-se uma longa haste ao final do satélite, com uma massa em sua extremidade.

Esse método, apesar de sua facilidade de implementação, possui o inconveniente de não ser forte o bastante para eliminar pequenas oscilações que o satélite pode ter, ocasionadas durante a implantação em órbita, além de não ser viável para grandes altitudes, onde a força gravitacional não consegue gerar torque suficiente para estabilizar o satélite.

No método de arrasto aerodinâmico é utilizado o próprio corpo do satélite para estabilizá-lo. Para isso, move-se o seu centro de pressão aerodinâmica para trás do seu centro de massa, gerando um torque estabilizador, que irá fazer com que o satélite aponte na direção do seu movimento.

Já o de ímãs permanentes utiliza um ímã a bordo que se alinha com o campo magnético natural da Terra fazendo com que o satélite permaneça na posição desejada durante sua órbita. Devido às características do campo magnético terrestre, a cada órbita, o satélite tem sua posição invertida duas vezes, uma para cada passagem sobre os polos magnéticos (sul e norte).

Esse método possui a desvantagem de depender do campo magnético terrestre para manter-se posicionado, o que vem a ser um problema para grandes altitudes, pois o campo magnético se torna bastante fraco para conseguir estabilizar o satélite nas condições desejadas. Além desse fato, o satélite fica exposto à ocorrência de mudanças ou anomalias magnéticas, que podem afetar o seu controle de atitude.

#### **2.3.2. Controle Ativo**

<span id="page-31-0"></span>O controle ativo é realizado quando os métodos passivos não podem ser utilizados ou quando é desejável maior precisão e flexibilidade, o que possibilita que o satélite se mova ou gire entre órbitas com objetivos específicos. Geralmente é feito por consequência de forças geradas em sistemas pertencentes ao próprio satélite. O segmento de terra pode interferir na atitude no momento que achar conveniente. Três tipos comuns são por magneto-torques, propulsores e rodas de reação.

A estabilização em três eixos utiliza conjuntos de magneto-torques que atuam sobre o campo magnético terrestre para se posicionar em órbita. Este instrumento é constituído de fios enrolados em um núcleo maciço de ferro (*iron core coil*) ou em um núcleo vazado de material não condutor (*air core coil*). Por meio do controle das correntes que passam pelas bobinas é possível regular o campo magnético resultante, assim como o torque restaurador que irá compensar a perturbação sofrida pelo satélite.

Uma das características mais interessantes deste tipo de estabilização é manter apenas o movimento de translação quando utilizado um referencial na Terra.

Outra forma de realizar a estabilização em três eixos (*Zero Momentum*) é utilizando um conjunto de propulsores ligado ao sistema de controle de atitude do satélite. Essa forma, porém possui suas desvantagens relacionadas. Uma delas é a dependência do fluido propelente, ficando o sistema de controle de atitude inutilizável quando esse chega ao fim (para sistemas de controle de atitude que utilizam apenas a estabilização por propulsores). Outra limitação é o chamado Bit Mínimo de Impulso (*Minimum Impulse Bit*), ou seja, o menor impulso possível de ser dado pelo sistema, que restringe a capacidade de realizar correções no torque menores que o torque mínimo aplicável.

A estabilização por meio de uma roda de reação (*reaction wheel*) se baseia no princípio da estabilização por spin, que se vale do efeito giroscópio para garantir uma maior resistência a torques externos que surjam para interferir na atitude desejada. A roda de reação normalmente é aplicada em conjunto com outro subsistema de controle de atitude, pois ao longo do tempo a sua utilização leva a uma velocidade de rotação cada vez maior, atingindo eventualmente o limite, chamado de saturação da roda de reação. Neste caso, manobras conjuntas tem que ser feitas para dessaturar as rodas de reação.

### **3. TUBO DE CALOR**

<span id="page-32-0"></span>A operação básica do tubo de calor se assemelha à do termossifão<sup>7</sup>. Ambos funcionam por meio de um tubo selado e com vácuo. Cada extremidade do tubo está a uma temperatura diferente, definindo-se assim o lado quente e o lado frio. Um fluido é colocado no lado quente, o que causa sua evaporação e absorção de calor latente. O vapor se desloca até o lado frio e condensa, fornecendo calor a esta extremidade. O transporte se dá de forma passiva, ou seja, sem a necessidade de fornecimento de energia para a realização da transferência.

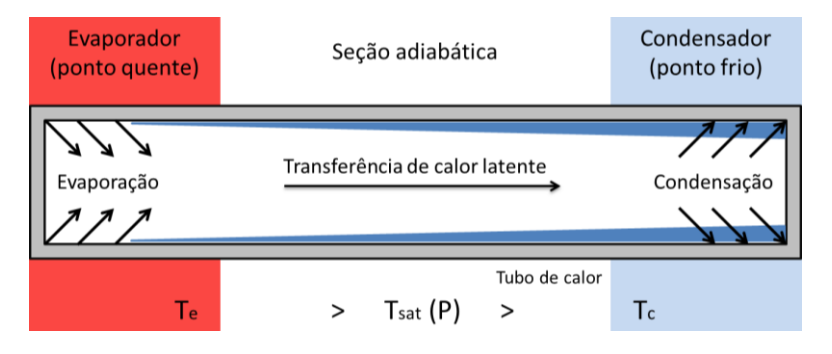

**Figura 3.1 Funcionamento básico do tubo de calor**

<span id="page-32-2"></span><span id="page-32-1"></span>A grande diferença entre o tubo de calor e o termossifão é que o segundo não funciona se não houver força gravitacional resultante, enquanto o primeiro se adequa aos mais diversos ambientes. A Tab. (3.1) relaciona os métodos de retorno do fluido com os tipos de força disponíveis em cada aplicação.

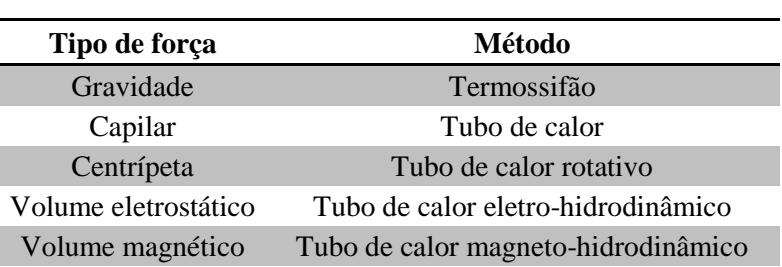

Osmótica Tubo de calor osmótico

**Tabela 3.1 Métodos de retorno do condensado (DUNN & REAY, 1978)**

A condição de funcionamento do tubo de calor é:

l

$$
(\Delta P_c)_{\text{max}} \ge \Delta P_l + \Delta P_v + \Delta P_g \tag{3.1}
$$

onde  $(\Delta P_c)_{\text{max}}$  é a pressão para a altura máxima de bombeamento capilar,  $\Delta P_l$  é a pressão de retorno do líquido do condensador para o evaporador,  $\Delta P_v$  é a pressão de ida do vapor do evaporador para condensador e  $\Delta P_g$  a pressão devido à gravidade (pode ser negativa, nula ou positiva). Quando a

 $<sup>7</sup>$  Dispositivo de troca de calor com princípio de funcionamento semelhante ao do tubo de calor, porém sem a</sup> estrutura capilar. Utiliza-se do calor latente para transferir energia, opera em ciclo bifásico e é amplamente usado em aquecimento de água por meio de painéis solares.

<span id="page-33-0"></span>condição da Eq. (3.1) não é alcançada, o sistema capilar seca na região do evaporador e o tubo de calor não funciona.

#### **3.1.1. Pressão do líquido no percurso condensador/evaporador -**

A variação de pressão do líquido entre o condensador e o evaporador depende do sistema capilar escolhido para o tubo de calor. As três geometrias principais são:

1) Homogênea: estruturas porosas interconectadas. Ex.: gazes, feltros, materiais sinterizados

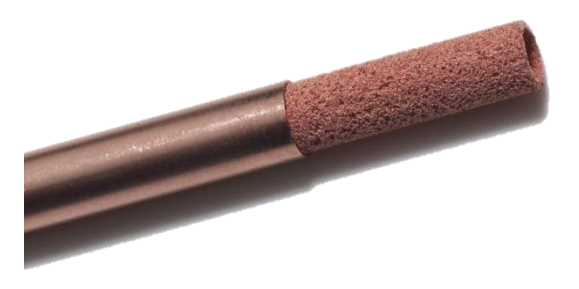

**Figura 3.2 Sistema capilar sinterizado (PAGE, 2009)**

<span id="page-33-1"></span>Neste caso, usa-se a equação de Hagen-Poiseuille<sup>8</sup> que diz que

$$
\dot{m} = \frac{A_{st}r\rho_l^2}{8\mu_l} \frac{\Delta P_l}{l_{ef}} = \frac{2\pi (r_{sc}^2 - r_v^2)\varepsilon r\rho_l^2}{8\mu_l} \frac{\Delta P_l}{l_{ef}} \tag{3.2}
$$

onde  $\dot{m}$  é o fluxo mássico,  $A_{st}$  é a área da seção transversal para o fluxo laminar,  $\varepsilon$  é a fração vazia do sistema capilar, ou seja, a fração disponível ao fluido,  $r_{sc}$  é o raio do sistema capilar,  $r_v$  é o raio disponível ao vapor,  $r$  é o raio do poro efetivo,  $\rho_l$  é a densidade do líquido,  $\mu_l$  a viscosidade do líquido e  $l_{\text{ef}}$  é o comprimento efetivo do cilindro. Este comprimento é calculado de acordo com a seguinte fórmula:

$$
l_{ef} = l_{adiabático} + \frac{l_{evaporador} + l_{condensador}}{2}
$$
\n(3.3)

Lembrando que  $Q = \dot{m} \cdot L$ , em que  $Q \notin \sigma$  calor e L o calor latente ou entalpia de vaporização, têm-se que:

$$
\Delta P_l = \frac{8\mu_l Q l_{ef}}{2\pi (r_{sc}^2 - r_v^2) \varepsilon r_c^2 \rho_l L}
$$
\n(3.4.1)

$$
\Delta P_l = \frac{d\mu_l Q l_{ef}}{2\pi (r_{sc}^2 - r_p^2) \varepsilon r_c^2 \rho_l L}
$$
\n(3.4.2)

l

<sup>8</sup> Equação que relaciona velocidade do fluido, em um dado raio, com a diferença de pressão em um tubo liso. É usada para fluxos laminares incompressíveis com fluidos de viscosidade constante por meio de tubos circulares.

A Eq. (4.3.2) se refere a meios porosos e o fator *d* é uma constante adimensional que varia de 10 a 20 e corrige fatores de tortuosidade. Na prática b,  $\varepsilon$  e  $r_c$  são difíceis de medir. Por isso, é utilizada a lei de Darcy, que adiciona um termo K de permeabilidade que já considera as consequências dos fatores acima mencionados e é fácil de mensurar,

$$
\Delta P_l = \frac{\mu_l l_{ef} \dot{m}}{\rho_l K A} \tag{3.5}
$$

A permeabilidade pode ser calculada pela fórmula

$$
K = V \frac{\mu \Delta p}{\Delta P},\tag{3.6}
$$

onde Vé a velocidade superficial média do escoamento,  $\Delta p$  é o tamanho médio dos poros e  $\Delta P$  é a variação de pressão aplicada. Os valores são dados em m² no SI, porém uma unidade tradicional é o milidarcy (mD), em que  $1 \, \text{d} \, \text{arcy} \approx 10^{-12} \, \text{m}^2$ .

2) Ranhuras abertas

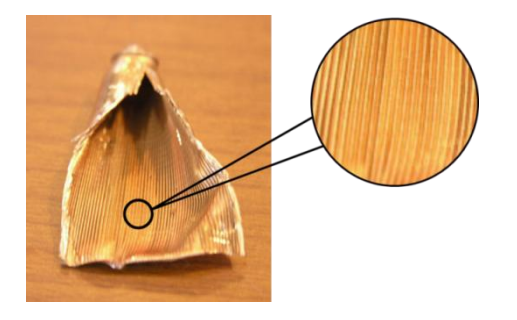

**Figura 3.3 Sistema capilar com ranhuras abertas (PAGE, 2009)**

<span id="page-34-0"></span>Em ranhuras abertas longitudinais, a queda de pressão do líquido é dada por:

$$
\Delta P_l = \frac{8\mu_l Q l_{ef}}{\pi r_e^4 N \rho_l L} \tag{3.7}
$$

onde N é o número de ranhuras e  $r_e$  é o respectivo raio efetivo, definido pela relação eficaz do raio hidráulico, ou seja,

$$
r_e = 2 \frac{\text{área do fluxo}}{\text{perímetro molhado}}
$$
 (3.8)

Este tipo de sistema capilar não é recomendado para escoamentos de alta velocidade devido a forças cisalhantes que tendem a impedir o fluxo de líquido. Nestes casos, usam-se capilares compostos.

3) Canais protegidos constituídos por uma área de fluido fechada com uma malha fina de estrutura capilar.

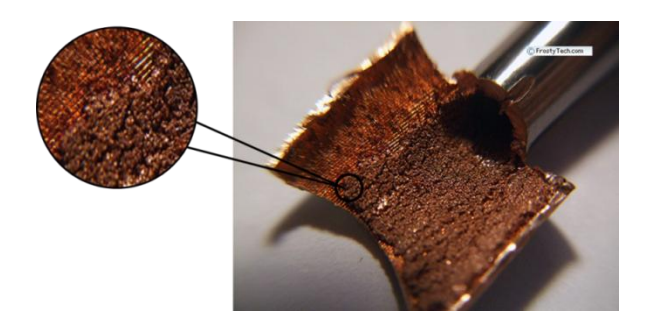

**Figura 3.4 Sistema capilar composto (PAGE, 2009)**

<span id="page-35-1"></span>Sistemas deste tipo requerem uma estrutura capilar auxiliar para distribuir o fluido nas superfícies do evaporador e condensador.

$$
\Delta P_l = \frac{8\mu_l Q l_{ef}}{\pi r^4 \rho_l L} \tag{3.9}
$$

No caso de tubos de calor com metais líquidos, é mais adequada a equação de Hagen-Poiseuille aplicada a superfícies paralelas, com largura anular w mostrada abaixo:

$$
\Delta P_l = \frac{6\mu_l Q l_{ef}}{\pi r_v w^3 \rho_l L} \tag{3.10}
$$

Se muitos anéis forem usados, a queda de pressão assume o seguinte valor:

$$
\Delta P_l = \frac{2.4\mu_l Q l_{ef}}{\pi r_v w^3 \rho_l L} \tag{3.11}
$$

#### <span id="page-35-0"></span>**3.1.2. Pressão do vapor no percurso evaporador/condensador -**

Para que se possa mensurar este parâmetro, deve-se considerar que a perda de pressão ocorre em três regiões: evaporador  $\Delta P_{ve}$ , seção adiabática  $\Delta P_{va}$  e condensador  $\Delta P_{vc}$ . Em termos práticos, o problema está no cálculo das perdas de pressão no evaporador e condensador devido ao fluxo radial nestas áreas. Para isso, é conveniente definir um número de Reynolds radial próprio a este escoamento que considere a componente de velocidade radial –  $\nu_r$  – no sistema capilar.

$$
Re_r = \frac{\rho_v v_r r_v}{\mu_v} \tag{3.12}
$$

Os números de Reynolds radial no evaporador e no condensador usualmente assumem valores na faixa de 0,1 a 100 em tubos de calor. Outro modo de defini-lo é em função da vazão mássica ao longo do raio do sistema capilar ou em função do número de Reynolds do escoamento:

$$
Re_r = \frac{1}{2\pi\mu_v} \frac{d(m)}{dr}
$$
\n(3.13)

$$
Re_r = \frac{Re}{4} \frac{r_v}{z} \tag{3.14}
$$

22
onde z é a distância do final do evaporador/condensador.

Considerando-se que, para fluxos laminares, a perda de carga devido a forças viscosas em um determinado comprimento é dada pela Eq. (3.14), que no caso do tubo de calor  $l = z$  e fazendo a substituição na Eq. (3.15), chega-se a conclusão que  $Re<sub>r</sub> = 8$ .

$$
l = \frac{Re\ a}{32} = \frac{Re r_v}{32} \tag{3.15}
$$

O estudo que segue é para o caso de fluxo incompressível, unidimensional, com velocidade de escoamento de até 30% a velocidade do som ( $\sim$ 340 m/s), ou seja, Mach  $\leq$  0,3. Em termos de tubo de calor, é o mesmo que considerar a perda de carga do vapor  $\Delta P_v$  muito menor que a pressão de vapor  $P_v$ no tubo.

#### Evaporador

O gradiente de pressão nesta área é responsável por duas funções: acelerar o vapor que sai para obter uma velocidade axial  $v_a$  necessária ao escoamento, o chamado termo inercial do gradiente de pressão  $(\Delta P_v)$ , e superar as forças de arrasto na superfície do sistema capilar, que é o termo de viscosidade  $(\Delta P_v)'$ ).

O termo inercial pode ser calculado pelo fluxo de momento por unidade de área no evaporador:

$$
\Delta P_{\nu}^{\prime} = \frac{\text{fluxo de massa}}{\text{unidade de área}} \ x \ v_a = \rho v_a \ x \ v_a = \rho v_a^2 \tag{3.16}
$$

Já o termo viscoso pode ser calculado pela integração da equação de Hagen-Poiseuille (Eq. (3.2)) ao longo do evaporador. Para isso, adota-se a hipótese que o fluxo de massa por unidade de comprimento entrando no evaporador é constante.

$$
\Delta P_{\nu}^{\prime\prime} = \frac{8\mu_{\nu}\dot{m}}{\pi r_{\nu}^4} \frac{l_e}{2} \tag{3.17}
$$

Desse modo, a perda total de pressão na região do evaporador é dada por:

$$
\Delta P_{ve} = \Delta P_v' + \Delta P_v'' = \rho v_a^2 + \frac{8\mu_v \dot{m}}{\pi r_v^4} \frac{l_e}{2}
$$
\n(3.18)

#### • Condensador

O condensador é tratado da mesma maneira que o evaporador. Se houver recuperação de pressão, o termo inercial é negativo já que o fluido deve perder velocidade axial ao entrar na seção. Os valores de viscosidade são os mesmos.

#### Seção adiabática

Nesta área ocorre apenas a perda viscosa, que pode ser calculada pelo mesmo modelo mostrado na Eq.  $(3.17)$  para o caso de fluxo laminar  $(Re < 2.100)$  ou de acordo com a Eq.  $(3.19)$  para fluxo turbulento ( $Re > 2.100$ ).

$$
\Delta P_a = \frac{2}{r_v} f \frac{1}{2} \rho_v \times v_a^2 l_a \tag{3.19}
$$

$$
f = \frac{0.0791}{Re^{0.25}}
$$
 (3.20)

• Pressão total

O cálculo da perda de carga do vapor é dado pela soma de todas as perdas de carga mostradas, logo,

$$
\Delta P_v = \Delta P_{ve} + \Delta P_{vc} + \Delta P_{va} = \rho v_a^2 + \frac{8\mu_v \dot{m}}{\pi r_v^4} l_{ef}
$$
\n(3.21)

para fluxo laminar sem recuperação de pressão e

$$
\Delta P_v = \Delta P_{ve} + \Delta P_{vc} + \Delta P_{va} = \frac{8\mu_v \dot{m}}{\pi r_v^4} l_{ef}
$$
\n(3.22)

para fluxo laminar com recuperação completa de pressão.

## **3.1.3. Pressão devido à gravidade -**

A perda de carga devido à gravidade é resultante da altura hidrostática do fluido no tubo de calor. Este valor pode ser positivo, negativo ou nulo dependendo do ambiente em que este sistema está inserido (espacial, terrestre etc.) ou da posição relativa entre evaporador e condensador, ou seja, se a gravidade está contra ou a favor do sentido do escoamento. O cálculo pode ser feito por meio da equação abaixo:

$$
\Delta P_g = \rho_l g l_{ef} \sin \theta \tag{3.23}
$$

Sendo g a gravidade e  $\theta$  o ângulo entre o tubo de calor e uma linha ortogonal ao campo gravitacional (positivo se o condensador estiver abaixo de evaporador).

#### **3.1.4. Pressão de bombeamento capilar -**

A pressão de bombeamento depende do ângulo de contato β que o fluido faz com o sistema capilar. O que define este parâmetro é o raio de curvatura *R* da superfície e o raio efetivo *r* do poro, como pode ser visto na Fig. (3.5). É sabido também que R cos  $\beta = r$  e que a perda de carga em uma

superfície curva é  $\Delta P = \frac{2}{3}$  $\frac{\partial l}{R}$ . Substituindo a primeira equação na segunda, tem-se que a variação de pressão no evaporador e condensador, respectivamente, é:

$$
\Delta P_e' = 2\sigma_l \frac{\cos \beta_e}{r_e} \tag{3.24}
$$

$$
\Delta P_c' = 2\sigma_l \frac{\cos \beta_c}{r_c} \tag{3.25}
$$

Seguindo este raciocínio, a pressão total é a diferença entre a capacidade de bombeamento do evaporador e do condensador.

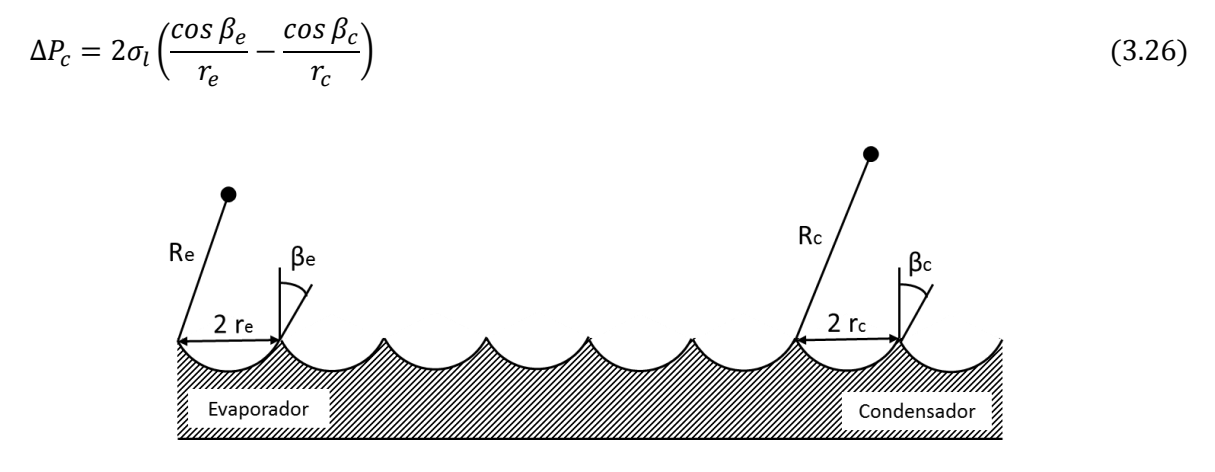

**Figura 3.5 Parâmetros dos poros do sistema capilar (REAY & KEW, 2006)**

O valor máximo de bombeamento ocorre quando  $\cos \beta_e = 1$ , ou seja, o ângulo do vapor é  $\beta_e = 0$ , e cos  $\beta_c = 0$ , ou seja, o ângulo do líquido é  $\beta_c = 90^\circ$ . Desse modo, a pressão máxima de bombeamento é

$$
(\Delta P_c)_{\text{max}} = \frac{2\sigma_l}{r_e} \tag{3.27}
$$

### **3.2. FIGURA DE MÉRITO**

Considerando-se casos em que a perda viscosa do vapor e a altura potencial podem ser desconsideradas, um parâmetro pôde ser criado para qualificar os tubos de calor de forma mais direta e este foi chamado figura de mérito (M). Quanto maior a figura de mérito, mais adequado é o fluido ao caso proposto.

$$
M = \frac{\rho_l \sigma_l L}{\mu_l} \tag{3.28}
$$

sendo  $\sigma_l$  a tensão superficial do líquido. Vale lembrar que, exceto L, as propriedades citadas variam com a temperatura, ou seja, a figura de mérito de um fluido é função da temperatura a que ele está exposto.

| Substância  | O<br>$\left[\mathrm{kg/m^3}\right]$ | σ<br>[N/m] | L<br>[J/kg] | μ<br>$[Pa \cdot s]$ | M·10 <sup>6</sup> |
|-------------|-------------------------------------|------------|-------------|---------------------|-------------------|
| Amônia      | 610,3                               | 0,02133    | 1187        | 0,00022             | 70,24             |
| Acetona     | 790                                 | 0,0237     | 552         | 0,000323            | 32,00             |
| <b>Agua</b> | 998,2                               | 0,0696     | 2448        | 0,001               | 170,07            |
| Heptano     | 683                                 | 0,0201     | 362,2       | 0,00034             | 14,62             |
| Pentano     | 625,5                               | 0,0158     | 366,9       | 0,000242            | 14,98             |

**Tabela 3.2 Figuras de mérito para a temperatura de 20°C**

## **3.3. FATORES QUE LIMITAM A TRANSFERÊNCIA DE CALOR<sup>9</sup>**

Alguns fatores limitam a transferência de calor, são eles a velocidade do escoamento de vapor, a temperatura de ebulição dos componentes, a capacidade do sistema capilar, o cisalhamento e a viscosidade.

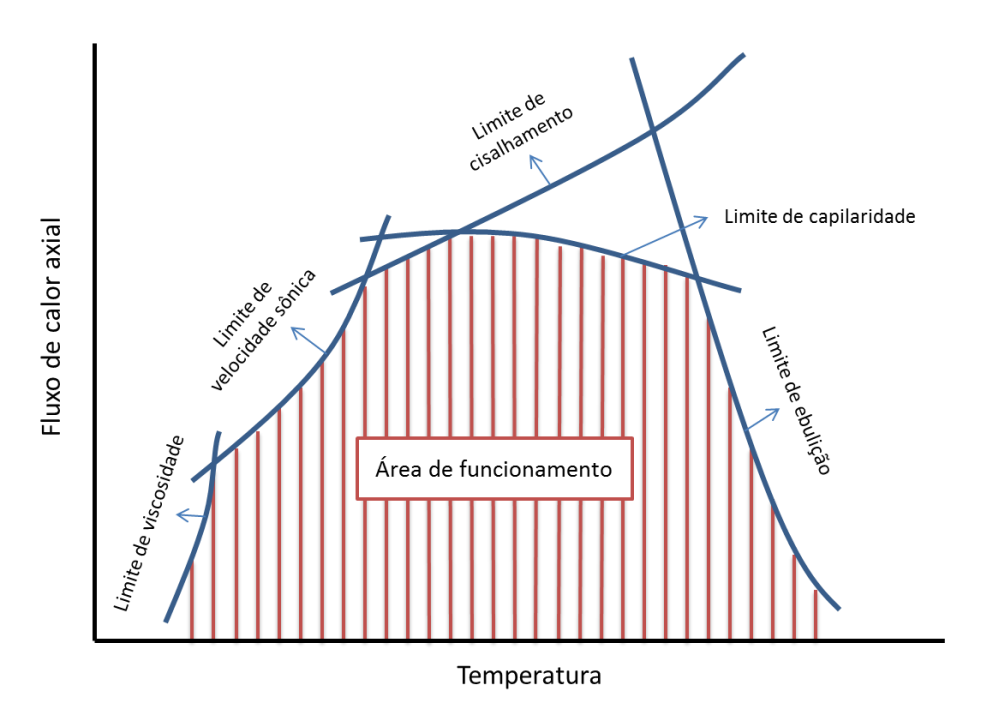

**Figura 3.6 Limites de transporte de calor (FREAY & KEW, 2006)**

A Fig. (3.6) mostra a interferência de cada um deles, podendo apresentar variações dependendo dos materiais selecionados para o tubo.

 $\overline{\phantom{a}}$ 

<sup>9</sup> Esta seção é uma compilação das informações contidas nos livros DUNN & REAY (1978) e FREAY & KEW (2006)

#### **3.3.1. Viscosidade**

As forças viscosas são dominantes a baixas temperaturas no fluxo de vapor do tubo de calor. Segundo Busse et al (1965), o maior fluxo de calor ocorre quando a pressão no condensador é reduzida a zero. Esta análise leva em conta a componente de velocidade radial que gere efeito significante em um sistema bidimensional. A equação que descreve este fluxo é:

$$
q = \frac{r_v^2 L \rho_v P_v}{16 \mu_v l_{ef}}\tag{3.29}
$$

onde  $q \neq 0$  calor transferido,  $\rho_v \neq a$  massa específica do vapor na saída do evaporador,  $P_v \neq a$  pressão de vapor na saída do evaporador e  $\mu_{\nu}$  é a viscosidade dinâmica do vapor.

#### **3.3.2. Escoamento sônico**

Em altas temperaturas, o fluxo de calor pode chegar a velocidades sônicas na saída do evaporador, reduzindo a capacidade de transferência de calor. O limite sônico segue a fórmula

$$
q = 0.474L(\rho_v P_v)^{\frac{1}{2}}
$$
\n(3.30)

Esta fórmula está de acordo com dados experimentais.

#### **3.3.3. Cisalhamento**

O cisalhamento define se o fluido encontra dificuldade para penetrar o sistema capilar, impedindo o retorno para o evaporador. Experimentos sugerem que quando este limite é ultrapassado, é possível ouvir o barulho de gotas colidindo dentro do cilindro.

O cálculo da quantidade máxima de calor transferida pode ser realizado da seguinte forma:

i. A definição da dimensão da superfície líquida do vapor (*Z*) é feita por meio do número de Weber  $(W_e)$ , que é a razão entre as forças inerciais do vapor e as forças de tensão superficiais do líquido. Assume-se que quando  $W_e$  é 1, ocorre o cisalhamento, logo

$$
W_e = \frac{\rho_\nu v^2 Z}{\sigma_l} = 1\tag{3.31}
$$

ii. Sabendo que a velocidade máxima do vapor  $(V_c)$  é dada por

$$
V_c = \sqrt{\frac{2\pi\sigma_l}{\rho_v Z}}\tag{3.32}
$$

e que o fluxo axial de energia é dado por

 $q = \rho_{\nu} L V_c$ ,  $(3.33)$  o limite de fluxo axial para o cisalhamento é

$$
q = \sqrt{\frac{2\pi \rho_v L^2 \sigma_l}{Z}}\tag{3.34}
$$

Do ponto de vista do cisalhamento,  $\rho_v L^2 \sigma_l$  é a figura de mérito.

#### **3.3.4. Capilaridade**

Considerando que a condição da Eq. (3.1) deva ser respeitada para que o tubo de calor funcione e fixando as hipóteses que:

- i. as propriedades do líquido não variam ao longo do tubo de calor,
- ii. o sistema capilar é de ranhuras e uniforme ao longo do cilindro,
- iii. a queda de pressão devido ao fluxo de calor é irrelevante,

a vazão mássica máxima ( $\dot{m}_{\text{max}}$ ) e o transporte de calor ( $Q_{\text{max}}$ ) correspondente podem ser calculados como

$$
\dot{m}_{\text{max}} = \left[\frac{\rho_l \sigma_l}{\mu_l}\right] \left[\frac{KA}{l_{ef}}\right] \left[\frac{2}{r_e} - \frac{\rho_l gl}{\sigma_l} \sin \phi\right]
$$
\n(3.35)

$$
Q_{\text{max}} = \dot{m}_{\text{max}} L = \left[\frac{\rho_l \sigma_l L}{\mu_l}\right] \left[\frac{KA}{l_{ef}}\right] \left[\frac{2}{r_e} - \frac{\rho_l gl}{\sigma_l} \sin \phi\right] = [M] \left[\frac{KA}{l_{ef}}\right] \left[\frac{2}{r_e} - \frac{\rho_l gl}{\sigma_l} \sin \phi\right]
$$
(3.36)

### **3.4. MATERIAIS**

Cada componente do tubo de calor deve possuir características específicas e desejáveis ao seu uso. Alguns possíveis materiais são caracterizados abaixo de acordo com as propriedades de interesse.

**Tabela 3.3 Materiais e condutividades térmicas para cilindro e sistema capilar (DUNN & REAY, 1978)**

| <b>Material</b>      | Condutividade térmica<br>$[{\rm W/m^{\circ}C}]$ |  |  |  |
|----------------------|-------------------------------------------------|--|--|--|
| Alumínio             | 205,00                                          |  |  |  |
| <b>Bronze</b>        | 113,00                                          |  |  |  |
| Cobre $(0 - 100$ °C) | 394,00                                          |  |  |  |
| Vidro                | 0,75                                            |  |  |  |
| Níquel $(0 -100$ °C) | 88,00                                           |  |  |  |
| Aço doce             | 45,00                                           |  |  |  |
| Aço inox (tipo 304)  | 17,30                                           |  |  |  |
| Teflon               | 0,17                                            |  |  |  |

| <b>Fluidos</b>                                              | Ponto de Fusão<br>[°C] | Ponto de ebulição a pressão atm.<br>[°C] |  |  |
|-------------------------------------------------------------|------------------------|------------------------------------------|--|--|
| Hélio                                                       | $-272$                 | $-269$                                   |  |  |
| Nitrogênio                                                  | $-210$                 | $-196$                                   |  |  |
| Amônia                                                      | $-78$                  | $-33$                                    |  |  |
| CFC <sub>11</sub>                                           | $-111$                 | 24                                       |  |  |
| Pentano                                                     | $-130$                 | 28                                       |  |  |
| <b>CFC 113</b>                                              | $-35$                  | 48                                       |  |  |
| Acetona                                                     | $-95$                  | 57                                       |  |  |
| Metanol                                                     | $-98$                  | 64                                       |  |  |
| Flutec PP2*                                                 | $-50$                  | 76                                       |  |  |
| Etanol                                                      | $-112$                 | 78                                       |  |  |
| Heptano                                                     | $-90$                  | 98                                       |  |  |
| Água                                                        | $\theta$               | 100                                      |  |  |
| Flutec PP9*                                                 | $-70$                  | 160                                      |  |  |
| Thermex                                                     | 12                     | 257                                      |  |  |
| Mercúrio                                                    | $-39$                  | 361                                      |  |  |
| Césio                                                       | 29                     | 670                                      |  |  |
| Potássio                                                    | 62                     | 774                                      |  |  |
| Sódio                                                       | 98                     | 892                                      |  |  |
| Lítio                                                       | 179                    | 1340                                     |  |  |
| Prata                                                       | 960                    | 2212                                     |  |  |
| * Incluído para casos onde isolamento térmico é necessário. |                        |                                          |  |  |

**Tabela 3.4 Fluidos e respectivos pontos de fusão e ebulição e faixa de uso (DUNN & REAY, 1978)**

**Tabela 3.5 Isolamentos e condutividades térmicas (MATWEB, 1996)**

| <b>Material</b> | Condutividade térmica<br>$[W/m^{\circ}C]$ |
|-----------------|-------------------------------------------|
| Mylar a 100°C   | $2,17 \cdot 10^{-6}$                      |
| Mylar a -269°C  | $3,78 \cdot 10^{-7}$                      |
| Kapton a 23°C   | 0,12                                      |

## **3.5. COMBINAÇÕES**

Existem diversas maneiras de se combinar materiais do cilindro, do sistema capilar e do isolamento com o fluido de trabalho, porém esta escolha deve ser feita driteriosamentc. Propriedades químicas e físicas devem ser compatíveis entre os componentes e a aplicação que será dada ao conjunto.

Os tubos de calor podem ser divididos em três faixas de uso: baixa temperatura (ou criogênico), média temperatura e alta temperatura. A Tab. (3.6) relaciona fluidos e materiais de acordo com esta classificação.

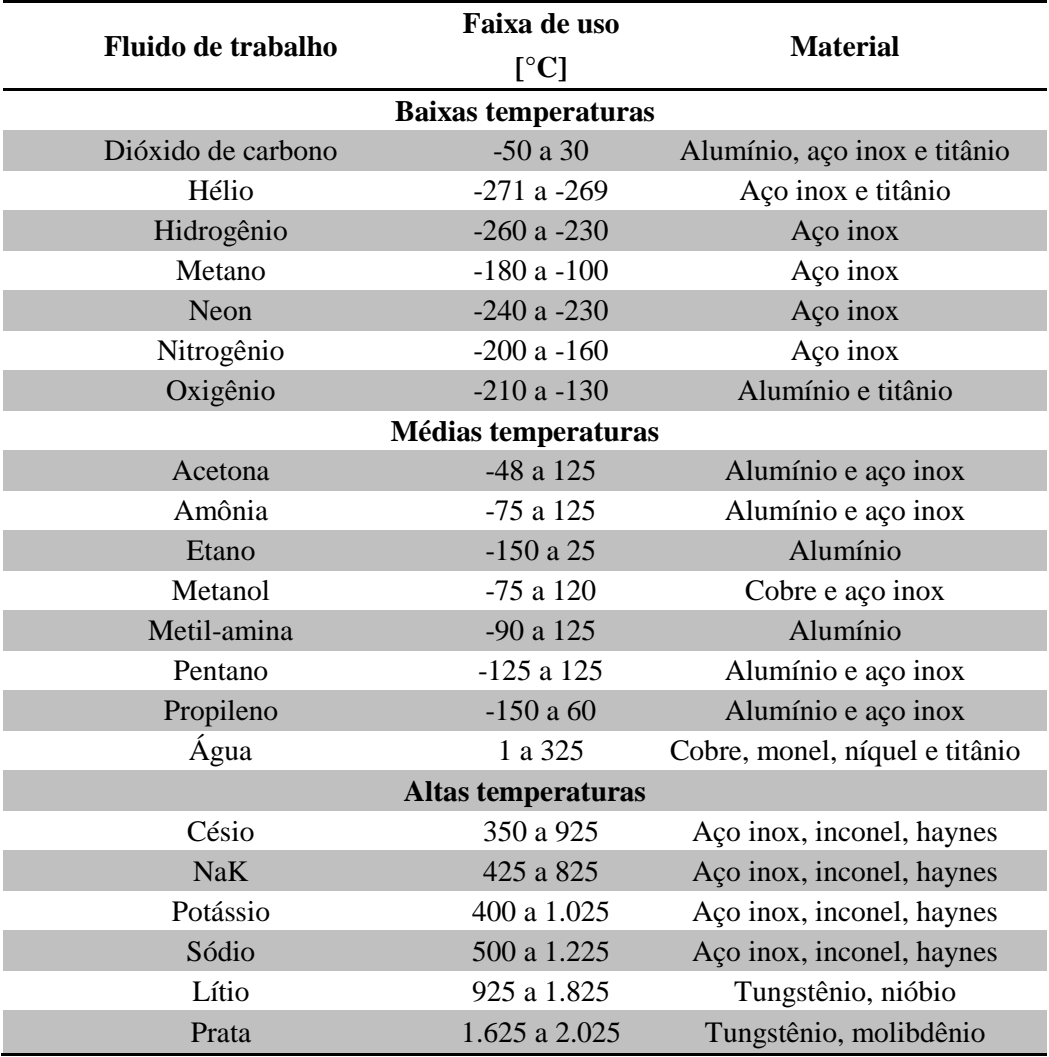

**Tabela 3.6 Possíveis combinações entre fluido e material (THERMACORE<sup>10</sup>, 2012)**

 $\overline{a}$ 

 $10$  ThermaCore - empresa fabricante de tubos de calor.

## **4. MODELO MATEMÁTICO**

O objetivo da modelagem matemática a seguir é analisar como um tubo de calor deve se comportar no interior de um satélite, colocado em uma determinada órbita e exposto a um diferencial de temperatura, de forma a garantir que os limites de temperatura máxima e mínima sejam obedecidos.

## **4.1. MODELO DO SATÉLITE**

O modelo criado para o código foi baseado nos projetos brasileiros do ITASAT-1 e da PMM (Plataforma Multimissão), de acordo com informações fornecidas no documento U1220-DDD-001 v4.3/12 julho 2011 de circulação interna na Agência Espacial Brasileira.

No presente estudo, considera-se um satélite de pequeno porte, cúbico, com lados de 600 mm e espessura de placas igual a 10 mm. O modelo será dotado dos equipamentos necessários ao funcionamento básico de um satélite com controle de atitude. A Fig. (4.1) exemplifica a configuração inicial considerada para o modelo.

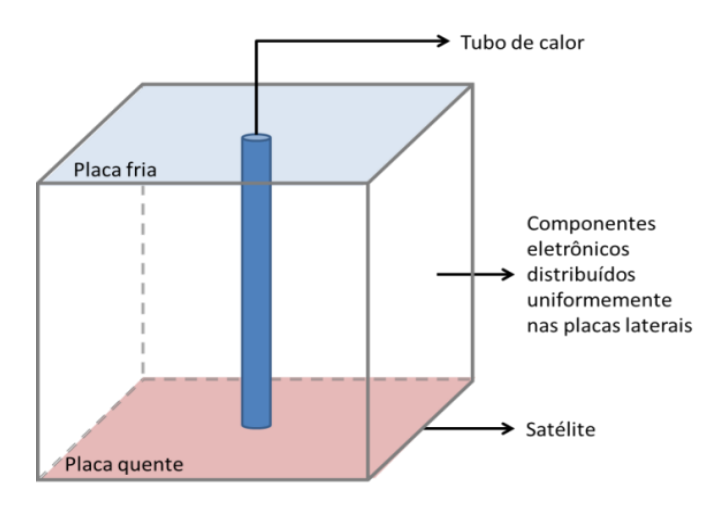

**Figura 4.1 Posicionamento do tubo de calor no satélite**

O material estrutural escolhido para o satélite é alumínio aeronáutico (Al 7075 T6).

**Tabela 4.1 Propriedades do Al 7075 T6 (MATWEB, 1996)**

| Propriedade térmica   | Valor                              |
|-----------------------|------------------------------------|
| Densidade             | $2,81$ g/cm <sup>3</sup>           |
| Calor específico      | $0,96 \text{ J/g}^{\circ}\text{C}$ |
| Condutividade térmica | $130$ W/mK                         |
| Ponto de fusão        | 477 a 635 °C                       |

Na seleção dos componentes foi pesquisada a temperatura de funcionamento e, a partir dessa informação, foi determinada em que faixa térmica o conjunto do satélite deveria permanecer. O resultado é o intervalo de -10°C a 40°C e está mostrado na Tab. (4.2).

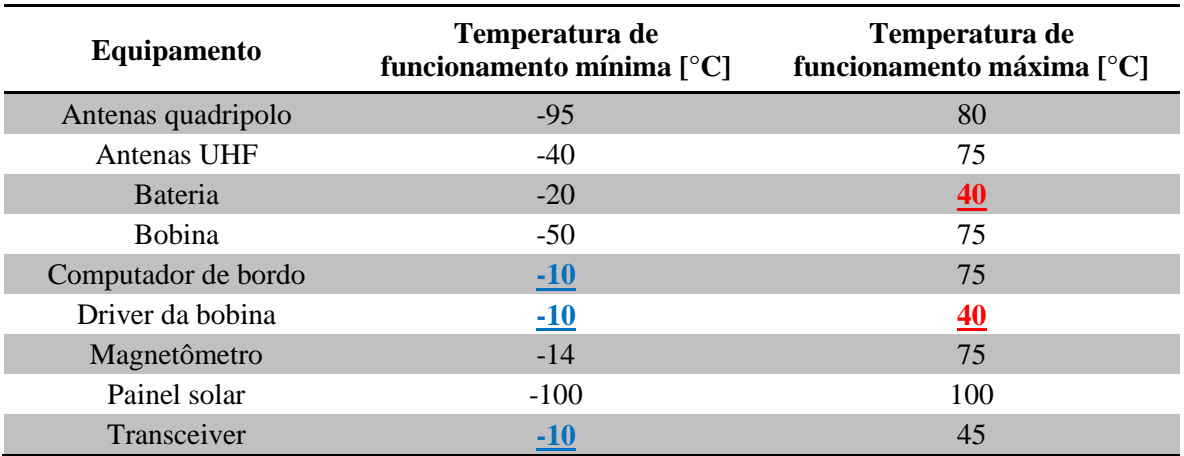

**Tabela 4.2 Faixa de temperatura de funcionamento dos componentes do satélite**

A configuração final do satélite montado e exposto e montado está mostrada nas Figs. (4.2) e (4.3), respectivamente. Os componentes foram distribuídos para fornecer a dissipação térmica aproximadamente uniforme nas placas. O lado quente (painel e) possui um painel solar e o lado frio (painel f) possui um conjunto de bobina e driver para o controle de atitude.

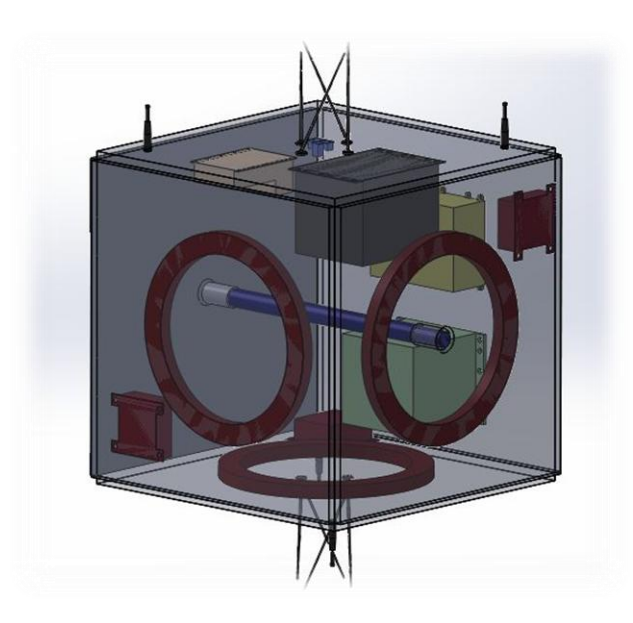

**Figura 4.2 Satélite modelo**

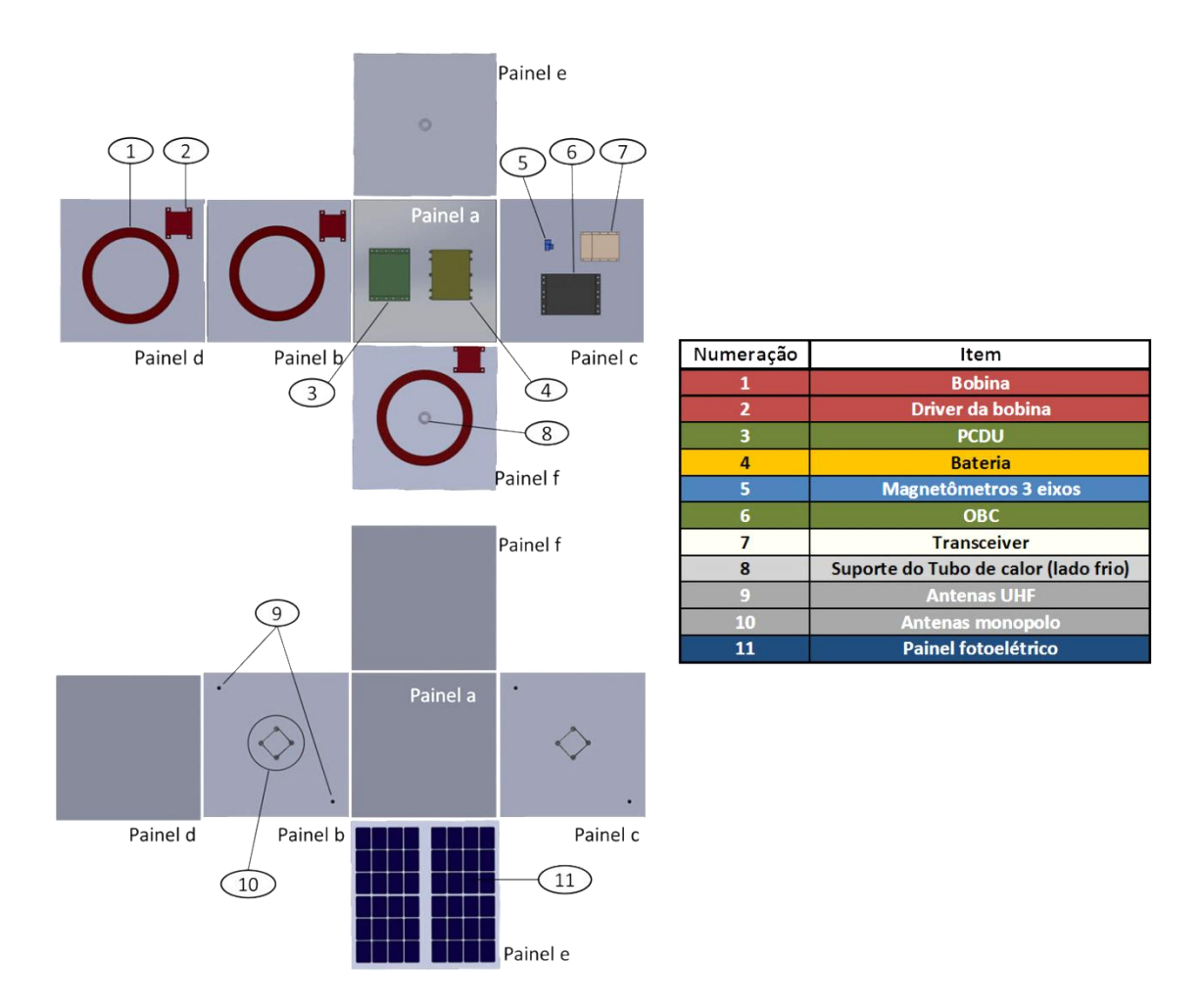

**Figura 4.3 Parte interna e externa do satélite**

O tubo de calor será de alumínio 6063 T6 devido à baixa densidade e a sua alta condutividade quando comparado a outros materiais de densidade semelhante. Algumas de suas propriedades são mostradas na Tab. (4.3).

| Propriedade térmica   | Valor                              |  |  |  |
|-----------------------|------------------------------------|--|--|--|
| Calor específico      | $0,90 \text{ J/g}^{\circ}\text{C}$ |  |  |  |
| Condutividade térmica | $200 \text{ W/mK}$                 |  |  |  |
| Ponto de fusão        | 616 a 654 °C                       |  |  |  |

**Tabela 4.3 Propriedades térmicas do Al 6063 T6 (MATWEB, 1996)**

Devido à faixa de temperatura de funcionamento do satélite, após cálculo do valor da figura de mérito dos fluidos para a situação estudada, os dois pré-selecionados para a análise no tubo são a acetona e a amônia, portanto se faz necessário o estudo de propriedades como toxicidade e pressão de operação. De acordo com a Norma Regulamentadora 15 do Ministério do Trabalho e Emprego - Atividades e Operações Insalubres<sup>11</sup>, a amônia possui alta toxicidade e limite de tolerância de 20 ppm, enquanto a acetona é não tóxica e possui limite de tolerância de 780 ppm. As pressões de trabalho são de

 $\overline{a}$ 

<sup>&</sup>lt;sup>11</sup> Vide anexo III.

aproximadamente 11 bar para a amônia e 0,3 bar para a acetona. Isso significa que, em caso de falha na vedação, a amônia vaza do tubo podendo representar risco à saúde do operador, já a acetona sofre infiltração com o ar externo, não acarretando maiores problemas.

### **4.2. MODELO DE ÓRBITA E ATITUDE**

A órbita escolhida é classificada como órbita baixa e será de aproximadamente 600 km. A órbita também será heliossíncrona. Isto significa que o satélite passa pelo mesmo ponto de referência na Terra a cada 24hrs e que o período de uma órbita completa será de aproximadamente noventa minutos. Também suporemos que a mesma face sempre estará virada para o Sol.

A situação citada corresponde ao pior caso possível e não ocorre na ausência de um controle ativo de atitude, já que satélites costumam ter o movimento de tombamento resultante do instante em que são depositados em órbita, ou seja, faces diferentes ficam viradas para o Sol ao longo do tempo. A ideia de escolher a pior situação é manter o maior gradiente de temperatura entre os painéis quente e frio, de modo que se o tubo de calor funciona neste caso extremo é válido em qualquer outra configuração. Caso não o seja, então a análise ainda pode ser válida, pois as hipóteses adotadas são extremas. Neste caso, um novo cálculo que considere as variações de temperatura deve ser adotado e não foi desenvolvido neste trabalho.

O satélite modelo utilizará controle de atitude ativo de três eixos por meio de bobinas magnéticas (magneto-torques).

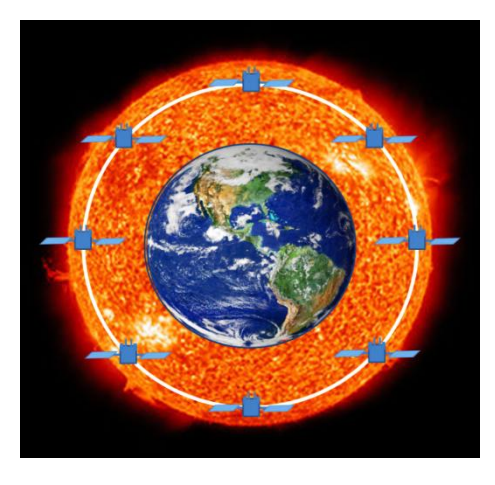

**Figura 4.4 Representação do satélite orbitando em plano paralelo ao Sol** 

## **4.3. TRANSFERÊNCIA DE CALOR NO SATÉLITE**

Para analisar a variação térmica de um satélite é necessário conhecer a influência de cinco fontes de calor: albedo ( $\dot{Q}_A$ ), solar ( $\dot{Q}_S$ ), terrestre ( $\dot{Q}_E$ ), emitida por equipamentos ( $\dot{Q}_i$ ) e emitida pelo

satélite ( $\dot{Q}_{rad}$ ), como mostrado na Fig. (4.5). A variação interna de energia $^{12}$  dE/dt é determinada pelo somatório desses calores, ou seja,

$$
\frac{dE}{dt} = \dot{Q}_S + \dot{Q}_i + \dot{Q}_A + \dot{Q}_E - \dot{Q}_{rad}
$$
\n(4.1)

A variação de energia interna do satélite indica quanto o tubo de calor deve conseguir transportar para que as faixas de temperatura reais estejam dentro dos padrões necessários ao bom funcionamento do equipamento. Como citado anteriormente, a faixa térmica do satélite modelo é de -10°C a 40°C.

Expandindo a Eq. (4.1) de acordo com o raciocínio que  $dE/dt = mc \, dT/dt$  e  $\dot{Q} = A q$  (ver seção 2.1.3), em que *c* é o calor específico do satélite,

$$
mc\frac{dT}{dt} = \dot{Q}_i + \alpha f_A A_A q_A + \alpha f_E A_E q_E + \alpha A_S q_S - A_{rad} \varepsilon \sigma T^4
$$
\n(4.2)

O fluxo de calor emitido pelo Sol, ou constante solar, é de

$$
q_S = 1.367 \frac{W}{m^2} \tag{4.3}
$$

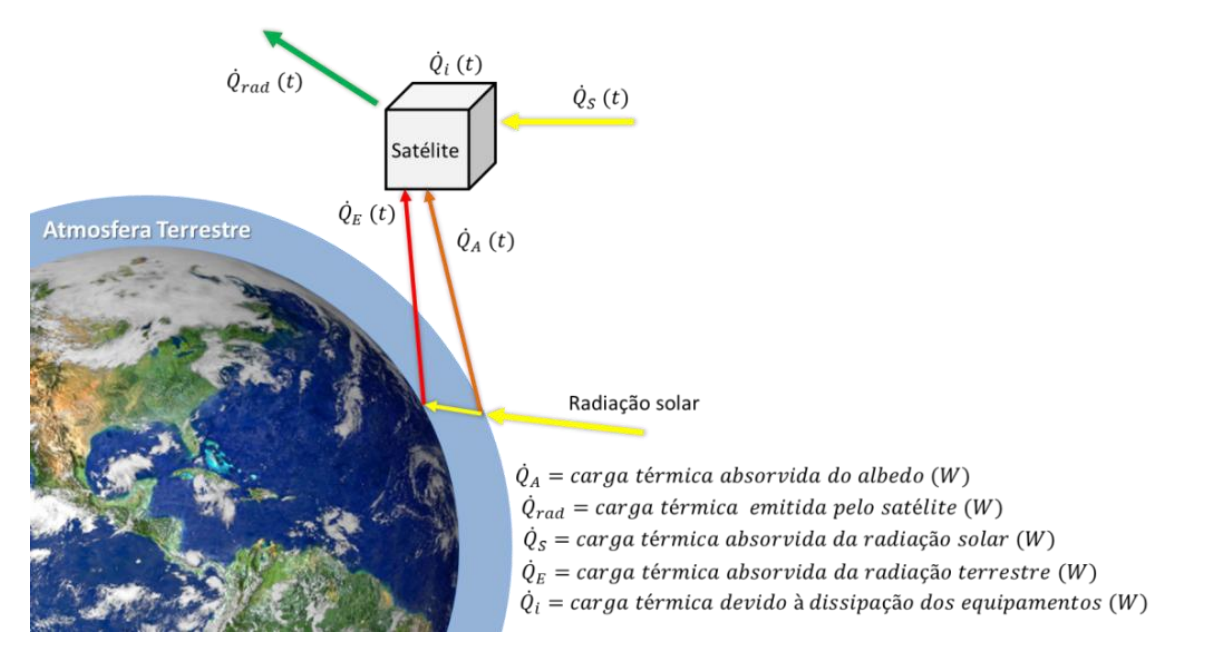

**Figura 4.5 Variação térmica de um satélite**

A emissão total dos equipamentos eletrônicos é dada pela soma das dissipações térmicas, mostrada na Eq. (4.4), porém a influência destes no cálculo das temperaturas de funcionamento no tubo de calor vão mais além. Esses componentes emitem radiação térmica dentro do satélite e diretamente no tubo, influenciando a temperatura dos painéis de forma direta. Para considerar esta

 $\overline{a}$ 

<sup>&</sup>lt;sup>12</sup> A primeira lei da termodinâmica relaciona energia interna, calor e trabalho na forma  $\delta E = \delta Q - \delta W$ . Como não há trabalho, apenas a trocas de calor líquido, a lei se resume a  $\delta E = \delta Q$ .

situação, os equipamentos foram distribuídos nos painéis de modo que o cálculo final considerará a influência da radiação de cada placa sobre as outras cinco. O modelo está representado na Fig. (4.6).

Outro fator a ser considerado é a presença das cargas úteis. Nesse caso, um painel solar de dimensões semelhantes a do satélite modelo é capaz de gerar 50W. Considerando que apenas 80% deste valor seja utilizado na forma de trabalho, a Tab. (4.4) relaciona a dissipação total de cada equipamento e a das cargas úteis, sendo esta última calculada pela Eq. (4.4).

$$
P_{\text{útil}_{cargas\,\text{úteis}}}=P_{\text{útil}_{pained\,\text{solar}}}-P_{\text{útil}_{equipamentos}}\tag{4.4}
$$

| Equipamento         | Potência útil<br>[W] | Dissipação térmica<br>[W] | <b>Quantidade</b> | Dissipação total<br>[W] |  |
|---------------------|----------------------|---------------------------|-------------------|-------------------------|--|
| Bateria             | 3,39                 | 0,68                      |                   | 0,68                    |  |
| <b>Bobina</b>       | 6,00                 | 1,20                      | 3                 | 3,60                    |  |
| Cargas úteis        | 11,11                | 2,22                      |                   | 2,22                    |  |
| Computador de bordo | 10,00                | 2,00                      |                   | 2,00                    |  |
| Driver da bobina    | 1,50                 | 0,30                      |                   | 0,90                    |  |
| Magnetômetro        | 1,00                 | 0,20                      |                   | 0,60                    |  |

**Tabela 4.4 Dissipação térmica dos equipamentos eletrônicos**

 $\dot{Q}_i = 10 W$  $i = 10 W$  (4.5)

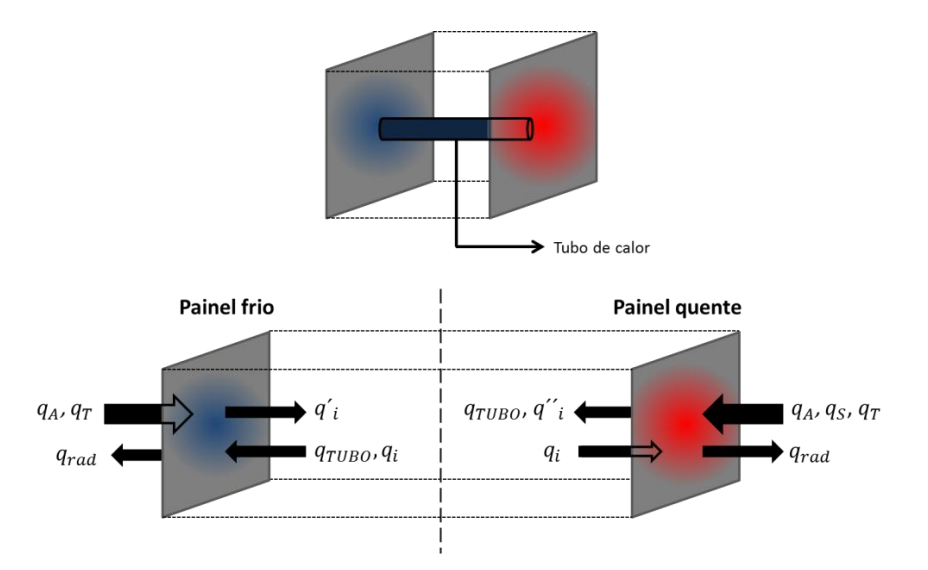

**Figura 4.6 Equilíbrio de calores nos painéis quente e frio**

Na Fig. (4.6), os calores  $q_i$ ,  $q'_i$  e  $q''_i$  correspondem, respectivamente, à radiação fornecida pelos painéis laterais e recebida pelos painéis quente/frio, à radiação emitida do painel frio aos outros painéis e à radiação emitida do painel quente aos outros painéis.

A carga emitida pelos painéis do satélite será calculada pela equação

## $\dot{Q}_{rad} = \varepsilon \sigma A_{rad} T_{pained}^4$

onde o  $\dot{Q}_{rad}$  foi analisado em cada painel isoladamente.

Os fluxos de calor de albedo e de emissão terrestre são mostrados na Tab. (4.5).

| <b>Sensibilidade</b><br>da superfície | <b>Tempo</b>     | Inclinação              |                                                  |                         |                                   |                         |                                                  |
|---------------------------------------|------------------|-------------------------|--------------------------------------------------|-------------------------|-----------------------------------|-------------------------|--------------------------------------------------|
|                                       | da<br>órbita     | $0^\circ$ - 30 $^\circ$ |                                                  | $30^\circ$ - $60^\circ$ |                                   | $60^\circ$ - $90^\circ$ |                                                  |
|                                       |                  | Albedo                  | IV<br>$\left[\frac{\text{W}}{\text{m}^2}\right]$ | Albedo                  | IV<br>$\left[\text{W/m}^2\right]$ | Albedo                  | IV<br>$\left[\frac{\text{W}}{\text{m}^2}\right]$ |
| Albedo e<br>infravermelho             | 16 <sub>s</sub>  | 0.30                    | 298                                              | 0,31                    | 267                               | 0,32                    | 263                                              |
|                                       | 128s             | 0,29                    | 295                                              | 0,30                    | 265                               | 0,31                    | 262                                              |
|                                       | 896 s            | 0,28                    | 291                                              | 0.28                    | 258                               | 0,28                    | 259                                              |
|                                       | $30 \text{ min}$ | 0,26                    | 284                                              | 0,28                    | 261                               | 0,27                    | 2690                                             |
|                                       | $90 \text{ min}$ | 0,24                    | 275                                              | 0,26                    | 257                               | 0,26                    | 244                                              |
|                                       | 6 h              | 0,21                    | 264                                              | 0,24                    | 248                               | 0.24                    | 233                                              |
|                                       | 24h              | 0.20                    | 260                                              | 0.24                    | 247                               | 0,23                    | 232                                              |

**Tabela 4.5 Carga térmica de albedo e terrestre (GILMORE, 2002)**

Para o desenvolvimento do código, foram analisados os painéis quente e frio separadamente. Para isso, a temperatura aceitável nos painéis quente e frio foi estipulada em 40°C e -10°C, respectivamente. Os calores que entram e saem das placas foram calculados e, para que o equilíbrio térmico fosse alcançado, o calor transportado pelo tubo de calor deve ser igual à troca líquida calculada, logo a troca para a placa quente e fria, respectivamente, seria como a mostrada nas Eqs. (4.7) e (4.8) e na Fig. (4.6).

$$
Q_{TUBOq} = Q_S + Q_A + Q_T + Q_{\text{pain\'eis}} - Q_{\text{rad}} \tag{4.7}
$$

$$
Q_{TUBOf} = Q_{rad} - Q_A - Q_T - Q_{pain\'eis}
$$
\n
$$
(4.8)
$$

onde  $Q_{TUBOq}$  e  $Q_{TUBOf}$  são os calores necessários ao equilíbrio térmico nos lados quente e frio e  $Q_{\text{pairéis}}$  é o calor líquido recebido dos painéis.

Depois de calculados os valores iniciais de fluxo de calor no tubo para o lado quente e frio, o maior resultado de  $Q_{TUBOq}$  ou  $Q_{TUBOf}$  será usado como parâmetro e serão feitas iterações para determinar qual a temperatura resultante para o outro painel. As temperaturas em cada lado também serão obtidas por meio deste cálculo.

Neste ponto do código, as temperaturas de todos os painéis e quantidade de calor que o tubo de calor deverá ser capaz de transportar já estarão definidos. A partir dessas informações, diversos materiais e fluidos serão testados de modo a se obter o funcionamento adequado ao caso por meio da Eq. (3.1) e de outras necessárias a esta análise, melhor explicadas no capítulo 3.

### **4.4. ESTUDO DE CASO DE CONTROLE TÉRMICO DE SATÉLITE**

Como já mencionado na seção 4.3, o satélite dissipa calor apenas por radiação e esta transferência é dependente da área dos painéis, assim como a potência máxima de carga útil que pode ser por ele suportada. Com base neste fato, é possível estimar quando a radiação por si só já é suficiente para manter o equilíbrio térmico do satélite.

Para calcular a dimensão máxima em que o uso de um tubo de calor para controle térmico dos painéis quente e frio não é necessário, foi feita uma análise para um conjunto de satélites cúbicos com arestas variando de 0,05 m a 2 m, mudando assim os valores de radiação e de dissipação por componentes eletrônicos.

Considerando que o valor total da potência gerada depende da área do painel solar, deve ser criada alguma relação que represente essa dependência. A Eq. (4.9) foi criada para estimar o valor da potência máxima suportada pelo painel solar do satélite modelo, estimando uma eficiência de 80% para os componentes eletrônicos e valores do ITASAT-1. A partir do valor inicial de área e  $\dot{Q}_i$  (0,36 m² e 10 W, respectivamente), pode-se então relacionar a quantidade de calor dissipado devido a equipamentos eletrônicos e a área, como 'mostrado na Fig. (4.7). Uma análise mais verossímel deve considerar a dissipação dos componentes reais.

$$
\dot{Q}_i = K\sqrt{A}
$$
, logo para o valor inicial de área  $K = \frac{\dot{Q}_i}{\sqrt{A}} = \frac{10}{\sqrt{0.36}} = 16,67$ . Desse modo  

$$
\dot{Q}_i = 16,67\sqrt{A}
$$
 (4.9)

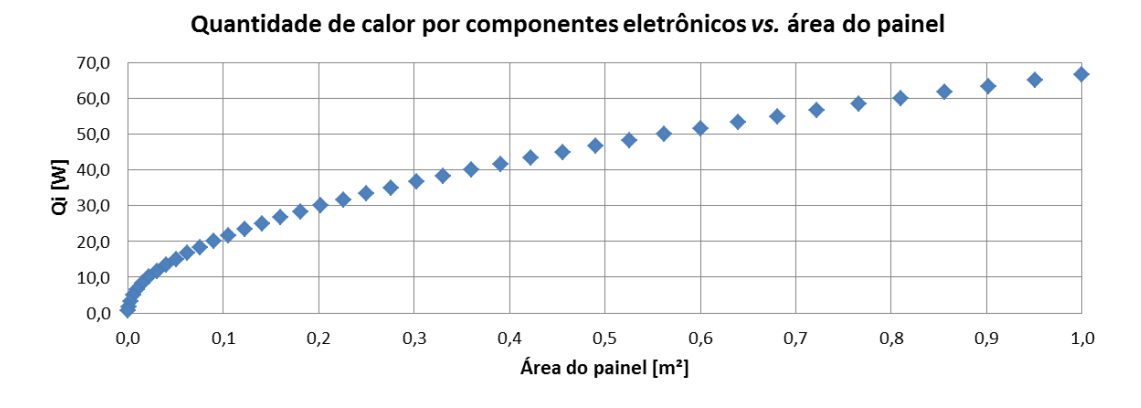

**Figura 4.7 Relação entre** *Q<sup>i</sup>* **e área do painel**

A partir das informações que  $\dot{Q}_i$  varia de acordo com a Eq. (4.9), que  $\dot{Q}_S$ ,  $\dot{Q}_A$ ,  $\dot{Q}_T$ ,  $\dot{Q}_{rad}$  e  $\dot{Q}_{\text{pairéis}}$  dependem da área do painel, pode-se calcular quanto calor terá que ser transportado por  $\dot{Q}_{TUBO}$  para que o equilíbrio das placas seja mantido (relações mostradas nas Eqs. (4.7) e (4.8)).

Mantendo a variação de aresta de 0,05 m a 2 m e calculando os respectivos  $\dot{Q}_{TUBO}$ , é possível gerar o gráfico mostrado na Fig. (4.8), que representa a diminuição do calor transferido pelo tubo sendo menor ao passo que a aresta diminui. O resultado desta análise mostra que apenas variar a aresta do satélite não é suficiente para determinar qual a dimensão mínima para que este não precise de tubo de calor, já que o calor tenderá a zero quando a aresta for zero.

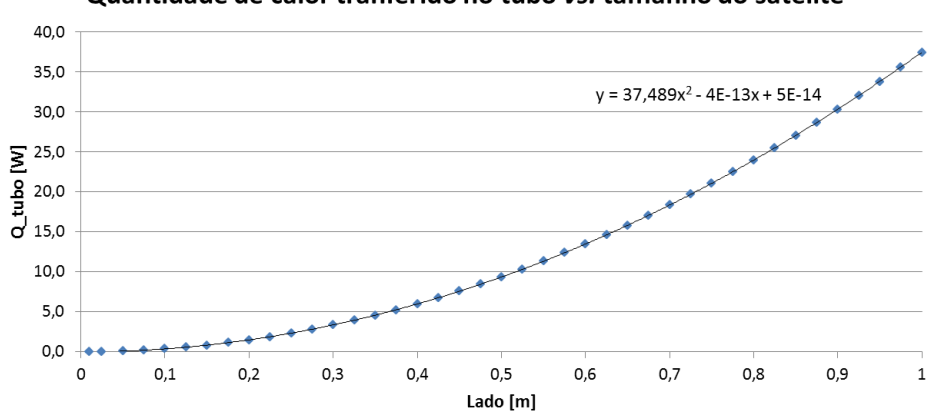

Quantidade de calor tranferido no tubo vs. tamanho do satélite

**Figura 4.8 Quantidade de calor transferido no tubo vs. tamanho do satélite**

Com base no resultado acima, outra análise é feita, desta vez é considerado apenas o equilíbrio térmico, sem que haja alguma temperatura ideal fixa para os painéis quente e frio. A hipótese de equilíbrio térmico diz o somatório dos calores que entram deve ser igual ao dos calores que saem do painel, como mostrado na Eq. (4.10) para o painel lateral, na Eq. (4.11) para o painel quente e na Eq. (4.12) para o painel frio.

$$
Q_A + Q_T + Q_i - Q_{rad} = 0 \rightarrow \text{panel lateral}
$$
\n(4.10)

$$
Q_S + Q_A + Q_T + Q_i - Q_{rad} = 0 \rightarrow \text{panel quente}
$$
\n(4.11)

$$
Q_T + Q_i - Q_{rad} = 0 \rightarrow \text{panel frio}
$$
\n
$$
(4.12)
$$

Cada condição de equilíbrio é satisfeita por uma temperatura.

## **5. MODELO COMPUTACIONAL**

Para melhor entendimento do funcionamento, desenvolvimento, teste e fabricação dos tubos de calor foi realizada uma visita ao INPE – São José dos Campos no mês de maio de 2012 . Na visita foram consultados os Drs. Fabiano de Sousa, Valeri Vlassov e Rosângela Leite, os três da área de controle térmico de satélites, sendo que o Dr. Valeri Vlassov é especialista em controle térmico de veículos espaciais, com foco em projetos de controle térmico, tubos de calor e dispositivos bifásicos e projeto térmico de equipamentos eletrônicos. Foram obtidos vários conselhos e sugestões de abordagem do código acerca da determinação das dimensões do tubo de calor e outros parâmetros essenciais para continuação da análise de funcionamento. Na visita também foram tiradas algumas fotos de tubos de calor que estão sendo desenvolvidos para teste e validação em voo a bordo do satélite ITASAT-1, entretanto a permissão para utilização não foi obtida a tempo para publicação das fotos no trabalho.

Para cumprir os objetivos do trabalho foram criados duas rotinas computacionais. A primeira consiste na modelagem do satélite, do comportamento do tubo e no cálculo e análise das combinações possíveis de fluido e material de tubo. O segundo realiza a análise da necessidade de utilização de tubo de calor para controle térmico para diferentes dimensões do satélite modelo.

## **5.1. CÓDIGO DE TUBO DE CALOR**

O primeiro código foi desenvolvido em duas partes. A primeira em EES 32 v.2<sup>13</sup> para a aquisição dos dados termodinâmicos dos fluidos no tubo de calor e cálculo do fator de forma. A segunda parte analisa a modelagem do satélite, o comportamento do tubo e as combinações possíveis com o programa MatLab R20 $10a^{14}$ .

O código segue a seguinte rotina de funcionamento:

1º. Seleção das temperaturas de quente e frio nos painéis

A temperatura inicial dos painéis é de -10°C para o frio e 40°C para o quente.

2º. Cálculo das temperaturas nos painéis laterais

As placas laterais terão a temperatura determinada de acordo com a emissão dos equipamentos acoplados a cada uma delas, como mostrado na Fig. (4.3), e com as radiações vindas do espaço, da Terra, da atmosfera e emitidas pela placa. A Eq. (5.1) mostra a relação destes fatores.

l

 $13$  Pacote de software para solução de sistemas de equações.

<sup>&</sup>lt;sup>14</sup> Ambiente de computação numérica.

$$
Q_{lateral} = f_{A \to lat} \alpha_{lat} A q_A + f_{T \to lat} \alpha_{lat} A q_T + 3f_p \alpha_{lat} A (\varepsilon_q \sigma A T_{lat}^4) + f_p \alpha_{lat} A (\varepsilon_q \sigma A T_{iq}^4)
$$

$$
+ f_p \alpha_{lat} A (\varepsilon_q \sigma A T_{if}^4) + \frac{Q_i}{4} - 2\varepsilon_q \sigma A T_{lat}^4
$$
(5.1)

Depois de uma órbita completa, a temperatura média será determinada pela análise dos casos quente e frio nas placas laterais.

3º. Cálculo da quantidade de calor necessário para a manutenção das temperaturas de quente e frio em cada painel

Para o equilíbrio térmico em cada painel é realizada a análise isolada. Neste caso, a quantidade de calor que o tubo deverá transportar nos casos quente e frio será a necessária para que a temperatura no painel quente se mantenha em 40°C e no painel frio em -10°C (devem ser garantidas as temperaturas de funcionamento em todos os painéis devido à consideração de uma carga útil que pode ser alocada em qualquer lugar do satélite). Desse modo, o somatório de todos os calores deve ser nulo, o que resulta nas Eqs. (5.2) para o painel quente e (5.3) para o frio.

$$
Q_{TUBOq} = \alpha_q A q_S + f_{A \to s} \alpha_q A q_A + f_{T \to s} \alpha_q A q_T + 4 f_p \alpha_q (\varepsilon_q \sigma A T_{lat}^4) + \alpha_q (\varepsilon_q \sigma A T_{if}^4)
$$
  
- 2\varepsilon\_q \sigma A T\_{iq}^4 (5.2)

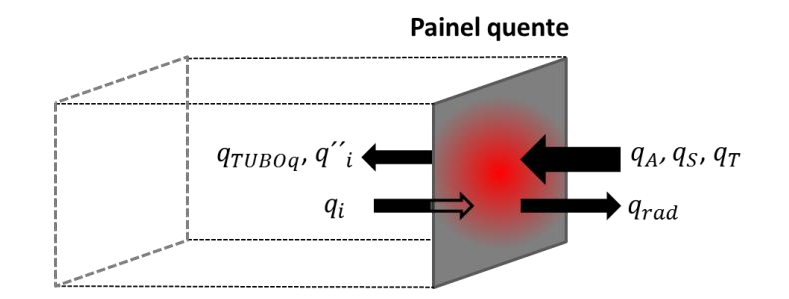

**Figura 5.1 Equilíbrio de calor no painel quente**

$$
Q_{TUBOf} = 2\varepsilon_q \sigma A T_{if}^4 - f_{T \to s} \alpha_f A q_T - 4f_p \alpha_f (\varepsilon_f \sigma A T_{lat}^4) - f_p \alpha_f (\varepsilon_f \sigma A T_{iq}^4)
$$
(5.3)

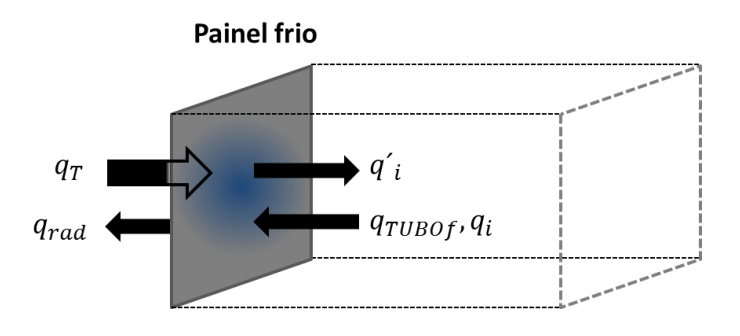

**Figura 5.2 Equilíbrio de calor no painel frio**

onde  $\alpha_q$  e  $\alpha_f$  são as absortividades dos painéis quente e frio,  $f_{A\to s}$  é o fator de forma do albedo para o satélite,  $f_{T\to s}$  é o fator de forma da Terra para o satélite,  $f_p$  é o fator de forma das placas laterais para as placas quente e fria,  $\varepsilon_q$  e  $\varepsilon_f$ são as emissividades e  $T_{lat}$ ,  $T_{iq}$  e  $T_{if}$  são as temperaturas iniciais nas placas laterais, quente e fria.

#### 4º. Seleção do maior calor entre os painéis quente e frio

A partir do cálculo mencionado no item 3º, os valores de calores encontrados para os painéis quentes e frios são comparados e o maior entre eles é selecionado para o novo cálculo das temperaturas.

#### 5º. Cálculo da nova temperatura dos painéis quente e frio

Depois de selecionado o maior calor entre  $Q_{TUBOf}$  e  $Q_{TUBOa}$ , a temperatura do painel que necessitava de menor calor para manter o equilíbrio é recalculada. Digamos, por exemplo, que o painel quente requeria 30 W e o frio 20 W. O quente é o crítico, logo o calor que o tubo deverá transportar será 30 W e isto resultará na temperatura de 40°C para o painel quente e em uma nova temperatura para o painel frio  $T_f$  que será calculada por meio da Eq. (5.4), que surge quando a temperatura fria é isolada na Eq. (5.3).

$$
T_f = \sqrt[4]{\frac{1}{2\varepsilon_q \sigma A} \left( Q_{TUBOf} + f_{A\to S} \alpha_f A q_A + f_{T\to S} \alpha_f A q_T + 4f_p \alpha_f A (\varepsilon_f \sigma A T_{lat}^4) + f_p \alpha_f A (\varepsilon_f \sigma A T_{iq}^4) \right)}
$$
(5.4)

6º. Iteração dos passos 2º a 5º até a estabilização do sistema

A partir das novas temperaturas, os calores  $Q_{TUBOf}$  e  $Q_{TUBOq}$  são recalculados e todo o processo é repetido até que a variação nos valores de temperatura sejam inferiores a 0,001 °C entre uma iteração e outra.

7º. Seleção das características físicas do tubo de calor

Com as temperaturas do modelo já calculadas e o calor a ser transportado já definido, faltam os dados físicos do tubo. O código deve ser preenchido com os valores de:

- $\bullet$  esp espessura do cilindro,
- $\bullet$   $l_a$  comprimento da seção adiabática,
- $\bullet$   $l_c$  comprimento do condensador,
- $\bullet$   $l_e$  comprimento do evaporador,
- $\bullet$  *h* altura da ranhura,
- $\bullet$   $N$  número de ranhuras,
- $\bullet$   $r_c$  raio do condensador,
- $\bullet$   $r_m$  raio interno do cilindro e
- $r_e$  raio do evaporador.
- 8º. Cálculo da temperatura de funcionamento do tubo de calor

A temperatura de funcionamento do tubo de calor é calculada considerando-se o vapor como o cilindro sólido de material pseudosupercondutor. Esta hipótese é adotada e experimentalmente validada nos laboratórios de testes experimentais pela equipe de controle térmico do Instituto Nacional de Pesquisas Espaciais – INPE (Dr. Valeri Vlassov, comunicação pessoal), sendo portanto uma abordagem apropriada para a situação. Um argumento para esta aproximação é a alta velocidade do escoamento de vapor e o tamanho reduzido do tubo, o que faz com que o calor absorvido no painel quente seja transferido para o painel frio em um tempo muito curto.

No caso proposto, será considerado que o vapor terá a pseudocondutividade igual a dez vezes a condutividade do cilindro. O cálculo da temperatura será feito por meio da teoria de resistências térmicas, sendo mostrado na Eq. (5.5) e na Fig. (5.4).

$$
R = \frac{l}{Ak} \tag{5.5}
$$

onde  $R$  é a resistência térmica.

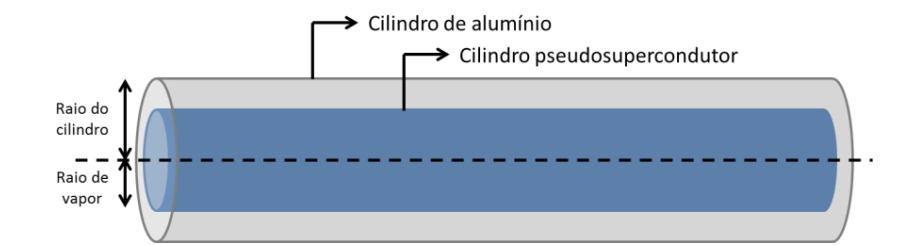

**Figura 5.3 Modelo de cilindro para cálculo da temperatura de funcionamento**

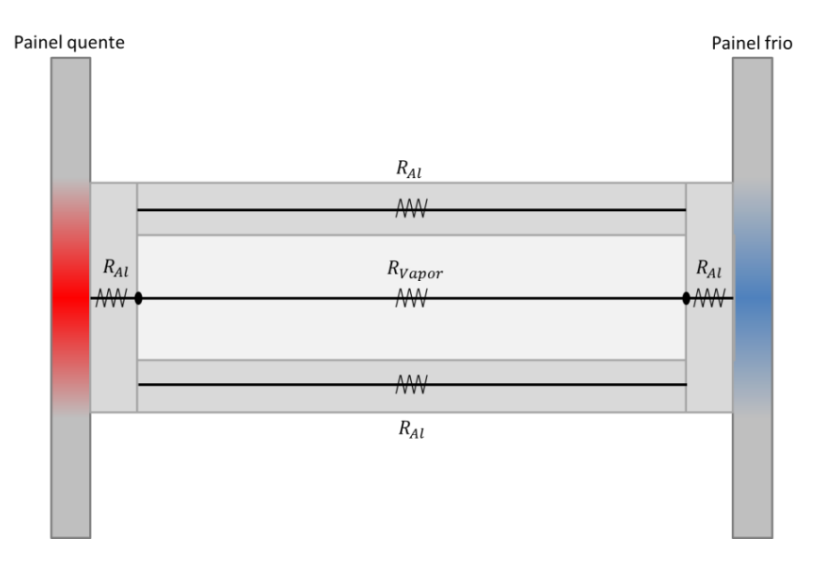

**Figura 5.4 Modelo das resistências térmicas**

9º. Verificação do funcionamento do tubo de calor

O tubo de calor funciona quando a condição das perdas de pressão da Eq. (3.1) é respeitada, nesse caso,

$$
\frac{2\sigma_l}{r_e} = \frac{8\mu_l Q l_{ef}}{\pi r_e^4 N \rho_l L} + \frac{8\mu_v \dot{m}}{\pi r_v^4} l_{ef} \tag{5.6}
$$

O termo da gravidade some pela aplicação ser espacial.

O cálculo do número de ranhuras é mostrado abaixo, de acordo com os parâmetros mostrados na Fig. (5.5), onde  $b$  é a largura do dente,  $b_w$  é a largura da ranhura,  $H$  é a altura da ranhura e  $h$  é a altura do fluido. Logo, o número de ranhuras corresponde ao comprimento interno do tubo dividido pelo somatório das larguras de cada conjunto dente/ranhura,

$$
N = \frac{2\pi r_m}{b + b_w} \tag{5.7}
$$

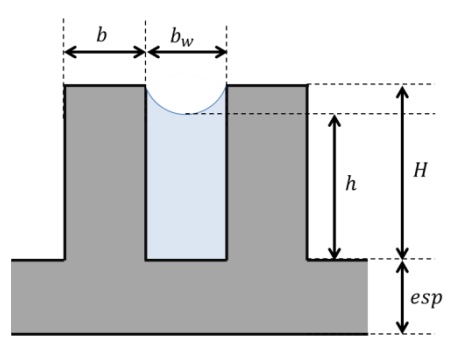

**Figura 5.5 Características da ranhura (BERTOLDO et al, 2012)**

A permeabilidade da ranhura pode ser calculada com as seguintes equações para canais retangulares extraído de Shah & Bhatti, *Laminar Convective Heat Transfer in Ducts* (1987),

$$
K = \frac{d_{hg}^2}{2(fRe)}\tag{5.8}
$$

$$
(fRe) = 24(1 - 1,3553a + 1,9467a^2 - 1,7012a^3 + 0,9564a^4 - 0,2537a^5)
$$
 (5.9)

$$
a = \frac{b_w}{H} \tag{5.10}
$$

$$
h = H - \frac{b_w}{2} \tag{5.11}
$$

$$
d_{hg} = \frac{4hb_w}{2H + b_w} \tag{5.12}
$$

Com a permeabilidade definida, pode-se usar a Eq. (3.35) e adaptá-la para

$$
\dot{m}_{\text{max}} = \left[\frac{\rho_l \sigma_l}{\mu_l}\right] \left[\frac{d_{hg}^2 A}{l_{ef}(fRe)}\right] \left[\frac{1}{r_e}\right] \tag{5.13}
$$

44

Outros limitantes importantes são as condições de viscosidade, escoamento sônico e cisalhamento. Estes serão considerados como limitantes da quantidade de calor transmitido apenas como fronteiras da zona de funcionamento do tubo, mostrada na Fig. (3.8).

#### 10º.Cálculo das combinações entre materiais e fluidos

Neste ponto do código, o funcionamento do tubo já está definido, faltando apenas calcular as possíveis combinações de materiais e fluidos. A seleção de materiais a serem comparados é feita com base na faixa de uso definida no início do código.

Um modo de comparar os fluidos é por meio da figura de mérito, como mostrada na Eq.  $(5.14)$ .

$$
M = \frac{\rho_l \sigma_l L}{\mu_l} \tag{5.14}
$$

As propriedades dos materiais serão definidas com base da temperatura de funcionamento do tubo e calculadas individualmente de acordo com a combinação escolhida.

#### 11º.Visualização dos primeiros resultados

Para a visualização dos primeiros resultados, serão gerados gráficos de temperatura lateral dos painéis e comparação entre figuras de mérito. Os dados físicos do tubo e os resultados dos materiais serão mostrados em texto.

## **5.2. CÓDIGO DO ESTUDO DE CASO DE CONTROLE TÉRMICO DE SATÉLITE**

O segundo código analisa o estudo de caso para controle térmico e é desenvolvido em programa MatLab R2010a.

O código segue a seguinte rotina de funcionamento:

#### 1º. Cálculo da temperatura de equilíbrio sem controle térmico

O processo de cálculo é análogo ao anterior ao ponto que considera o equilíbrio térmico dos painéis. Neste caso, é considerado que as equações de equilíbrio devem ser respeitadas, gerando assim uma nova temperatura de equilíbrio que varia com o tamanho do satélite. O modelo é mostrado nas Eqs. (5.15), (5.16) e (5.17) para os painéis quente, frio e lateral, respectivamente.

$$
\alpha_q A q_S + f_{A \to S} \alpha_q A q_A + f_{T \to S} \alpha_q A q_T + 4 f_p \alpha_q (\varepsilon_q \sigma A T_{lat}^4) + (\varepsilon_q \sigma A T_{if}^4) - 2 \varepsilon_q \sigma A T_q^4 = 0 \tag{5.15}
$$

$$
f_{A \to S} \alpha_q A q_A + f_{T \to S} \alpha_q A q_T + 4 f_p \alpha_q (\varepsilon_q \sigma A T_{lat}^4) + (\varepsilon_q \sigma A T_q^4) - 2 \varepsilon_q \sigma A T_{if}^4 = 0 \tag{5.16}
$$

$$
f_{A \to s} \alpha_q A q_A + f_{T \to s} \alpha_q A q_T + 3 \alpha_q (\varepsilon_q \sigma A T_{lat}^4) + (\varepsilon_q \sigma A T_{if}^4) + \varepsilon_q \sigma A T_q^4 - 2 \varepsilon_q \sigma A T_{lat}^4 = 0 \tag{5.17}
$$

Primeiramente é estabelecida a temperatura quente, a partir desta, são calculadas as temperaturas laterais e fria, até que o equilíbrio seja atingido.

É possível notar a depedência dos calores com as temperaturas encontradas em outras equações, por isso é utilizado um processo iterativo no código que realiza os cálculos até a variação de temperatura seja mínima.

2º. Visualização dos resultados

O esperado é que com a diminuição do satélite não se faça necessário o uso do tubo de calor. Desse modo, são apresentadas as novas temperaturas de equilíbrio para os novos valores de aresta.

### **5.3. DIAGRAMA DE BLOCOS DO CÓDIGO**

O diagrama de blocos do código é mostrado na Fig. (5.7). As caixas de cor verde representam a entrada de dados no código, as de cor azul mostram as etapas realizadas pelo código e as de cor vermelha os passos que geram gráficos.

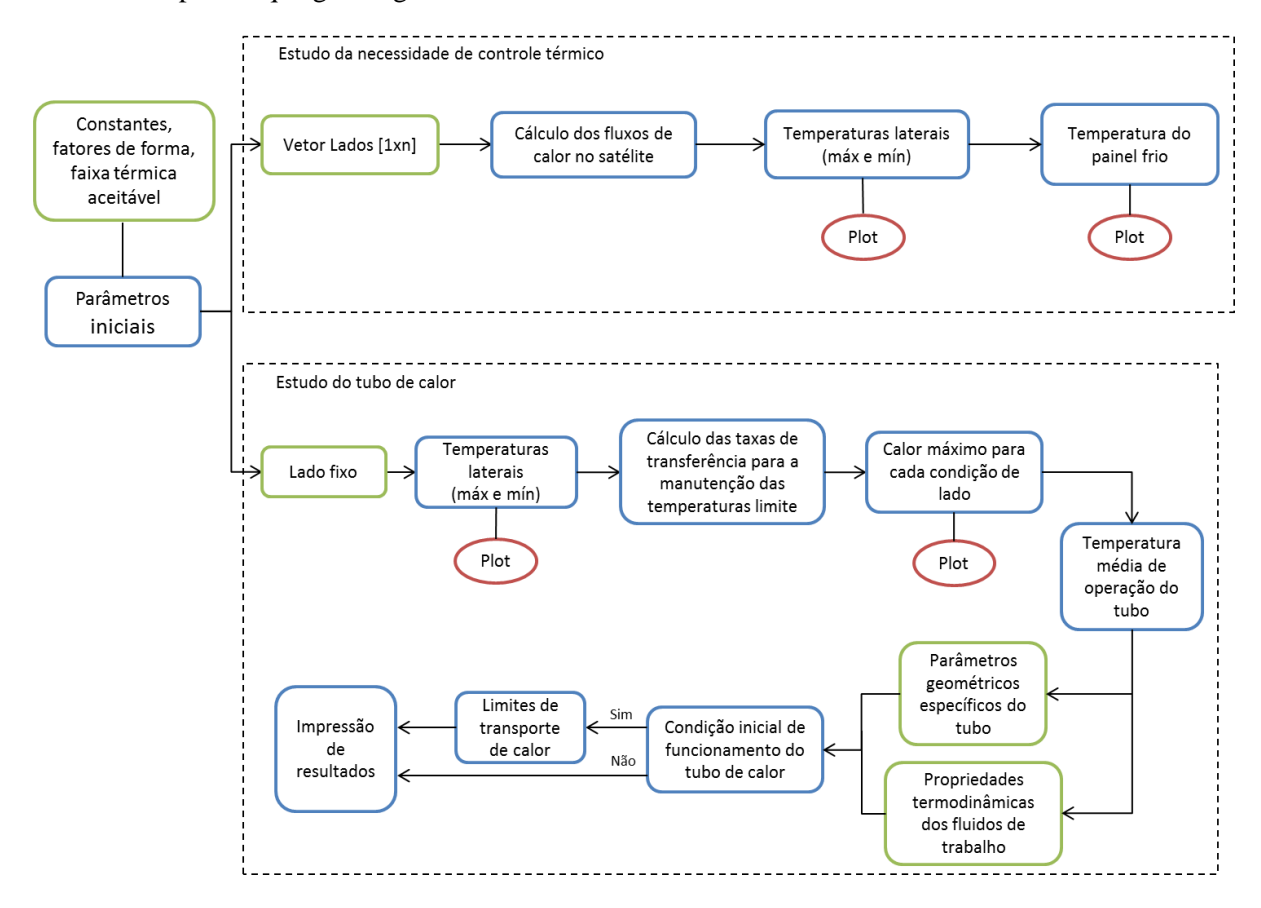

**Figura 5.6 Diagrama de blocos do código**

## **6. RESULTADOS**

O código para cálculo do tubo de calor gera resultado considerando dois fluidos, acetona e amônia. Com base nas informações fornecidas, os dados do tubo são representados em blocos. O primeiro bloco não depende do fluido de trabalho, apenas das condições as quais o satélite está submetido. O segundo bloco já caracteriza os fluidos e o funcionamento do tubo.

#### BLOCO 1

Gráfico de temperatura da placa lateral [K] *versus* tempo de órbita [min]

O calor transportado pelo tubo será de \_\_\_\_\_W; Temperatura lateral máxima de \_\_\_\_\_ ºC, média de \_\_\_\_\_ ºC e mínima de \_\_\_\_\_ ºC; Temperatura do painel frio é \_\_\_\_\_\_ °C; Temperatura do painel quente é \_\_\_\_\_ °C; Temperatura média do tubo é de \_\_\_\_\_ ºC; Temperaturas máxima e mínima do tubo são de \_\_\_\_\_ ºC e \_\_\_\_\_ ºC; BLOCO 2 [Falha condição perda de pressão ] (caso falhe) Fluido 1 : Acetona Pressão de bombeamento: \_\_\_\_\_ [Pa] Perda de pressão do líquido: \_\_\_\_\_ [Pa] Perda de pressão do vapor: \_\_\_\_\_ [Pa] Pressão devido à gravidade: \_\_\_\_\_ [Pa] ------------------------------------------------------------------- [Falha condição perda de pressão ] (caso falhe) Fluido 2 : Amônia Pressão de bombeamento: \_\_\_\_\_ [Pa] Perda de pressão do líquido: \_\_\_\_\_ [Pa] Perda de pressão do vapor: \_\_\_\_\_ [Pa] Pressão devido à gravidade: [Pa]

-------------------------------------------------------------------

O segundo código, de estudo de caso de controle térmico de satélite, analisa inicialmente o caso da variação de aresta sem qualquer tipo de controle térmico, fornecendo dados de temperatura de placa lateral e de influência dos calores para cada valor de aresta. Depois é feita a análise de valores de temperaturas mínimas, máximas e médias dos painel laterais e do lado frio. Por último, é gerado o gráfico que demonstra o comportamento de cada tipo de calor envolvido no equilíbrio térmico. Os resultados são mostrados de acordo com o bloco abaixo.

#### BLOCO 1

Gráfico da variação da temperatura do painel lateral de acordo com variação de aresta

Gráfico de lado do painel [m] *versus* temperatura do painel lateral [K]

Gráfico de área do painel lateral [m²] *versus* dissipação de calor [W]

Para não ser necessário o controle térmico do satélite-modelo, os lados devem possuir dimensões mínimas e máximas de  $\qquad$  e  $\qquad$  [m], respectivamente.

#### **6.1. RESULTADOS DO CÓGIDO DO TUBO DE CALOR**

Projeto de Graduação 2 - Bruno Moreira e Renatha Checcucci Dimensionamento de tubo de calor e seleção de materiais

O fluxo de calor no tubo será de 16.8853 W; Temperatura lateral máx de 7.1387 °C, méd de 6.19061 °C e mín de 5.24252 °C; Temperatura do painel frio é 11.6761 °C; Temperatura do painel quente é 40 °C; Temperatura média do tubo é de 25.838 °C; Temperaturas máxima e mínima do tubo são de 27.4258 °C e 24.2503 °C; Fluido 1 : Acetona Pressão de bombeamento: 3.52 [Pa] Perda de pressão do líquido: 0.312559 [Pa] Perda de pressão do vapor: 2.45919 [Pa] Pressão devido à gravidade: 0 [Pa] \_\_\_\_\_\_\_\_\_\_\_\_\_\_\_\_\_\_\_\_\_\_\_\_\_\_\_\_\_\_ \_\_\_\_\_\_\_\_\_\_\_\_\_\_\_\_\_\_\_\_\_\_\_\_\_\_\_\_\_\_ [Falha condição de perda de pressão] Fluido 2 : Amônia Pressão de bombeamento: 2.99846 [Pa] Perda de pressão do líquido: 0.0649174 [Pa] Perda de pressão do vapor: 5.23731 [Pa] Pressão devido à gravidade: 0 [Pa] \_\_\_\_\_\_\_\_\_\_\_\_\_\_\_\_\_\_\_\_\_\_\_\_\_\_\_\_\_\_\_\_\_\_\_\_ -----------------------------------

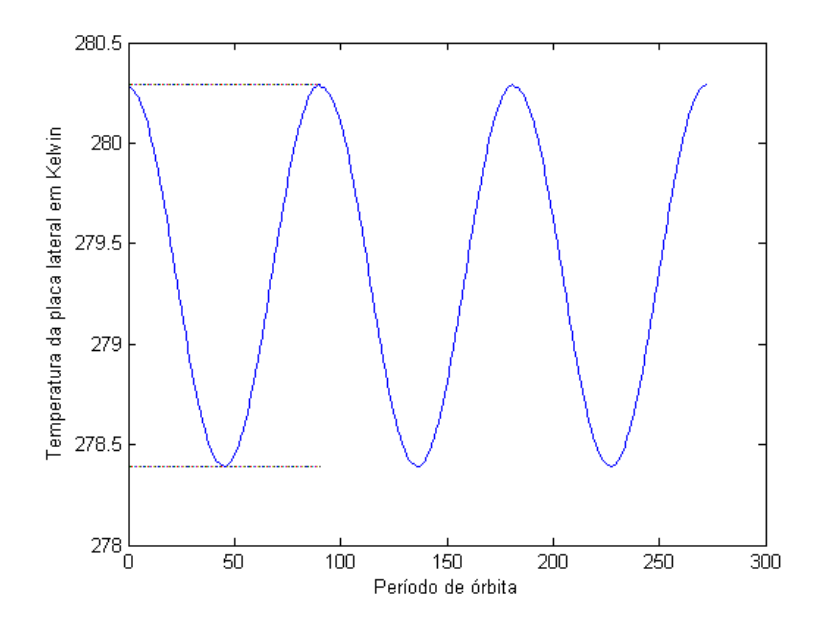

**Figura 6.1 Variação do painel lateral de acordo com a órbita**

Os resultados mostram que para a geometria do tubo utilizada, somada à faixa de temperatura de operação determinada, a amônia falha para a condição de perda de pressão, já que não consegue obedecer à relação mostrada na Eq. (3.1). Desse modo, o fluido escolhido para a análise dos resultados e busca de dados experimentais que comprovem os números encontrados é a acetona.

A Fig. (6.1) representa a simulação feita para o painel lateral no período de uma órbita completa, ilustrando sua variação de temperatura. A Fig. (6.2) apresenta um gráfico feito para tubo de calor com acetona e com características e propriedades semelhantes ao tubo do satélite modelo e relaciona temperatura de funcionamento do tubo com a quantidade de calor transmitida por este. Para o intervalo de calor entre 11W.m e 44W.m, a temperatura média fica entre 30ºC e 20ºC, aproximadamente. O calor encontrado no tubo foi de 16,8853W para o comprimento de 60cm, quando o mesmo cálculo é feito para 1 m de tubo, o calor passa a 43,6W. Segundo Bertoldo (2012), para a faixa semelhante, a temperatura média do tubo é de aproximadamente 27ºC e, no código desenvolvido, este é de 25,838ºC, o que corresponde a uma discrepância de 4,5%. Logo, a hipótese do vapor como pseudosupercondutor não causa grandes prejuízos quando o comportamento macroscópico do tubo de calor é estudado (temperatura média de funcionamento e calor transportado).

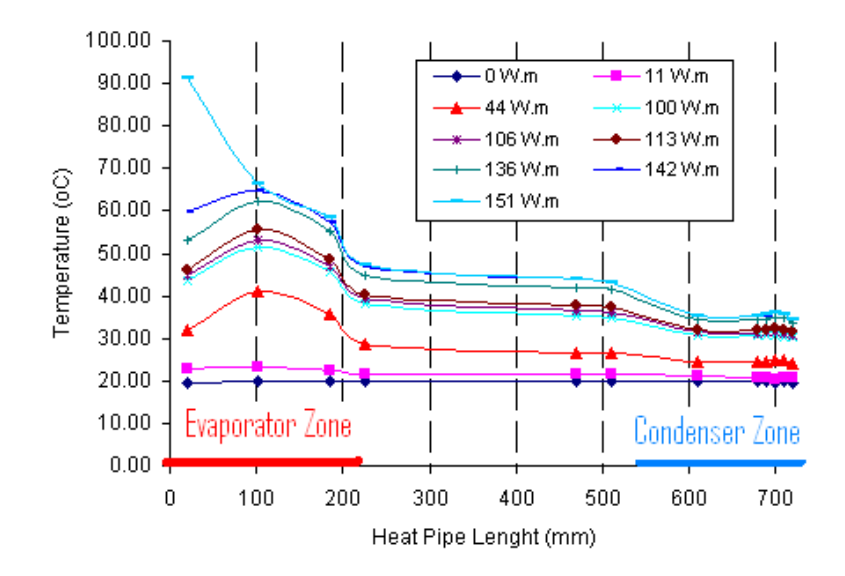

**Figura 6.2 Temperatura de funcionamento** *vs.* **quantidade de calor transmitido - acetona (BERTOLDO et al, 2012)**

## **6.2. RESULTADOS DO CÓDIGO DO ESTUDO DE CASO DE CONTROLE TÉRMICO DE SATÉLITE**

Projeto de Graduação 2 - Bruno Moreira e Renatha Checcucci Estudo de caso de controle térmico de satélite

Para não ser necessário o controle térmico do satélite-modelo, os lados devem possuir dimensões mínimas e máximas de 0.837879 e 0.069697 [m], respectivamente.

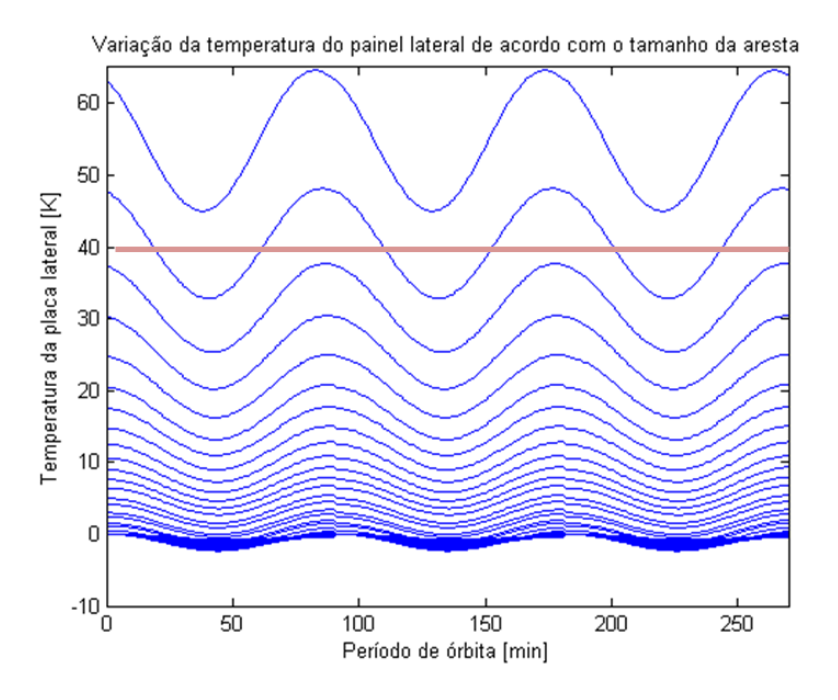

**Figura 6.3 Variação da temperatura do painel lateral de acordo com o tamanho da aresta**

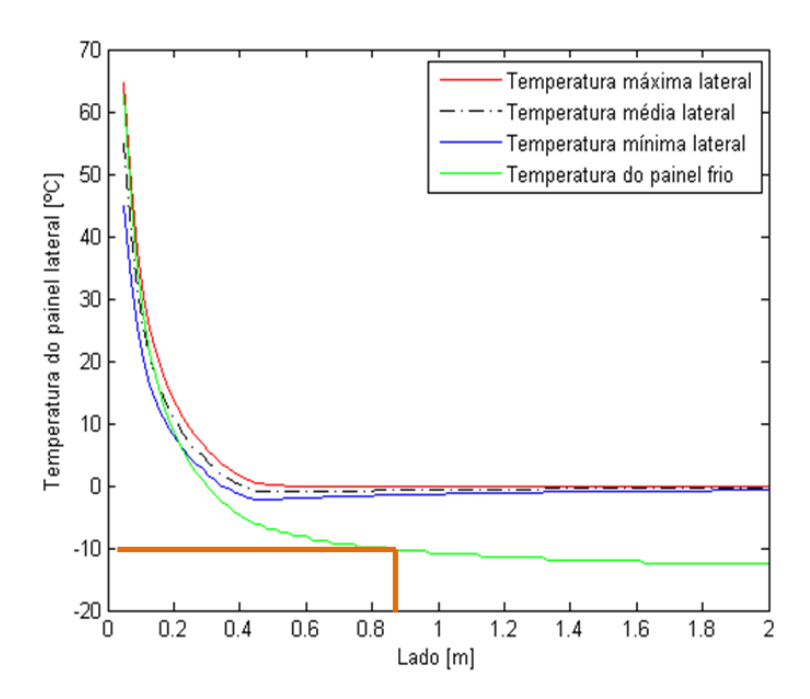

**Figura 6.4 Variação das temperaturas dos painéis laterais e do painel frio**

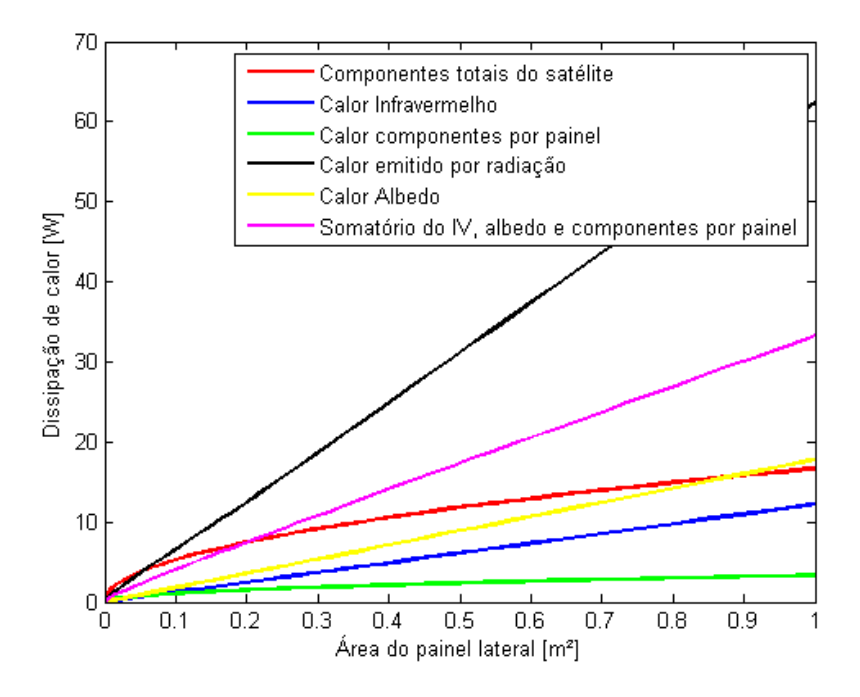

**Figura 6.5 Comportamento dos calores de acordo com a área do painel**

A Fig. (6.3) mostra que quando menor o satélite (curvas mais altas no gráfico), maior a variação de temperatura deste. Isso se deve ao fato de a espessura do painel estar atrelada ao valor do lado, diminuindo a quantidade de material para satélites menores e assim causando uma amplitude térmica maior durante a órbita. Este comportamento tende a ser atenuado quando o satélite aumenta o valor de aresta, sendo a temperatura estável próxima de 0°C para satélites de aproximadamente 0,6m. O motivo para este resultado está no comportamento dos calores, mostrado na Fig. (6.5). Em valores de área menores que 0,5m², a influência dos componentes eletrônicos totais (linha vermelha) é predominante, enquanto em valores maiores que 0,5m², este fator não é tão relevante. Isso se deve ao fato do valor de  $\dot{Q}_i$  variar diretamente com o lado do satélite, enquanto os outros termos possuem relação direta com a área.

O maior lado foi determinado por meio da Fig. (6.4), de modo que o painel frio não atingisse temperaturas menores que -10°C (limite inferior de operação), chegando assim ao tamanho máximo de 0,84m. Já o valor de mínimo foi encontrado por meio da Fig. (6.3), de modo que o painel lateral não atingisse temperaturas maiores que 40°C, correspondendo ao tamanho mínimo de 0,07m. Os valores de -10°C e 40°C são as faixas de funcionamento pré-determinadas para o satélite.

O painel quente estabiliza em uma temperatura de 92,37°C. O valor está dentro do faixa de funcionamento do painel solar e não precisa ser menor que 40°C, já que não há nenhum equipamento eletrônico em sua superfície interna.

# **7. CONCLUSÕES E SUGESTÕES DE TRABALHOS FUTUROS**

Para o desenvolvimento do modelo de satélite foi utilizado como referência o modelo do ITASAT-1, satélite universitário que está sendo desenvolvido por um grupo do Instituto Tecnológico de Aeronáutica (ITA), assim como a Plataforma MultiMissão (PMM), programa de satélites desenvolvido pelo INPE. O modelo proposto visa englobar todos os subsistemas de um satélite necessários para operar com sucesso no espaço, permitindo ainda o embarque de cargas úteis para testes e validação.

Buscando a homogeneização da temperatura nos painéis quente e frio (que entram em contato com o tubo de calor), foi considerada uma utilização de interfaces térmicas (*thermo doubles*) entre o suporte do tubo de calor e os painéis que possuísse os mesmos valores de emissividade e absortividade da superfície dos painéis de alumínio (Alumínio nu – *Bare aluminum*).

Conforme proposto, foram desenvolvidos dois códigos: um para análise do tubo de calor e de suas propriedades e outro para o cálculo das dimensões mínimas para que um satélite não precisasse de tubo de calor, respeitando as hipóteses inicialmente adotadas. O primeiro código foi aplicado para dois fluidos: amônia e acetona. A amônia falhou para a condição de perda de pressão, sendo então utilizada a acetona. Os resultados obtidos foram de 25,84ºC de temperatura média no código e de aproximadamente 27ºC nos dados experimentais de Bertoldo (2012), o que significa que o código fornece um resultado com aproximadamente 4,5% de discrepância. Porém, são necessárias outras comparações com resultados experimentais e numéricos para a validação do código.

A solução adotada para o segundo código parte do equilíbro térmico dos painéis sem uma temperatura ideal fixada previamente. A partir da variação do tamanho da aresta, encontrou-se que para arestas de aproximadamente 60cm a temperatura lateral estabilizava em torno de 0°C. O painel quente entra em equilíbrio a 92,4°C. As dimensões máxima e mínima do satélite para não ser necessário controle térmico são 0,84m e 0,07m, respectivamente. Estes valores foram encontrados considerando que os painéis laterais não podem passar de 40°C e o painel frio não pode baixar de -  $10^{\circ}C$ 

Como já era esperado, os resultados obtidos mostram que não é necessário a utilização de um tubo de calor em satélites de pequeno porte para o controle térmico, porém optou-se por esta dimensão de satélite principalmente devido à simplicidade de análise, ou seja, o tubo de calor só teria uma seção de condensador e uma de evaporador. Outro importante fator que influenciou na escolha da aplicação em um satélite deste porte foi a possibilidade de verificação e validação do código por meio de estudos comparativos com resultados obtidos nos teste do tubo de calor do ITASAT-1. A título de teste de conceito, a situação controlada e simplificada de um satélite de pequeno porte é um bom início para estudos relacionados a controle térmico.

Vale lembrar que o trabalho realizou uma análise preliminar e simplificada, por isso, para trabalhos futuros sugere-se o aprimoramento do modelo inicial considerando os transientes de temperatura em cada placa e a condução entre painéis ou até mesmo a opção de estudo de um satélite de maior porte, criando mais de uma região de condensador e evaporador no tubo de calor. Estes novos modelos trarão resultados mais próximos à realidade. Outra sugestão é o estudo do comportamento do fluido no interior do tubo em termos de gradientes de pressão, temperatura e geração de vapores não-condensáveis resultantes do funcionamento, possibilitando assim uma análise e estimativa da vida útil do tubo de calor. Para isso, existe um código utilizado pela NASA ao qual a dupla não teve acesso chamado LERCHP (*Lewis Research Center Heat Pipe Code*). É sugerido que este código seja adquirido e resultados sejam gerados para comparação com os resultados obtidos com o código desenvolvido.

# **REFERÊNCIAS**

- AHP. (1986). *Aluminium Heat Pipe Research & Technological Centre*. Acesso em 6 de agosto de 2012, disponível em http://lab-hp.kiev.ua/honeycomb\_panels.shtml
- BERTOLDO, J., VLASSOV, V. V., CANDIDO, P. A., GENARO, G., & KISSEV, V. M. (Maio de 2012). Experimental performance comparison of axially grooved heat pipes charged with acetone and ammonia. Lyon.
- ÇENGEL, Y. A. (2002). *Thermodynamics and Heat Transfer* (2ª ed.).
- DUNN, P. D., & REAY, D. A. (1978). *Heat Pipes.* Pergamon Press.
- FLEETER, R. (2000). *The Logic of Microspace.* Space Technology Library.
- FORTESCUE, P., STARK, J., & SWINERD, G. (2003). *Spacecraft Systems Engineering.* Wiley.
- FPO, I. r. (2004). *Free Patents*. Acesso em 10 de abril de 2012, disponível em www.freepatentsonline.com/2350348.pdf
- FPO, I. r. (2004). *Free Patents*. Acesso em 10 de abril de 2012, disponível em http://www.freepatentsonline.com/3229759.pdf
- GILMORE, D. G. (2002). *Spacecraft Thermal Control Handbook.* The Aerospace Corporation.
- HOPPERS, M. (2007).
- INCROPERA, F. P., & DEWITT, D. P. (s.d.). *Fundamentals of Heat and Mass Transfer* (5º ed.). John Wiley & Sons.
- MATWEB. (1996). *MatWeb.* Acesso em 20 de maio de 2012, disponível em http://www.matweb.com/
- NASA. (s.d.). Acesso em 20 de maio de 2012, disponível em NASA Observatory: http://earthobservatory.nasa.gov/Features/OrbitsCatalog/page2.php
- NASA. (s.d.). Acesso em 20 de maio de 2012, disponível em NASA Observatory: http://earthobservatory.nasa.gov/IOTD/view.php?id=40173
- NASA. (4 de outubro de 1957).
- NASA. (1971). *The Heat Pipe: A Simple, Versatile, Efficient Heat Transfer Tool.*
- PAGE, M. (03 de novembro de 2009). *Frosty Tech*. Acesso em 12 de abril de 2012, disponível em http://www.frostytech.com/articleview.cfm?articleID=2466
- PETRY, M. R. (2011). Projeto e análise do controle térmico para o microssatélite universitário ITASAT-1. São José dos Campos: ITA.
- PITTS, D. R., & SISSOM, L. E. (1998). *Heat Transfer.* McGraw-Hill Companies.

REAY, D., & KEW, P. (2006). *Heat Pipes - Theory, Desing and Applications.* BH.

SARAFIN, T. P. (2007). *Spacecrafts Structures and Mechanisms.* Space Technology Library.

SCOTT, T. (2004). Acesso em 23 de agosto de 2012, disponível em Glenn Learning Technologies Project (LTP): http://www.grc.nasa.gov/WWW/k-12/Numbers/Math/Mathematical\_Thinking/estimating\_the\_temperature.htm

SHAH, R. K., & BHATTI, M. S. (1987). *Laminar Convestive Heat Transfer in Ducts.*

- THERMACORE. (2012). *ThermaCore*. Acesso em 12 de abril de 2012, disponível em http://www.thermacore.com/thermal-basics/heat-pipe-technology.aspx
- WERTZ, J. R., & LARSON, W. J. (1999). *Space Mission Analysis and Desing.* Space Technology Library.
- WERTZ, J. R., EVERETT, D. F., & PUSCHELL, J. J. (2011). *Space Mission Engineering: The New SMAD.* Space Technology Library.

# **ANEXOS**

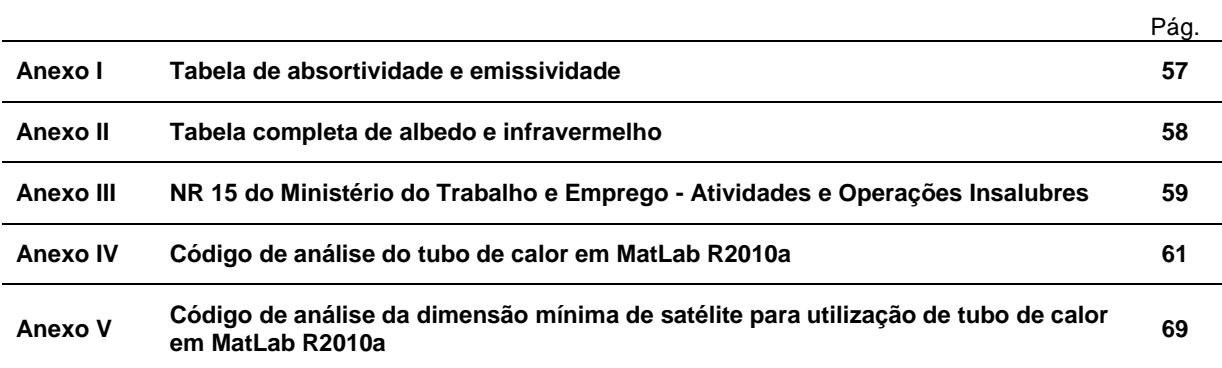

## **Tabela de absortividade e emissividade**

## Fonte: GILMORE, D. G. (2002)

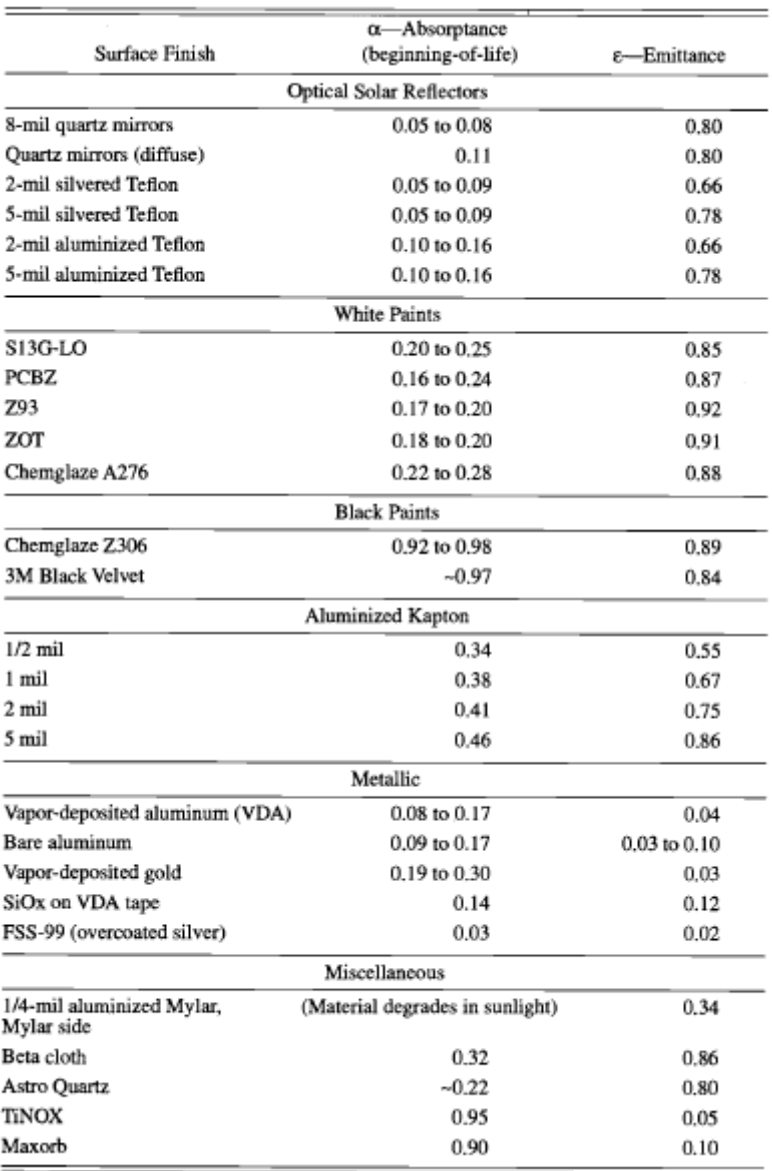
# **Tabela completa de albedo e infravermelho**

Fonte: GILMORE, D. G. (2002)

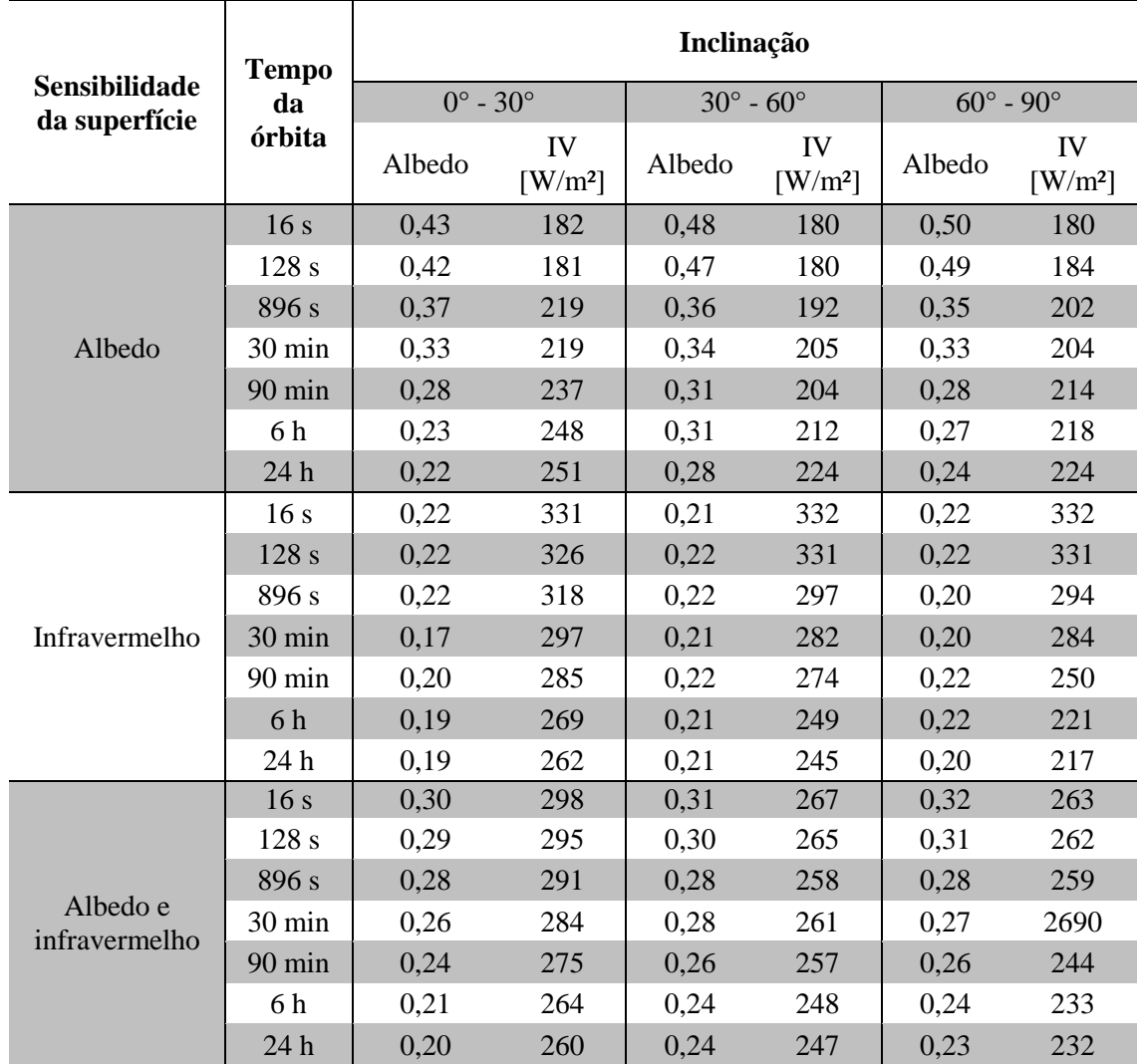

# NR 15 do Ministério do Trabalho e Emprego - Atividades e Operações Insalubres (páginas 1 e 2 de 5)

### NR 15 - ATIVIDADES E OPERAÇÕES INSALUBRES

#### **ANEXO N.º 11**

### AGENTES QUÍMICOS CUJA INSALUBRIDADE É CARACTERIZADA POR LIMITE DE TOLERÂNCIA E INSPECÃO NO LOCAL DE TRABALHO

1. Nas atividades ou operações nas quais os trabalhadores ficam expostos a agentes químicos, a caracterização de insalubridade ocorrerá quando forem ultrapassados os limites de tolerância constantes do Quadro n.º 1 deste Anexo.

2. Todos os valores fixados no Quadro n.º 1 - Tabela de Limites de Tolerância são válidos para absorção apenas por via respiratória.

3. Todos os valores fixados no Quadro n.º 1 como "Asfixiantes Simples" determinam que nos ambientes de trabalho, em presenca destas substâncias, a concentração mínima de oxigênio deverá ser 18 (dezoito) por cento em volume. As situações nas quais a concentração de oxigênio estiver abaixo deste valor serão consideradas de risco grave e iminente.

4. Na coluna "VALOR TETO" estão assinalados os agentes químicos cujos limites de tolerância não podem ser ultrapassados em momento algum da jornada de trabalho.

5. Na coluna "ABSORÇÃO TAMBÉM PELA PELE" estão assinalados os agentes químicos que podem ser absorvidos, por via cutânea, e portanto exigindo na sua manipulação o uso da luvas adequadas, além do EPI necessário à proteção de outras partes do corpo.

6. A avaliação das concentrações dos agentes químicos através de métodos de amostragem instantânea, de leitura direta ou não, deverá ser feita pelo menos em 10 (dez) amostragens, para cada ponto - ao nível respiratório do trabalhador. Entre cada uma das amostragens deverá haver um intervalo de, no mínimo, 20 (vinte) minutos.

7. Cada uma das concentrações obtidas nas referidas amostragens não deverá ultrapassar os valores obtidos na equação que segue, sob pena de ser considerada situação de risco grave e iminente.

Valor máximo = L.T. x F. D. Onde:

L.T. = limite de tolerância para o agente químico, segundo o Quadro n. $\degree$  1.

 $F.D.$  = fator de desvio, segundo definido no Quadro n.º 2.

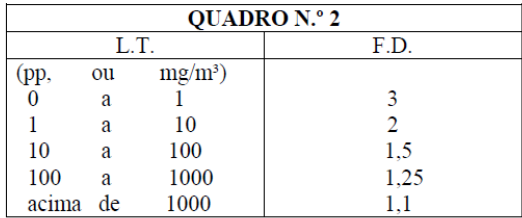

8. O limite de tolerância será considerado excedido quando a média aritmética das concentrações ultrapassar os valores fixados no Ouadro n.º 1.

9. Para os agentes químicos que tenham "VALOR TETO" assinalado no Quadro n.º 1 (Tabela de Limites de Tolerância) considerar-se-á excedido o limite de tolerância, quando qualquer uma das concentrações obtidas nas amostragens ultrapassar os valores fixados no mesmo quadro.

10. Os limites de tolerância fixados no Quadro n.º 1 são válidos para jornadas de trabalho de até 48 (quarenta e oito) horas por semana, inclusive.

10.1 Para jornadas de trabalho que excedam as 48 (quarenta e oito) horas semanais dever-se-á cumprir o disposto no art. 60 da CLT.

# QUADRO N.º 1

# TABELA DE LIMITES DE TOLERÂNCIA

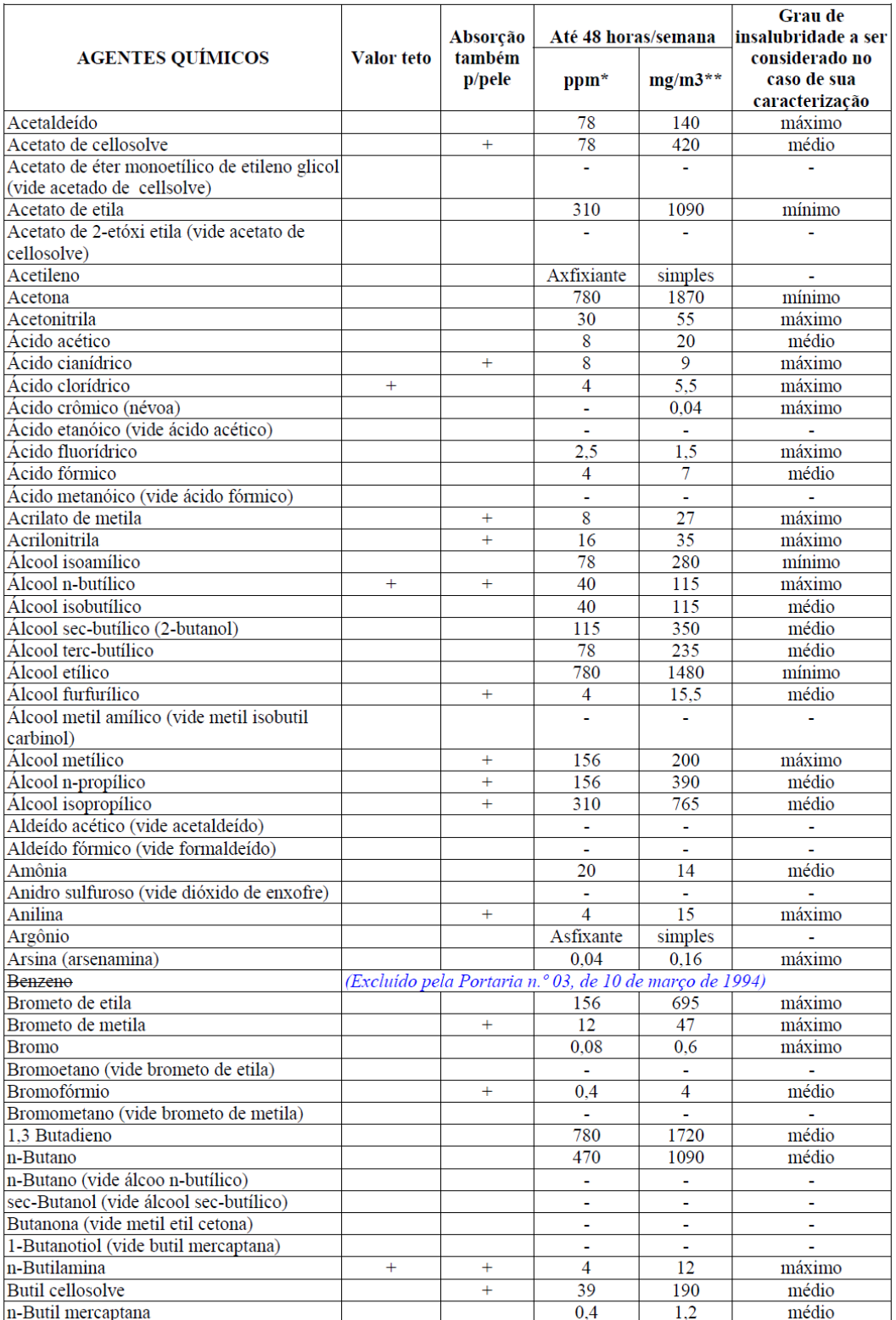

# Código de análise do tubo de calor em MatLab R2010a

29/08/12 10:25 C:\Users\Usuário\Dropbox\PG\Código\Codigo 2....\codigo final heatpipe.m 1 of 8

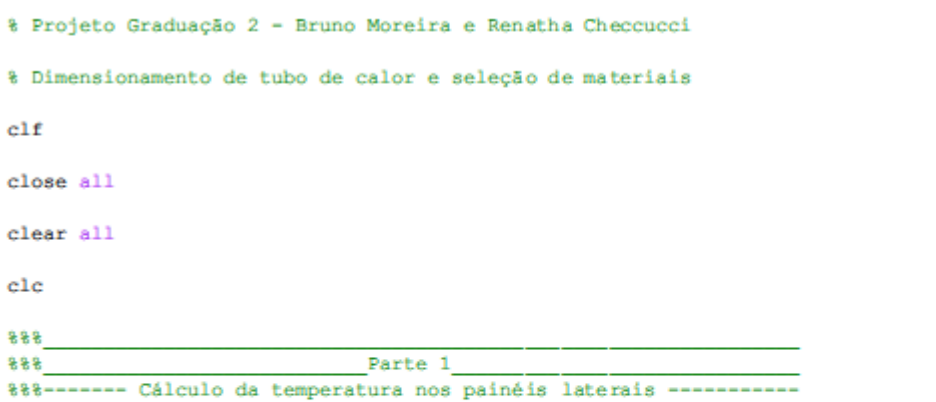

fprintf ('Projeto de Graduação .<br>de calor e seleção de materiais na proposición . fprintf(' Projeto de Graduação 2 - Bruno Moreira e Renatha Checcucci \n Dimensionamento de tubo"  $\frac{1}{\sqrt{n}}$   $\frac{1}{\sqrt{n}}$ 

format long

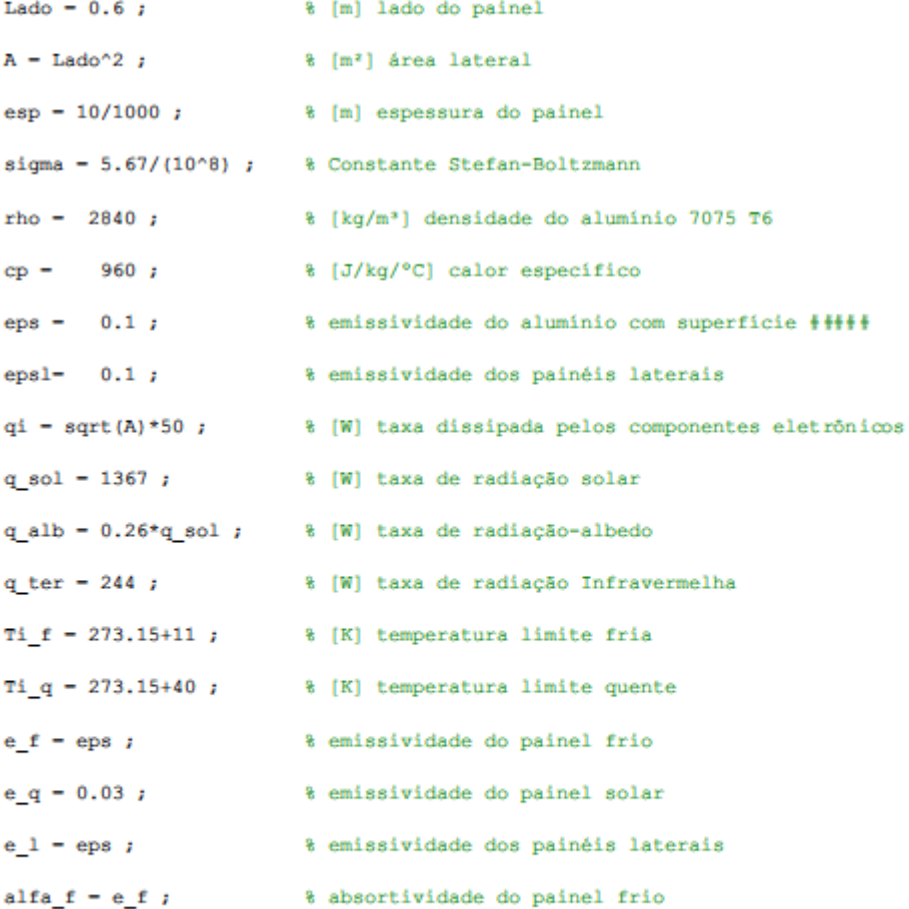

| 23100122 20 <b>.</b> 23                                                                | c: (opera (osuario (propos (ed (courgo (courgo z:::: (courgo rimai neacpipe;m<br>$\overline{a}$ or $\overline{a}$ |
|----------------------------------------------------------------------------------------|----------------------------------------------------------------------------------------------------|
| alfa $q = e q$ ;                                                                       | % absortividade do painel quente                                                                                  |
|                                                                                        | $allfa_1 - e_1;$ % absortividade do painel lateral                                                                |
|                                                                                        |                                                                                                    |
|                                                                                        | $m - A*esp*rho$ ; $\qquad \qquad \text{kg}$ massa de cada painel                                                  |
|                                                                                        | ff ter = $0.2$ ; $\sqrt{6}$ fator de forma entre terra e painel perpendicular                                     |
|                                                                                        | ff alb = ff ter ;  & fator de forma entre terá e painel perpendicular                                             |
|                                                                                        | $\text{if } \text{sol} = 1$ ;<br>$\text{if } \text{stor}$ de forma entre Sol e painel quente                      |
|                                                                                        | $\texttt{ff p} = 0.2;$ & fator de forma entre os painéis laterais                                                 |
|                                                                                        | ff qf = 0.2; 8 fator de forma entre os painéis quente-frio                                                        |
|                                                                                        | tempo-(0:90) ;  % geração do vetor tempo para 1 órbita                                                            |
| $f = (0.90)$ ;                                                                         | % parâmetro para fator de forma variante no tempo                                                                 |
|                                                                                        | $T(1) = 278.65$ ; $\qquad \qquad \{K\}$ temperatura inicial do painel lateral                                     |
| $T(91)-T(1)$ ;                                                                         |                                                                                                    |
| $param - 1;$                                                                           |                                                                                                    |
| while param>0.01                                                                       |                                                                                                    |
| $T(1)-T(91)$ ;                                                                         |                                                                                                    |
| for $i=1:91$                                                                           |                                                                                                    |
| funct3(i)=(cos( $(f(i)*4*pi/180)+7.853)+1)/2$ ;                                        |                                                                                                    |
| end                                                                                    |                                                                                                    |
| for $i=1:90$                                                                           |                                                                                                    |
| q rad(i) = $2*sigma*epsl*(T(i)^{A})*A ;$                                               |                                                                                                    |
| q comp(i) = qi/4 ;                                                                     |                                                                                                    |
| q terra(i) = q ter*A*funct3(i)*epsl;                                                   |                                                                                                    |
| q albedo(i) = q alb*A*funct3(i)*epsl;                                                  |                                                                                                    |
| q_paineis = sigma*epsl*A*(Ti_q^4 + Ti_f^4)*ff_p ;                                      |                                                                                                    |
| $Q(i) = (q_{comp(i)} + q_{terra(i)} + q_{albedo(i)} + q_{paineis} = q_{rad(i)}) * 60;$ |                                                                                                    |
| $T(i+1)-T(i)+Q(i)/(m*cp)$ ;                                                            |                                                                                                    |
| end                                                                                    |                                                                                                    |
| $param - abs(T(90)-T(1))$ ;                                                            |                                                                                                    |

29/08/12 10:25 C:\Users\Usuário\Dropbox\PG\Código\Codigo 2....\codigo final heatpipe.m 2 of 8

end

```
tminima - [\min(T):\min(T)];
tmaxima = [\max(T):\max(T)];
menu0-1; %menu0-menu('Plotar gráfico da temperatura lateral?','Sim','Não');
switch menu0
    case menu0--1
        figure(1)plot (tempo, tminima)
        hold on
        plot (tempo, tmaxima)
        hold on
        qwe-(0:272);
        asd-[T T T];
        plot (qwe, asd)
        xlabel('Periodo de órbita')
         ylabel ('Temperatura da placa lateral em Kelvin')
    case menu0--2end
888응응응
                                Parte 2
888------- Cálculo do calor necessário para cada painel --------
%%%------------------ e da nova temperatura -------
Ti 1 - (\max(T) + \min(T)) / 2;
Qtubo_q = A*alfa_q*ff_sol*q_sol + A*alfa_q*ff_alb*q_alb + A*alfa_q*ff_ter*q_ter - A*sigma**
(e q+e q)*Ti_q^4 + 4*A*epsl*sigma*ff_p*Ti_l^4 + A*e_f*sigma*ff_qf*Ti_f^4 ;
\begin{array}{cccc} \texttt{Qtubo\_f = A*sigma* (epsl+epsl)*Ti_f^A = & A*alfa_f*ff_alb*q_alb = & A*alfa_f*ff_ter*q_ter \bot \\ = & 4*A*epsl*sigma*ff_p*Ti_1^A = & A*epsl*signa*ff_qf*Ti_q^A ; \end{array}if abs(Qtubo_q) > abs(Qtubo_f)Qtubo-abs(Qtubo_q);
```
 $Ti_f =$  ((Qtubo + (4\*sigma\*eps\*ff\_p\*A\*Ti\_1^4) + q\_ter\*ff\_ter\*A\*eps + qi/6)/(sigma\*(0.15+0.1) \*A)  $\sqrt{(1/4)}$ ;

#### else

Qtubo-abs(Qtubo f) ;

```
Ti_q = ((-Qtubo + (4*sigma*eps*ff_p*A*Ti_1^A)^+ + q_tetr*ff_ter*A*eps + (q_talb*ff_all + 4))q_sol*ff_sol)*A*eps )/(sigma*(0.25+0.1)*A))^(1/4) ;
```
#### end

```
fprintf(' O fluxo de calor no tubo será de %g W; \n \n Temperatura lateral máx de %g °C, méd de "
& q °C e min de & q °C; \n \n Temperatura do painel frio é & q °C; \n \n Temperatura do painel (
quente é %g °C; \n \n', Qtubo, max(T)-273.15, Ti 1-273.15, min(T)-273.15, Ti f-273.15, Ti q-
273.15
```
#### $888$

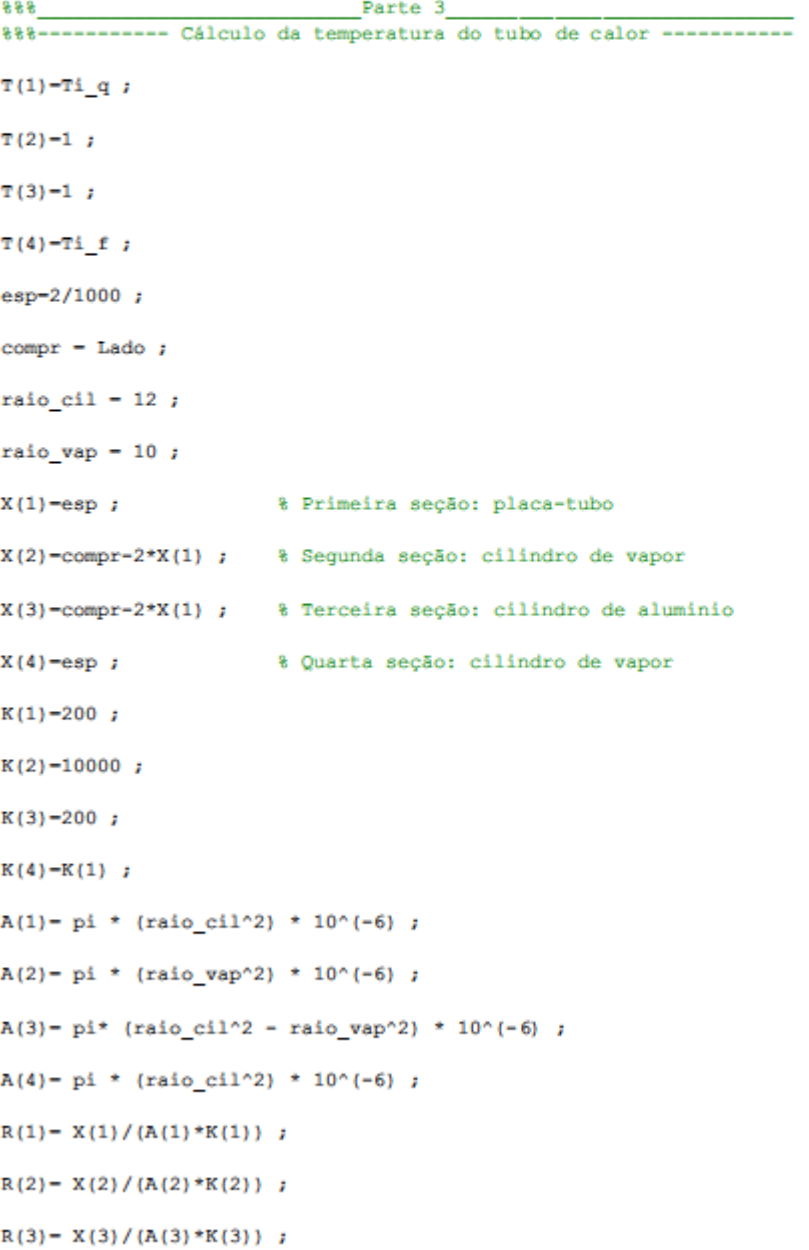

 $R(4) = X(4) / (A(4) * K(4))$ ;

Q vap = R(3)/(R(2)+R(3))\*Qtubo ;

 $Q$  al - R(2)/(R(2)+R(3))\*Qtubo;

if  $abs((Q\_vap+Q_a1)-Qtubo) < 0.000001$ 

 $delta$ Tubo-R(2)\*Q\_vap ;

Tmed= $(T(1)+T(4))/2$ ;

T\_max-Tmed+deltaTubo/2 ;

T min-Tmed-deltaTubo/2 ;

fprintf(' Temperatura média do tubo é de %g °C; \n \n Temperaturas máxima e mínima do tubo" são de %q °C e %q °C; \n------- $\ln'$ , Tmed-273.15, T max-273.15, T min-273.15);

else

display('Erro calores')

end

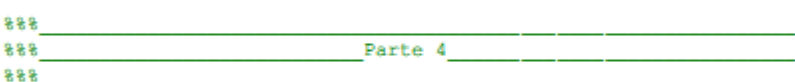

%Sistema capilar de ranhuras abertas, fluxo laminar com recuperação completa de pressão

% Dados de entrada

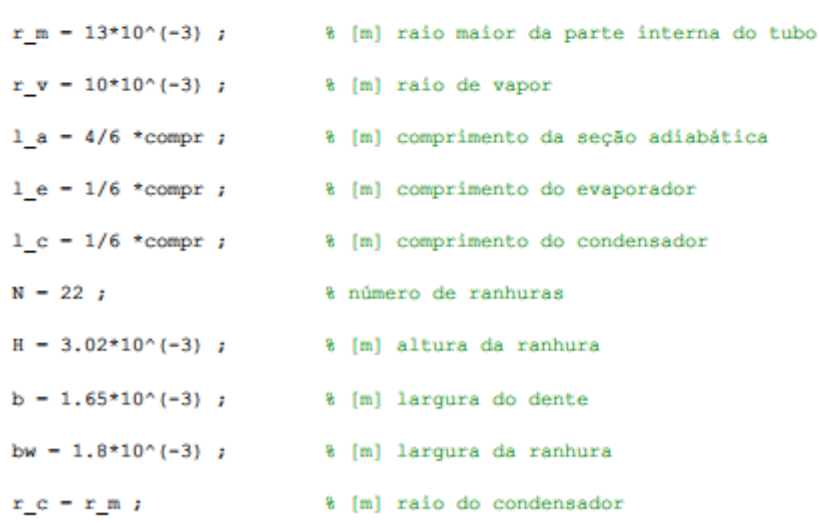

% Cálculo de parâmetros

```
h = H - (bw/2);
                               % [m] altura da barriga do fluido
a = bw/H ;
                               % adimensional
d hg = 4*h*bw/(2*H + bw);
                              \frac{1}{2} [m]
fRe = 24*(1 - 1.3553*a + 1.9467*a^2 - 1.7012*a^3 + 0.9564*a^4 - 0.2537*a^5); % adimensional
A fluxo-pi*(r v^2);
                               \frac{2}{3} [m<sup>o</sup>2]
......................................
%Equações fundamentais
r sc = (r m + r v)/2; \frac{1}{r} = \frac{1}{r} = \frac{1}{r} = \frac{1}{r} = \frac{1}{r} = \frac{1}{r} = \frac{1}{r} = \frac{1}{r} = \frac{1}{r} = \frac{1}{r} = \frac{1}{r} = \frac{1}{r} = \frac{1}{r} = \frac{1}{r} = \frac{1}{r} = \frac{1}{r} = \frac{1}{r}1 \text{ ef} = 1 a + (1 \text{ e} + 1 \text{ c})/2; \frac{1}{2} (m) comprimento efetivo
A fluxo molhado - pi*(r m^2 - r v^2) - N*H*b;
                                                 \frac{1}{2} [m<sup>2</sup>]
A perimetro molhado = N*(2*H + bw);
                                                \frac{1}{2} [m<sup>2</sup>]
% DADOS DO FLUIDO DE TRABALHO
-94
% Dados: [Temperatura rho mu tensao_superficial Latente Pressão]
% Unidades: [ K kg/m<sup>2</sup>3 kg/m.s N/m
                                                          kJ/kg
% Ordem dos fluidos: [Acetona, Amonia, Metanol, Pentano, Propileno]
fluidos - ['Acetona' ; 'Amônia '] ;
                                                % Nome do fluido (completar para sempre ter 7
caracteres)
tamanho = size(fluidos);
sigma_1 = [0.02288 0.01949];% [N/m] Tensão superficial de Acetona a 26.25°C
mu_1 - [0.0003045 0.0001305] ; <br> % [kg/m.s] Viscosidade dinâmica de Acetona a 26.25 °C
rho 1 - [783.2 601.4];
                                       % [kg/m^3] Densidade de Acetona a 26.25 °C
L = \{510204.1 \ 1371029. \};
                                     % [kJ/kg] Calor latente de vaporização Acetona a 26.25 £
^{\circ}c
Acetona a 26.25 °C
v = 2 ;
                                                 % [m/s] Velocidade do vapor TESTE em 1
metros por segundo
rho v - [0.8044 7.636];
                                           % [kg/m^3] Densidade do vapor
P_v = [24600, 1061000.];
                                            % [Pa] Pressão de vapor
for i=1:2
```

```
29/08/12 10:25 C:\Users\Usuário\Dropbox\PG\Código\Codigo 2....\codigo final heatpipe.m 6 of 8
```
 $m\:\:\:dot\:\:((i)\:\: =\:\:(rho_1(i)*sigma_2(i))\:\:m_1(i))\:\:((i)\:\:)*\:\:(d\:\:hg^2*\&\:\:f1uv\:\:m\:\:badda\:\:((l\:\:e^*fRe))\:\:*(1/r\:\:h)\:\:g^2\:\:d\:\:d\:\:h\:\:d\:\:h\:\:d\:\:d\:\:h\:\:d\:\:h\:\:d\:\:h\:\:d\:\:h\:\:d\:\:h\:\:d\:\:h\:\:d\:\:h\:\:d\:\:h\:\:d\:\:h\:\:d\:\:h\:\:d\:\:h\:\:d$ 

```
29/08/12 10:25 C:\Users\Usuário\Dropbox\PG\Código\Codigo 2....\codigo final heatpipe.m 7 of 8
```

```
[kg/s] Fluxo mássico
   M(i) = (rho 1(i) * sigma 1(i) * L(i)) / mu 1(i);
                                          % FIGURA DE MÉRITO
   2 - -%Condição de funcionamento
   delta_Pc_max(i) = 2*sigma_1(i)/r_c ; & pressão máxima de bombeamento capilar
   delta_Pl(i) = (8*mu_1(i) *qtubo*1_e f)/(pi*(r_h^4)*N*rho_1(i)*L(i)) ; & perda de pressão do "
liquido
   delta Pv(i) - (8 \star mu v(i) \star m dot(i) \star 1 ef) / (pi \star (r v \star 4));
                                                              % perda de pressão
do vapor
   delta_Pg(i) = 0;
                                                         % pressão devido à
gravidade
                                ----------------------------------
   $----------------------
   %Limitações à transferência de calor
   2 - - - ---------------------------------
   Q visc(i) = ((r v^2)*L(i)*rho v(i)*P v(i))/(16*mu v(i)*1 ef);
   Q_sonico(i) = 0.474*(\text{rho}_v(i)*L(i)*P_v(i)) ^0.5 ;
   Z(i) = sigma_1(i) / (rho_v(i) * v^2);
   Q arrasto(i) = sqrt((2*pi*rho v(i)*L(i)^2*sigma l(i))/Z(i)) ;
   %Viscosidade
   if Qtubo > Q\_visc(i)fprint ('Fluido %g, Falha condição 2 - Viscosidade \n \n', i)
   else
      %Escoamento sônico
      if Qtubo > Q sonico(i)
         fprintf('Fluido %g, Falha condição 3 - Escoamento sônico \n \n',i)
      else
          &Arrasto
         if Qtubo > Q_arrasto(i)
```
29/08/12 10:25 C:\Users\Usuário\Dropbox\PG\Código\Codigo 2....\codigo final heatpipe.m 8 of 8

```
fprintf('Fluido %g, Falha condição 4 - Arrasto \n \n', i)
            else
            end
       end
    end
end
for i = 1: tamanho(1)if delta Pc max(i) < delta Pl(i) + delta Pv(i) + delta Pg(i)
        fprintf(' [Falha condição de perda de pressão] \n')
    end
```
fprintf(' Fluido %g : %s \n \n Pressão de bombeamento: %g [Pa] \n Perda de pressão do líquido: %g [Pa] \n Perda de pressão do vapor: %g [Pa] \n Pressão devido à gravidade: %g [Pa] " -------------- \n \n', i, fluidos(i,:),  $\leq$  $\sum_{n=1}^{n}$ delta\_Pc\_max(i), delta\_Pl(i), delta\_Pv(i), delta\_Pg(i));

end

# **Código de análise da dimensão mínima de satélite para utilização de tubo de calor em MatLab R2010a**

03/09/12 09:25 C:\Users\Usuário\Dropbox\PG\Código\Codigo 2.0\fim\Tamanhos.m  $1$  of  $7$ % Projeto Graduação 2 - Bruno Moreira e Renatha Checcucci % Estudo da necessidade de utilização de controle térmico por meio de tubo de calor  $c1f$ close all clear all  $c1c$ fprintf (' Projeto de Graduação 2 - Bruno Moreira e Renatha Checcucci \n Dimensionamento de tubor de calor e seleção de materiais\n'  $\ln \ln 1$ 움움움 Parte 1 \*\*\* %%%------- Cálculo da temperatura nos painéis laterais ----------format long esp-Lado\*0.0168;  $linhas = size(Lado)$ ;  $sigma = 5.67/(10^8);$  % Constante Stefan-Boltzmann  $rho = 2840$ ; % [kg/m<sup>3</sup>] densidade do material dos painéis (AL 7075 T6)  $cp =$  $960;$ % [J/kg/°C] calor especifico  $e_1 = 0.1;$ % emissividade do painel lateral (##Bare Aluminum##)  $a = 0.1;$ % absortividade do painel lateral (##Bare Aluminum##)  $f = 0.1$ ; % emissividade do painel frio (##Aluminized FEP##)  $a_f = 0.1;$ % absortividade do painel frio (##Aluminized FEP##)  $e_q = 0.1;$ % emissividade do painel quente (##Silver coated FEP (SSM)##)  $((table 11.5 - isolamento mylar))$ % absortividade do painel quente (##Silver coated FEP (SSM)##)  $a q - 0.03 ;$ q sol - 1367 ; % [W] taxa de radiação solar q alb -  $0.26*q$  sol; % [W] taxa de radiação-albedo q ter = 244 ; % [W] taxa de radiação Infravermelha

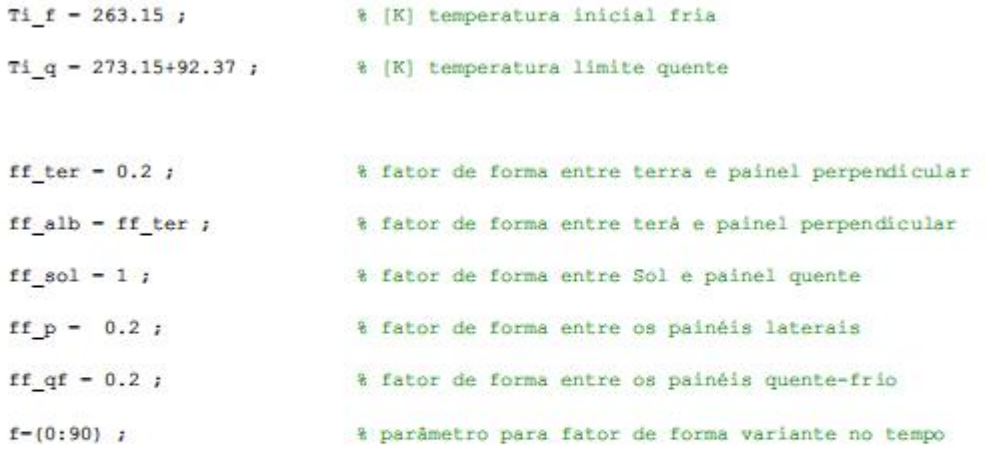

```
for i=1:91
```

```
funct3(i)-(cos((f(i)*4*pi/180)+7.853)+1)/2;
```

```
end
```

```
for j-1:1inhas(2)
```

```
A(j) = Lado(j)^2; B[n^2] área lateral
q1(j) - sqrt(A(j))*16.67; % [W] taxa dissipada pelos componentes eletrônicos
 몽
 \ddot{\mathbf{z}}뭄
 \frac{1}{2}ę
 \overline{\mathbf{r}}\frac{1}{16}움
 몸
 參
 왕
 움.
T_f^2 = T_i^2parametro - 1; 8 Parametro criado para iteração da temperatura lateral
while parametro>0.5
     \mathtt{Ti\_f} \ = \ \mathtt{T\_f\_2} \, \mathtt{j}m = A(j) * esp(j) *rho; & [kg] massa de cada painel
     tempo-(0:90) ;
                                    % geração do vetor tempo para 1 órbita
```

```
T(1) = 273;
                                              % [K] temperatura inicial do painel lateral
         T(91)-T(1);
         param f = 1;
         param 1 - 1;
         qtd frio(j)-0;
         while param f > 0.01qtd frio(j)-qtd frio(j)+1;
              T f = T f 2 jwhile param 1>0.5T(1)-T(91);
                   for i=1:90q rad(i) = 2*sigma*e 1*(T(i)^4)*A(j);q comp(i) - qi(j)/5;
                        q terra(i) = q ter*A(j) *funct3(i) *a 1;
                        q albedo(i) = q alb*A(j)*funct3(i)*a 1;
                        q_paineis = sigma*a_1*A(j) *(Ti_q^4 + Ti_f^4) *ff_p ;
                        Q(i) = (q_{comp}(i) + q_{terra}(i) + q_{albedo}(i) + q_{paines} = q_{rad}(i)) * 60;T(i+1)-T(i)+Q(i)/(m*cp);
                    end
                   param 1 - abs(T(90)-T(1));
              end
              t_{min(j)-min(T)};
              t_max(j) = max(T);
              t_{med}(j) - (t_{min}(j) + t_{max}(j))/2;
              T_f^2 = ((q_t^* + h(j) * 0.1 * 0.2 + h(j) * signa * (T_i^4 * 0.1 * 0.2 + 4 * h(j) * signa * (t_m^4 * 0.1 * 0.2 + 4 * h(j) * signa * (t_m^4 * 0.1 * 0.2 + h(j) * signa * (t_m^4 * 0.1 * 0.2 + h(k_m^2 * 0.1 * 0.2 + h(k_m^2 * 0.2 + h(k_m^2 * 0.2 + h(k_m^2 * 0.2 + h(k_m^2 * 0.2 + h(k_m^2 * 0.2 + h(k_m^2 * 0.2 + h(k_m^2 * 0.2 + h(k_m^param_f = abs(T_f - T_f_2) ;
         end
         parametro - abs(T f 2-Ti f);
    end
```
 $3$  of  $7$ 

```
T_f fria(j) - Ti_f;
```
 $q_T(j)$  =  $(\min\{q_{\text{terra}}\} + \max\{q_{\text{terra}}\})/2$ ;

 $q_C(j)$  =  $(\min\{q_{comp}\} + \max\{q_{comp}\})/2$ ;

 $q_R(j)$  =  $(\min(q\_rad) + \max(q\_rad))/2$ ;

 $q A(j)$  -  $(\min\{q \text{ albedo}\} + \max\{q \text{ albedo}\})/2$ ;

```
tminima - [\min(T) : \min(T)] )
```

```
tmaxima - [\max(T):\max(T)] ;
```

```
delta_t(j) = t_max(j) - t.min(j);
```
menu0-1 ; %menu0-menu('Plotar gráfico da temperatura lateral?', 'Sim', 'Não');

# switch menu0

case menu0--1

figure(1)

title('Variação da temperatura do painel lateral de acordo com o tamanho da C

# aresta')

qwe- $(0:272)$  ;  $asd=[T T T]$  ; if max(t\_max) <= 65+273.15

axis((0 270 -10 65))

### else

## end

plot (qwe, asd-273)

xlabel('Periodo de órbita [min]')

ylabel('Temperatura da placa lateral [K]')

hold on

case menu0--2

# end

8 뮝 g. g.

 $\frac{\partial \mathbf{r}}{\partial \mathbf{r}}$ 

 $\ddot{\textbf{g}}$ 움

- 움
- 움
- 용
- 움
- 움 ę.
- 

end

```
for j=1:1 inhas (2)
```
if  $T$  fria(j)>263.15

```
ppp(j)-1;
```
else

```
end
```
end

```
ppp2-size(ppp);
```
ppp3-ppp2(2);

```
clear ppp ppp2
```

```
for j=1:1 inhas (2)
```

```
if t max(j)>273.15+40
```
 $ppp(j)-1;$ 

```
else
```
end

end

```
ppp2-size(ppp);
```

```
\texttt{ppp4-ppp2(2)} ;
```

```
fprintf(' Para não ser necessário o controle térmico do satélite-modelo, \n os lados devem
possuir dimensões mínimas e máximas \n de %g e %g [m], respectivamente. \n \n',Lado(ppp3),Lado'
(ppp4);
```
### $figure(2)$

title('Lado do satélite x Fluxos de calor do balanço térmico')

 $plot(A,qi,'r')$ 

xlabel('Área do painel lateral [m<sup>2</sup>]')

ylabel('Dissipação de calor [W]')

hold on

 $plot(A,q,T,'b')$ 

hold on

 $plot(A,q_C', 'q')$ 

hold on

 $plot(A,q_R,k')$ 

hold on

 $plot(A,q_A,y')$ 

hold on

 $q_TT = q_A + q_C + q_T$ 

 $\text{plot}(\mathbf{A}, \mathbf{q\_TT}, \text{'}\text{m'})$ 

hold on

```
legend('Componentes totais do satélite', 'Calor Infravermelho', 'Calor componentes por 'painel', 'Calor emitido por radiação', 'Calor Albedo', 'Somatório do IV, albedo e componentes por '
painel')
```
axis([0 2 0 150]);

 $\text{minmin}[-10:-10];$ 

 $figure(3)$ 

title('Lado do satélite x temperatura do paínel laterail')

%plot(Lado,minmin)

%hold on

plot(Lado, t\_max-273, 'r')

hold on

plot(Lado, t\_med-273, 'k-.')

hold on

plot (Lado, t\_min-273)

hold on

plot(Lado, T\_fria-273, 'g')

hold on

xlabel('Lado [m]')

ylabel('Temperatura do painel lateral [°C]')

 $\texttt{legend('Temperature}$  máxima lateral', 'Temperatura média lateral', 'Temperatura mínima f $\texttt{letteral'}$ , 'Temperatura do paínel frio')

hold on